### **Ekitor**  $n^{\circ}$  60 elettronica scienza maggio 1984 tecnica e diletto  $L.3.000$ ettronica

A CONSTANTINO DE LA CAMPA DE LA CAMPA DE LA CAMPA DE LA CAMPA DE LA CAMPA DE LA CAMPA DE LA CAMPA DE LA CAMPA DE

### Quant'è preciso il vostro orologio?

### Girofono

Cosmetico per segnali audio Decoditlca degli indirizzi Indicatore della direzione del vento **Filtro attivo universale** Audio-seguglo all^opera

Programmare le EPROM con lo ZSO

Da termometro a termostato Registratore a cassette digitate

### PERSONAL COMPUTER: il meglio,  $\mathbf{O}$ in edicola! ANNO 2 AL AO. APRILE 100 LA PRIMA<br>E PIU<sup>1</sup> DIFFUSA RIVISTA<br>DI PERSONAL COMPUTER

PERSONAL SOFTWARE L'unica che presenta software per tutti i personal: Commodore, Apple, Sinclair, T.I., HP, Sharp, ecc.

**BP-USA 84** 

VISICALCOLIAMO

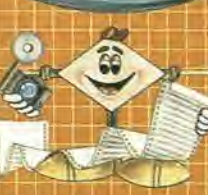

**DIGIDATTICA** 

BIT: la più letta,<br>la prima e più diffusa.<br>IN PROVA: Olivetti M10 SUPERBIT: 64 pagine di programmi per i vostri personal computer.

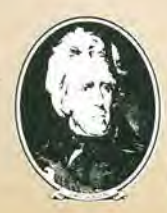

**Bit e Personal Software sono riviste firmate GRUPPO EDITORIALE JACKSON** 

AAGRO ISTRUZIONI CO

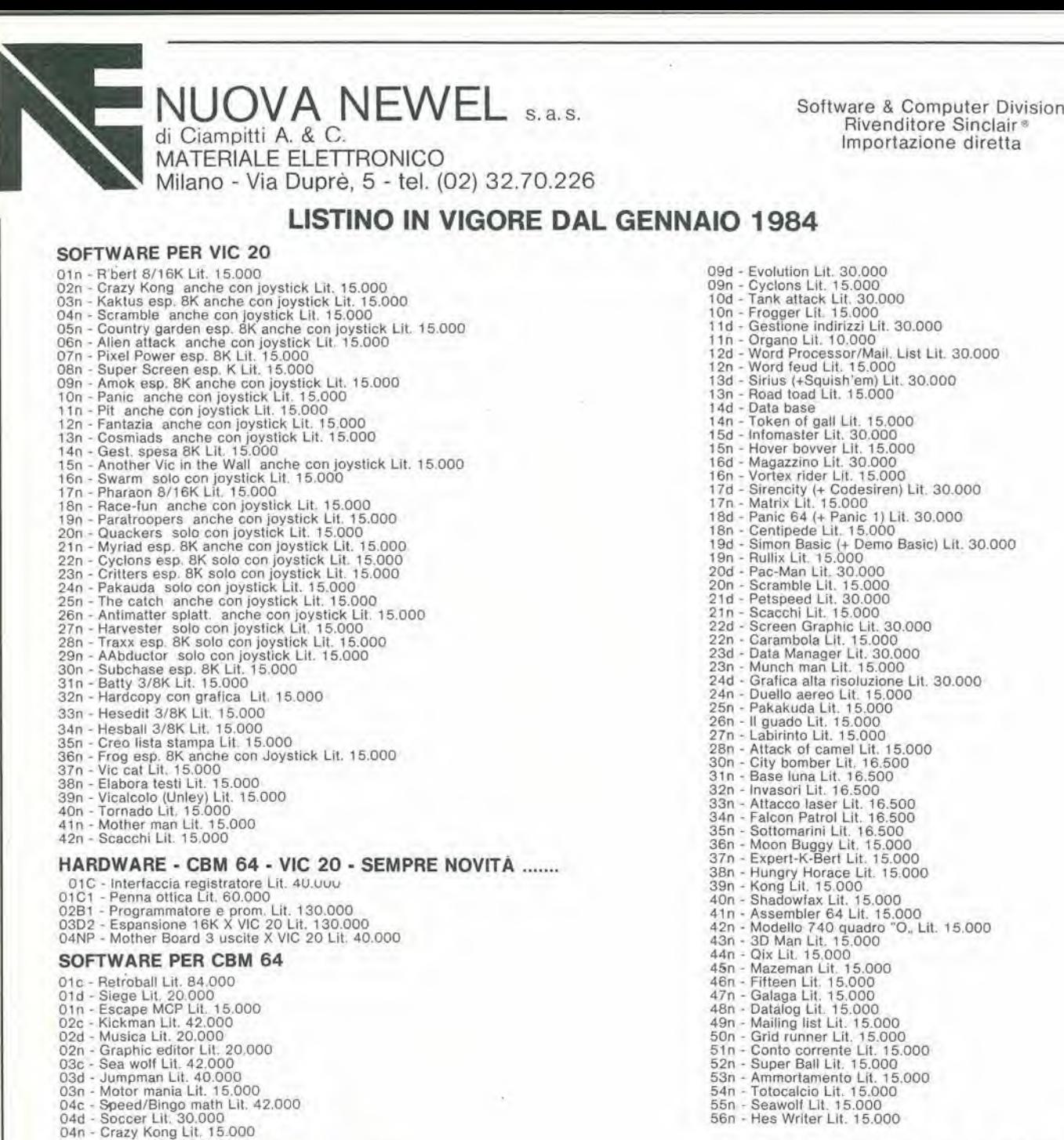

E TANTISSIMI NUOVI LIBR1 IN ARRIVO SEMPRE NOVITA! ANCHE IMPORTAZIONI DIRETTE

 $N = NASTRO$   $D = DISCO$   $C = CARTRIDGE$ 

### \* FANTASTICO PROSSIMA APERTURA NUOVO NEGOZIO NUOVA NEWEL VIALE MAC MAHON, 75 - 200 m<sup>2</sup> DI IDEE

05c - Clowns Lit. 42.000<br>05d - Attack of camel Lit. 30.000<br>05n - Siege Lit. 15.000<br>06c - Radar rat race Lit. 42.000<br>06d - Frogger Lit. 30.000<br>06d - Frogger Lit. 30.000<br>07c - Jupiter lander Lit. 42.000<br>07d - Skirace Lit. 30

VENDITE DI MICRO COMPUTER DELLE MIGLIORI MARCHE, ACCESSORl, PERIFERICHE, ETC. COMPRAVENDITA DI MICRO USATI!!!

## alla APL trovi

Sono sempre disponibili a richiesta, secondo disponibilità, tutti gli EPS, i componenti ed i kits delle riviste più vecchie, anche se esclusi dall'elenco listino-prezzi. Prima di passare l'ordine, vi consigliamo di telefon

Firma

Date

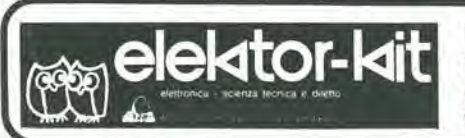

#### I GIOIELLI DI ELEKTOR

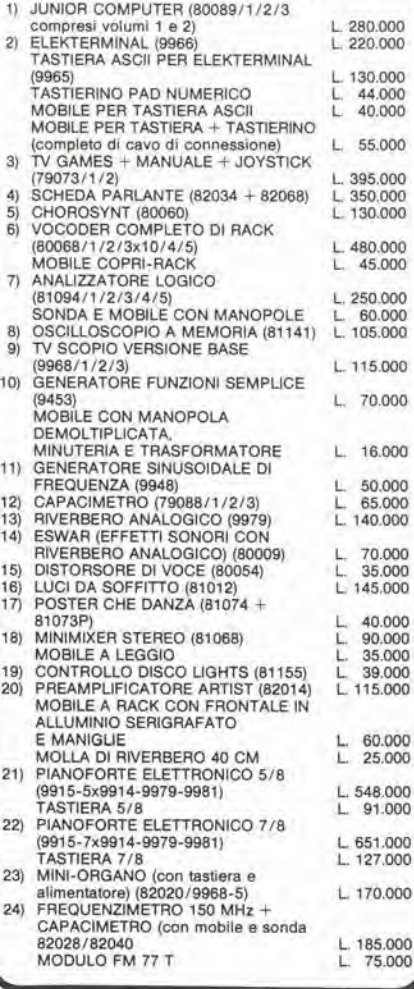

#### I MOBILI PER I KIT DI ELEKTOR:

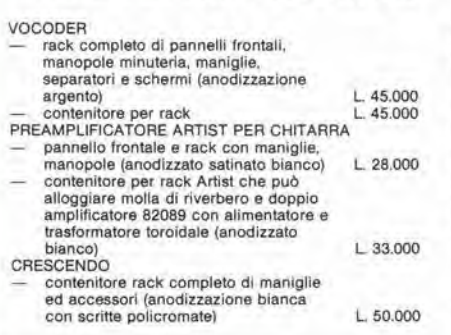

Modulo d'ordine da inviare alla A.P.L. srl - Via Tombetta, 35/A - 37135 Verona

I kit garantiti per un anno con componenti e spiegazioni. Usufruiscono del talloncino di sconto i Soci Elektor Kit (5%).

Richiedi la tessera sconto e parteciperai alla vita di club. La suddetta tessera ti verrà inviata gratuitamente facendo un'ordinazione diretta dei kit che desideri.

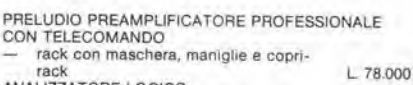

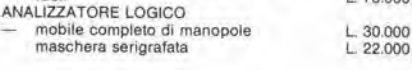

#### **SPECIALE JUNIOR COMPUTER!**

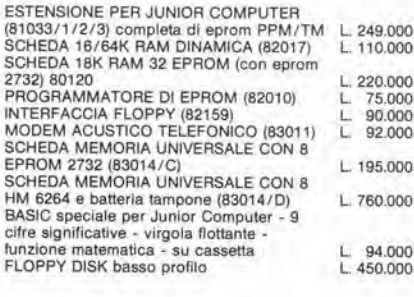

#### OFFERTA SPECIALE MONITORI

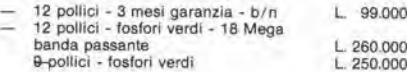

#### **COMPONENTISTICA**

RESISTORI E POTENZIOMETRI Trimmer, potenziometri lineari e logaritmici, trimmer multigiri cermet e professionali. Tutti i valori. CONDENSATORI

CONDENSATORI<br>Ceramici a disco, poliestere SMK a carta, tantalio,<br>elettronici, a mica, variabili. Tutti i valori alle varie tensioni.

MDUTTANZE - da 1µH a 1000 mH<br>DIODI VARICAP - BB 102/104/105/115/142/205<br>DIODI RETTIFICATORI SERIE 1/N 4001-07<br>PONTI DI GREATZ 05/2/3/4A - 80/100/200/400 VL<br>DIODI ZENER tutti i valori 400 mW - 5W<br>DIODI ZENER tutti i valori 4148. Tuttl i tipi<br>FOTORESISTENZE NTC 1,5K/3K/10K

DIODI LED rosso/verde/giallo/arancio, di tutte le forme<br>- LM 10C - U401 BR - SAB 0600<br>- WD 55 - ZN 414 -  $\mu$ A710/723/739/

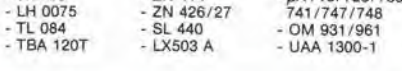

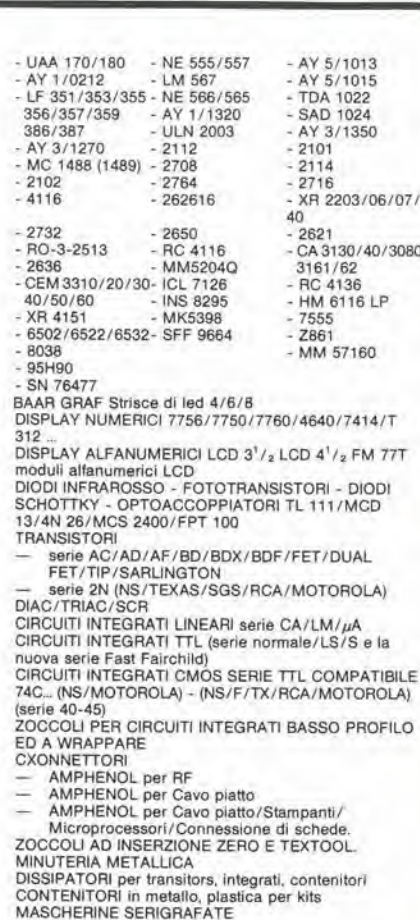

**CLUB** (eigy elektor-kit

Tessera nominaliva non cedibile N.

640

MAILE

Concessionario

Anno 82-83

TASTIERE ALFANUMERICHE

TASTI per tastiere ASCII<br>KITS DI MONITORI MONITORI TELECAMERE

#### **OFFERTA SPECIALE**

Floppy disk driver 40 tpi<br>per J.C. basso profilo BASF<br>Monitor 12 pollici

L. 450.000  $1,260,000$ 

Richiedi il catalogo generale componenti APL con prezziario

**DESIDERO RICEVERE** COGNOME .............. ............... NOME INDIRIZZO ....................... 

ì,

som **EULL** 

So

**S0** 

sommario

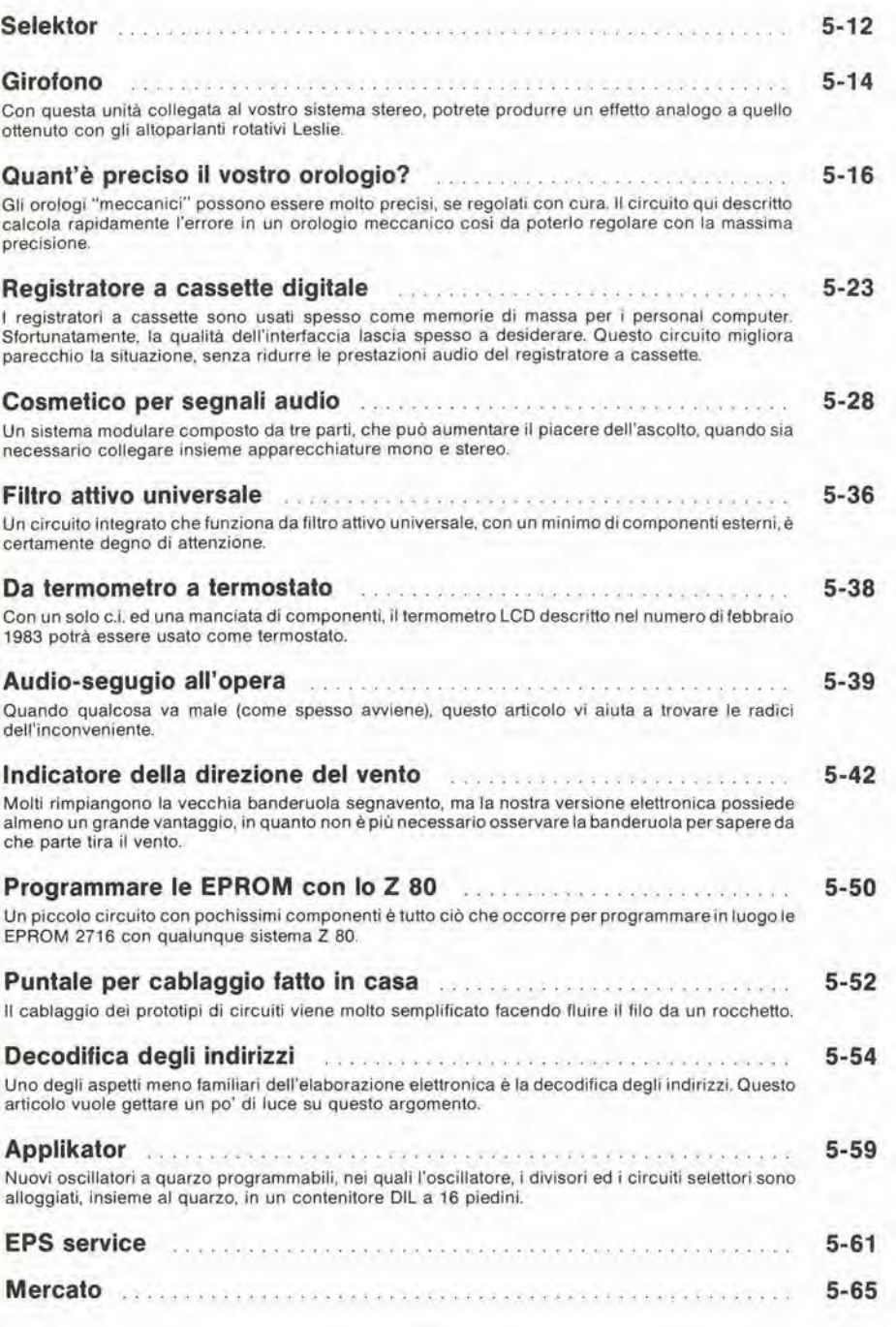

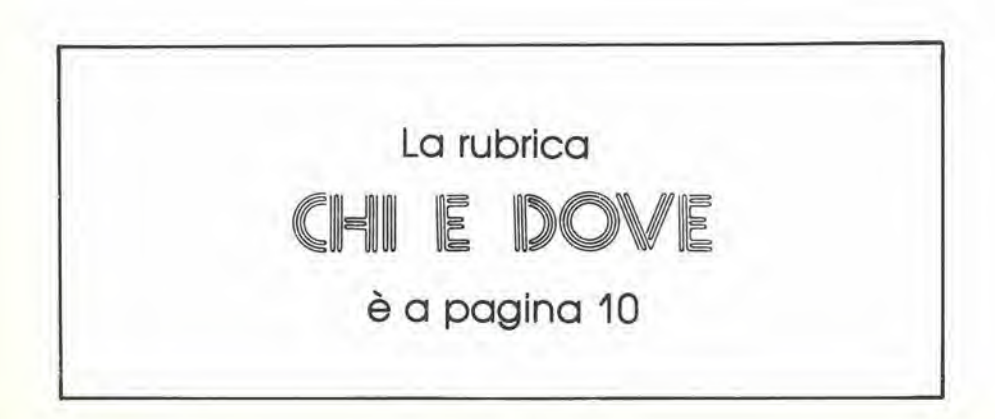

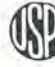

Mensile associato all'USPI<br>Unione Stampa<br>Periodica Italiana

5-06 elektor maggio 1984

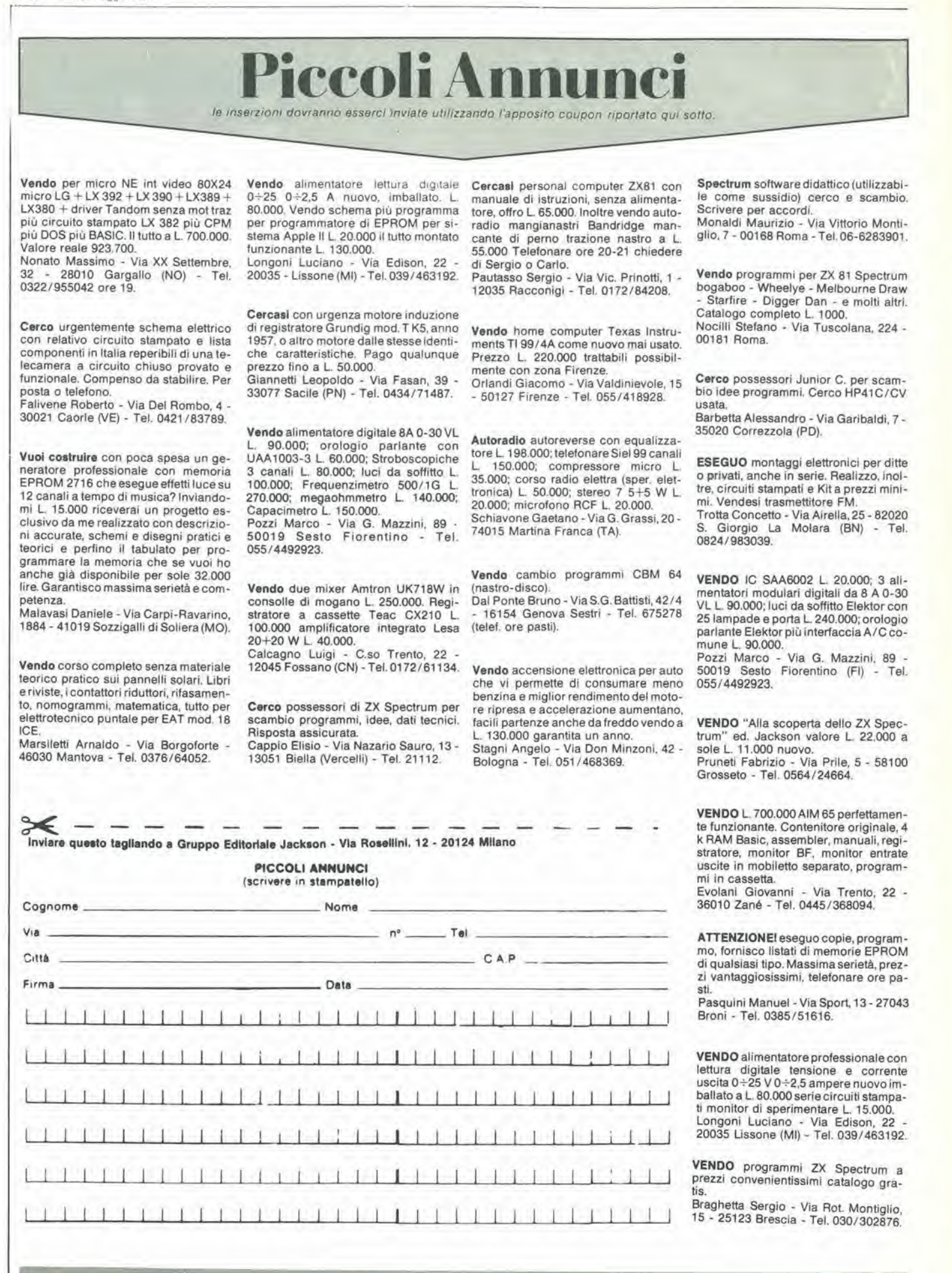

E

decodifica and a series of the contract of the contract of the contract of the contract of the contract of the contract of the contract of the contract of the contract of the contract of the contract of the contract of the elektor maggio 1984 - 5-07

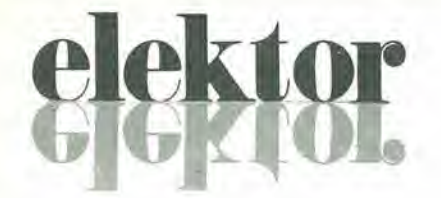

#### anno  $5 - n^{\circ}$

Maggio 1984

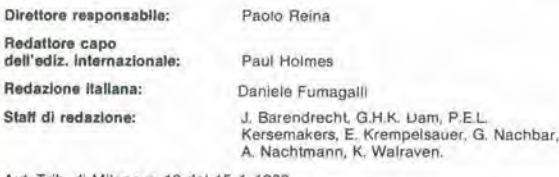

Aul. Trib. di Milano n. 19 del 15-1-1983<br>Spedizione in abbonamento postale gruppo III/70<br>Concessionaria esclusiva per la distribuzione in Italia Sodip - Via Zuretti, 25 - 20125 Milano<br>Fotocomposizione: Lineacomp Sr.f. - Via Rosellini, 12 - 20124 Milano<br>Stampa: Grafiche Pirovano - S. Giuliano M. (Ml) Prezzo della rivista: L. 3,000/6.000 (numero doppio)<br>Numero arretrato L. 6.000

DIRITTI DI RIPRODUZIONE<br>Italia: Gruppo Editoriale Jackson • Via Rosellini, 12 - 20124 Milano<br>Francia: Société des Publications Elektor sari.<br>Route Nationale, Le Seau 59270 Ballleul. Inghilterra: Elektor Publishers Ltd, Canterbury, CT1 1PE Kent<br>Germania: Elektor Verlag Gmbh, 5133 Gangelt<br>Olanda: Elektor B.V., 6190 AB Beek<br>Spagna: Elektor C/Av. Alfonso XIII, 141 Madrid - 16<br>Grecia: Elektor, Karaiskaki 1

**DIRITTI D'AUTORE**<br>La protezione del diritto d'autore è estesa non solamente al contenuto redazionale di<br>Elektor ma anche alle illustrazioni e ai circuiti stampati.<br>Conformemente alla legge sui Brevetti nº 1127 del 29-6-39

comporta alcuna responsabilità da parte della Società editrice.<br>La Società editrice è in diritto di tradurre e/o fare tradurre un articolo e di utilizzarlo per le

sue diverse edizioni e attività dietro compenso conforme alle tariffe in uso presso la Società editrice stessa.

Sourie europea.<br>Alcuni circuiti, dispositivi, componenti, ecc. descritti in questa rivista possono<br>beneficiare dei diritti propri ai brevetti; la Società editrice non assume alcuna<br>responsabilità per il fatto che ciò possa

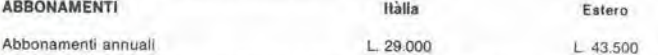

I versamenti vanno indirizzati a: Gruppo Editoriale Jackson - Via Rosellmi, 12<br>20124 Milano mediante I'acclusione di assegno circolare, vaglia o utlizzando<br>il conto corrente postale nº 11666203

#### UFFICIO ABBONAMENTI

I. 02-6880951/5 linee ric. automatica

#### **CORRISPONDENZA**

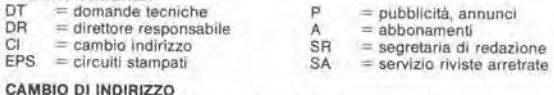

**CAMBIO DI INDIRIZZO**<br>I cambi d'Indirizzo devono essere comunicati almeno con sei settimane di anticipo.<br>Menzionare insieme al nuovo anche II vecchio indirizzo aggiungendo, se possibile. Menzionare insieme al nuovo anche il vecchio indirizzo aggiungendo, se possibile, uno dei cedolini utilizzato per spedire la rivista.<br>Spese per cambi d'indirizzo: L. 500

DOMANDE TECNICHE<br>Aggiungere alia richiesta L 500 in Irancobolli e l'indirizzo del richiedente; per<br>richieste provenienti dall'estero, aggiungere, un coupon-risposta internazionale.

TARIFFE DI PUBBLICITA' (nazionali ed internazionali)

Vengono spedite dietro semplice richiesta indirizzata alla concessionaria esclusiva

per l'Italia:<br>Reina & C, - Via Washington 50 - 20149 Milano -<br>Tel: 02-4988066/7/8/9/060 (5 linee r.a.) - TX 316213

per USA e Canada:<br>International Media Marketing 16704 Marquardt Avenue P.O. Box 1217 Cerritos.

CA 90701 (213) 926-9552<br>Copyright \* Uitgeversmaatschappij Elektuur B. V. 1983

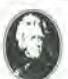

GRUPPO EDITORIALE JACKSON Sri

#### DIREZIONE, REDAZIONE. AMMINISTRAZIONE

Via Rosellini. 12 - 20124 Milano - Telefom 68.03.68 - 68.00.54 - 68.80 951 SEDE LEGALE

Via G. Pozzone. 5-20121 Milano

REDAZIONE USA<br>GEJ Publishing Group Inc. 811 Havernhill Drive<br>90407 Sunnyvale CA - Tel. (408) 7730103 REDAZIONE G.B.

GEJ Publishing LT.D. 187 Oxford Street - London WIR1AJ DIREZIONE EDITORIALE

npietro Zanga e Paolo Reina

COORDINAMENTO EDITORIALE Danlele Comboni

Cos'è un TUP? Cosa significa 3k9? Cos'6 II servizio EPS? Cosa vuol dire DT? Cosa si intende per il torto di Elektor?

0 decodit

#### Tipi di semiconduttori

Le abbreviazioni TUP, TUN, DUG, DUS si trovano impiegate spesso nei circuiti di Elektor. Esse si riferiscono a tipi di transistori e diodi di implego universale, che hanno dati tecnici corrispondenti tra loro e<br>differiscono solo per il tipo di<br>contenitore e per i collegamenti ai piedini. Le prestazioni limite inferiori dei componenti TUP-TUN, DUG-DUS sono raccolle nelle tabelle I e II.

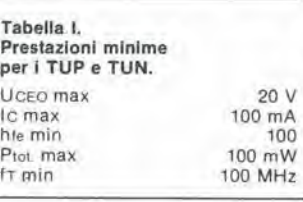

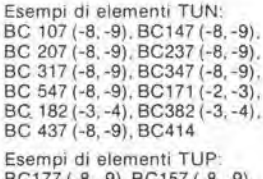

BC177 (-8, -9). BC157 (-8,-9), BC204 (-5, -6). BC307 (-8, -9), BC320 (-1,-2). BC350 (-1,-2), BC557 (-8, -9), BC251 (-2,-3), BC212 (-3, -4), BC512 (-3, -4), BC261 (-2,-3), BC416

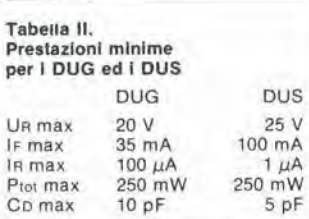

Esempi di elementi' DUG: OA85. OA91. OA95, AA116

Esempi di elementi DUS BA127, BA217. BA317. 8AY61 BA217, 1N914, 1N4148

Molti semiconduttori equivalenti tra loro hanno sigle diverse.<br>Trovandosi in difficoltà a reperire m commerclo un tipo speciale, vlene fornilo su Eleklor, dove possibile, un tipo universale Come esempio ci si pud rilerire al tipo di circuito integrato 741, il

quale può essere siglato:<br>µA 741, LM 741, MC 741, MIC 741, RM 741, SN 72741 ecc.

#### Valorl delle reslstenze e del condensatori

!!.!<•'

L'espressione dei valori capacitivi e resistivi avviene senza uso della virgola. Al posto di questa, vengono impiegate le abbreviazioni di uso internazionale:

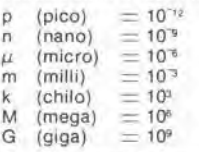

Alcuni esempi di designazione dei valori capacitivi e resistivi:  $3k9 = 3.9 k\Omega = 3900 \Omega$  $0\Omega$ 33  $= 0.33 \Omega$  $4p7 = 4.7 pF$  $5n6 = 5,6$  nF<br> $4\mu$ 7 = 4,7  $\mu$ F Dissipazlone delle resislenze: 1/4 Watt (in mancanza di diversa prescrizione).

La rensione di lavoro dei condensatori a film plastico, deve<br>essere di circa il 20% superiore alla tensione di alimentazione del circuilo

#### Dati in tensione continua

I valori di tensione continua forniti In un circuilo. devono rilenersi indicativi, quindi il valore misurato se ne può scostare entro i limiti del ± 10% (lo strumenlo di misura dovrebbe avere una reslstenza interna  $\geq$  di 20 k $\Omega$ /V).

#### Servizio EPS

Nurgerosi circuiti pubblicati sono corredati della basetta stampata. Elektor ve la fornisce già pronta, pubb|icando ogni mese I'elenco di quelle disponibili solto la sigla EPS (dall'inglese Eleklor Print Elektor). Il montaggio dei circuiti viene alquanto facilitato dalla serigrafia della disposizione dei componenti, dalla limitazione delle aree di saldatura e dalla riproduzione delle piste conduttrici riportata sul lato componenti.

#### Servizio tecnlco lettorl

Domande tecniche (DT) possono essere evase sia pei<br>iscritto che oralmente durante le ore dedicate alla consulenza telefonica. La redazione rimane a disposlzione ogni venerdi dalle ore 13.30 alle 17.00.

Il torto di Elektor fornisce tutte le notizie importanti che arrivano dopo I'uscita di un articolo, e che vengono riferite al lettore quanto prima è possibile.

### LISTINO PREZZI DEI CIRCUITI STAMPATI **ORIGINALI ELEKTOR (EPS) E KIT\***

Per l'acquisto del materiale indicato rivolgersi a uno dei rivenditori elencati nella rubrica "CHI E DOVE". La vendita per corrispondenza viene<br>effettuata solo dai rivenditori indicati da una freccia (--).<br>\* I kit sono rea

componenti elettronici come da schema elettrico pubblicato nella rivista. Il trasformatore è compreso solo se espressamente menzionato. Il pannello, se previsto, è sempre a parte.

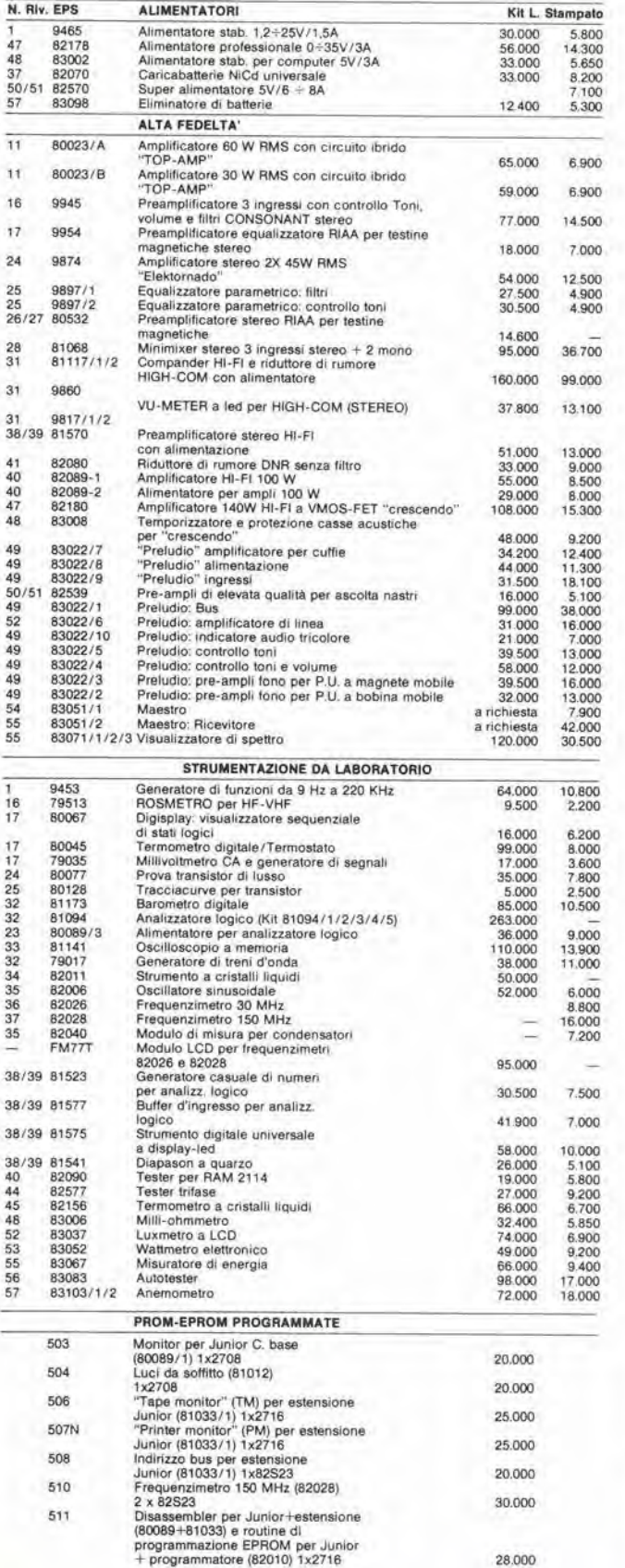

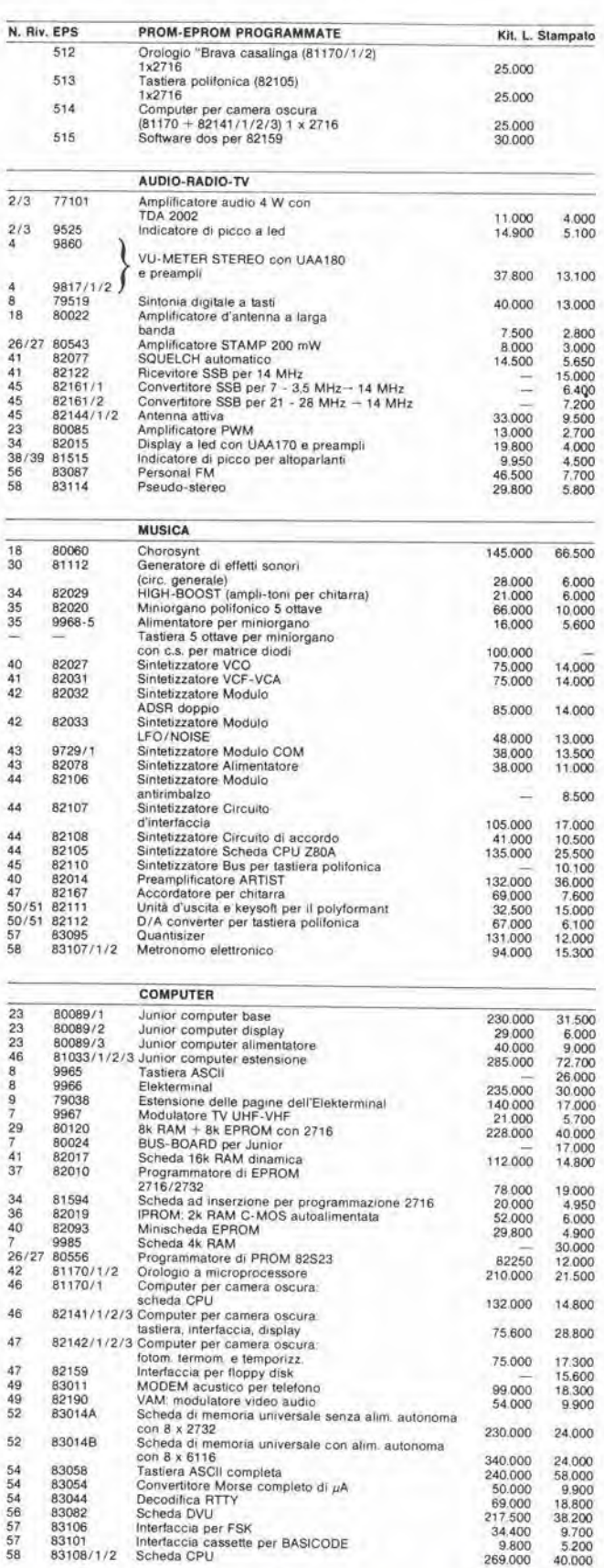

269,000

40.000

83101<br>83108/1/2

 $\mathbf{r}$ 

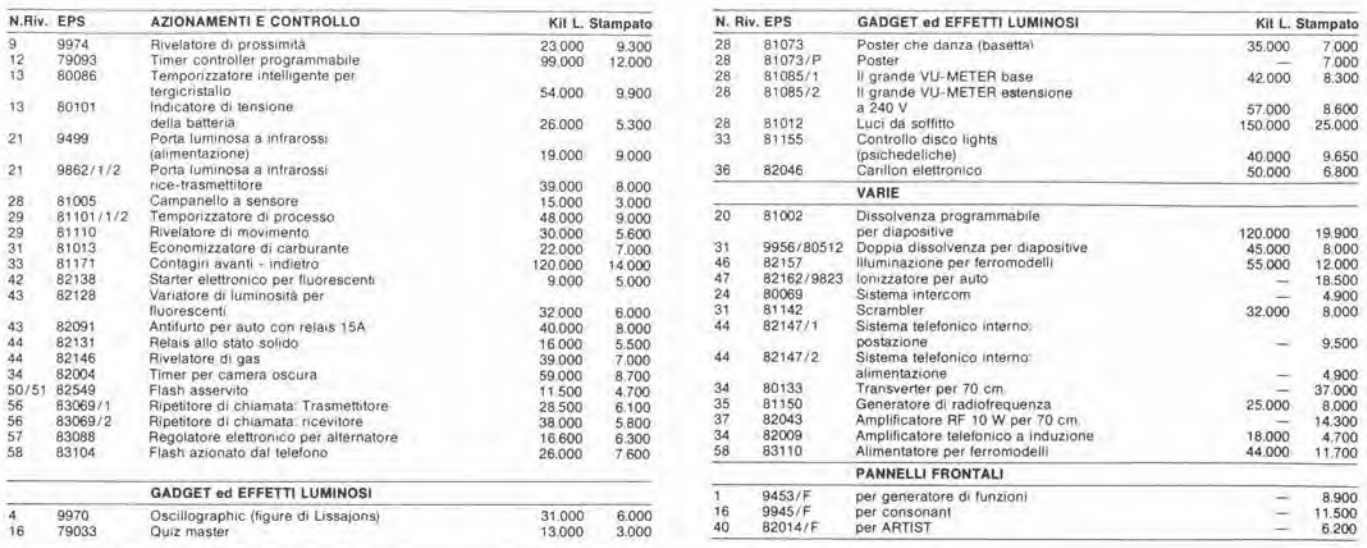

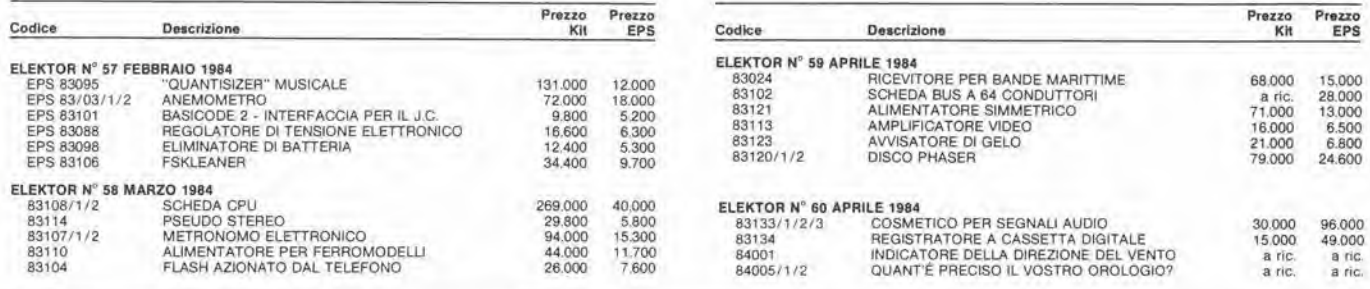

QUESTI CIRCUITI STAMPATI SONO DISPONIBILI A PREZZI SCONTATI FINO AD ESAURIMENTO. PER INFORMAZIONI RIVOLGERSI AI<br>DISTRIBUTORI ELENCATI NELLA PAGINA SEGUENTE.

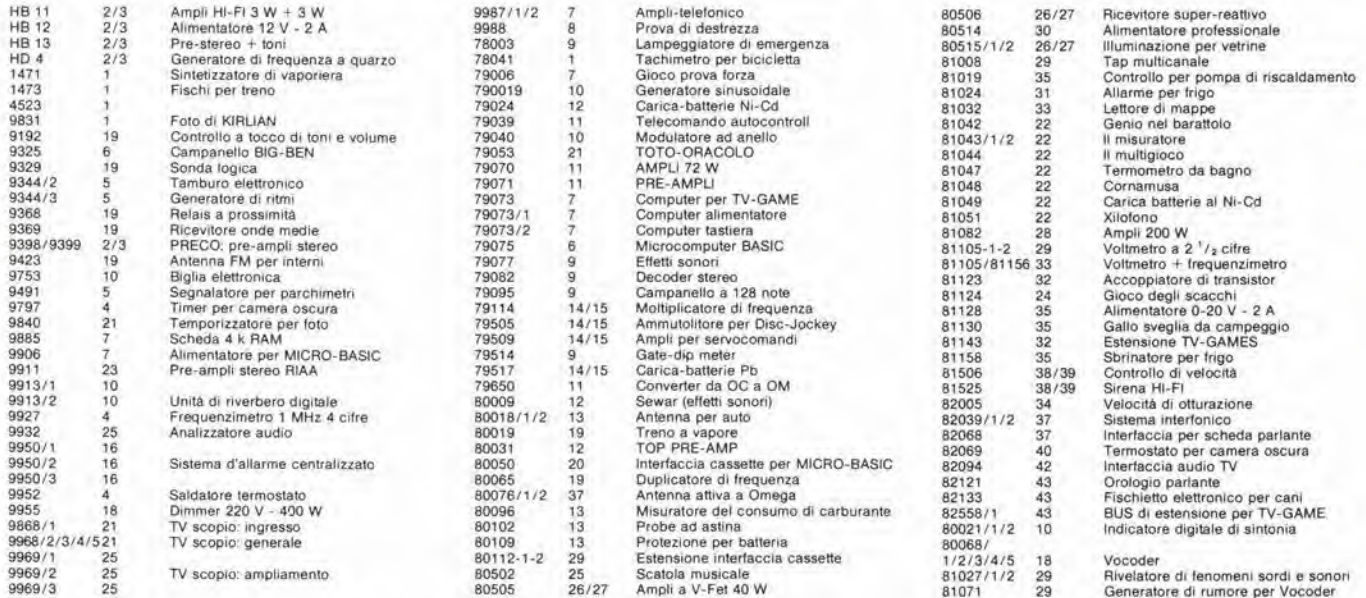

Gli stampati che non compaiono in questo elenco sono definitivamente esauriti.

TAGLIANDO D'ORDINE EPS-ESS-KIT da inviare a uno dei punti di distribuzione elencati sulla rivista e contrassegnato dalla freccia (-+) Cog Codice Quantità Indirizza Citti Cap  $\Box$ Date Inviatemi il seguente materiale, pagherò al postino<br>l'importo relativo + spese di spedizione. Firme

### CHI E DOVE • CHI E DOVE • CHI E DOVE • CHI E DOVE • CHI E DOVE • CHI

#### PUNTI Dl VENDITA DEI CIRCUITI STAMPATI E DEI KIT RELATIVI Al PROGETTI PUBBLICATI DA ELEKTOR

I rivenditori contrassegnati da una  $($   $\rightarrow$   $)$  effettuano la vendita per corrispondenza.

#### CALABRIA

FRANCO ANGOTTI Via Nicola Serra, 56/60 Tel 0984/3a 192

#### CAMPANIA

ELEKTRON LANDI & C. s.a.s.<br>Via Alfonso Balzico, 25 <sup>84100</sup> SALERNO Tal 089/232019

N.D. ELETTRONICA di Nino de Simone<br>Via Sabato Robertelli, 17/B<br>84100 SALERNO

PM ELETTRONICA adf Via Nicola Sala. B210O BENEVENTO Tel 0824/29036

SOCIETA' MEA Via Roma, 67 81100 CASERTA Tel 0823/441966

#### EMILIA-ROMAGNA

COMPUTEX Via Crespellam, 73 41100 MODENA Tel 059/366436

B.M.P. s.n.c. di Benevelli & Prandi Via Porta Brennone, 9/B<br>42100 REGGIO EMILIA Tel 0522/46353

E.T.F. di Tabellini Franco Via del Prete, 77<br>47033 CATTOLICA (FO) Tel 0541/963389

N.E.S. dl Maalaniuono & C. Via S. Corbarl. 3 47037 RIMINI (FO) Tel 0541/777423

DITTA PROCEEDING ELECTRONIC SYSTEM Via Bergamlnl, 2 41030 S. Proapero (MO) Tel 059/908407

> ELETTROMECCANICA M & M snc<br>Via Gramsci, 27 29100 PIACENZA Tel 0523/74664

FLAMIGNI ROBERTO Via Petrosa, 401<br>48010 S. Pletro in Camplano (RA) Tel. 0544/576834

#### FRIULI VENEZIA GIULIA

B. A S. <sup>V</sup> le XX Settembre. 37 34170 GORIZIA Tel. 0481/32193

#### LAZIO

PANTALEONI ALBO Via Renzo da Ceri, 126 Tel 06/272902

> REEM Via di Villa Bonelli, 47<br>00149 ROMA Tel 06/5264992

#### LIGURIA

NUOVA ELETTRONICA LIQURE art Via <sup>A</sup> Odero, 22/24/26 <sup>16129</sup> GENOVA Tel. 010/565572

> DITTA NEWTRONIC snc<br>Piazza N. Sauro, 4<br>16033 CAVI DI LAVAGNA (GE) Tel 0185/305763

#### **LOMBARDIA**

**CENTRO KIT ELETTRONICA snc** Via Ferrl, 1 20092 CINISELLO 8ALSAMO (Ml) Tel 02/6174981

C.S.E. F.lll Lo Furno Via Maincchi 20129 MILANO Tel 02/2715767

ELETTRONICA SAN DONATO di Baroncelli Claudio<br>Via Montenero, 3 20097 San Donalo Milanese (Ml) Tel, 02/5279692

NEW ASSEL Via Cino da Pistoia, 16 Tel, 02/6433889

SAVA anc Via P Cambiasl, 14/3 20131 MILANO Tel 02/2894712

NUOVA NEWEL s.a.s. Via Dupré, 5<br>MILANO Tel 02/3270226

#### PIEMONTE

C.E.E.M.I. s.a.s. Via Carducci, 10<br>28100 NOVARA Tel. 0321/35781

CED Elettronica Via XX Settembre, 5/A<br>10022 CARMAGNOLA (TO) Tel. 011/9712392

PINTO Corso Prin. Eugenio, 15 Bis Tel. 011/541564

Cod. 518D Pag. 186

di Rlccardo Glucksmann

#### PUGLIA

**R.A.C. di Franco Russo**<br>C.so Giannone, 91A<br>71100 **FOGGIA** Tel 0881/79054

"Zero dB" s.n.c. Via Bealo Casotti, <sup>1</sup> 71036 Lucora (FG)

#### **SICILIA**

ELETTRONICA AGRO' Via Agrigento, 16/ Tel. 091/250705

#### TOSCANA

COSTRUZIONI ELETTRONICHE LUCCHESI<br>Via G. Puccini, 297 55100 S. Anna (LU) Tel. 0583/55857

C.P.E. ELETTRONICA s.a.s.<br>Via S. Simone, 31 (Ardenza)<br>57100 LIVORNO Tel 0586/50506

SEPI di Ristori Via Lorenzetti. 5 52100 AREZZO Tel. 0575/354214

MATEX ELETTRONICA PROFESSIONALE Via Saffi. <sup>33</sup> <sup>56025</sup> Ponledero (PI)

#### VENETO

A.P.L. a.rJ. Via Tombetta. 35/A <sup>37135</sup> VERONA Tel 045/582633

> ERTES Via Unità d'Italia, 154<br>37132 San Michele Extra (VR) Tel. 045/973466

R.T.E. ELETTRONICA Via <sup>A</sup> da Murano, <sup>70</sup> <sup>35100</sup> PADOVA Tel 049/605710

### **ELEMATICA** Dal viewdata all'office automation

Tutti oggi parlano di telematica, di so-<br>cietà dell'informazione, di banche da-

Ma cosa è la telematica? Un insieme di servizi di videoinformazione e tra-<br>smissione di dati e testi. Innanzitutto la videoinformazione. Essa rappresenta un servizio che, utilizzando le reti telefo-<br>niche pubbliche, permette ad un niche pubbliche. permette ad un qudlslasi utente, dototo dl un televise-re a colori odatto. dl nchiedere e ilcevere Informazioni memorizzate su op-<br>portune banche di dati (Videotel e Televideo). Poi vi sono i servizi pubblici per la trasmissione di testi scritti da ter-<br>minale a terminale ed il fac-simile. Essi sono basilarl, tro <sup>I</sup>'altro. per lo reallzza- zlone della "posla eleltronica",

le appllcozioni delta felematica sono infinite ed in parte ancora da scoprire. Esso e, Innanzitutfo. un nuovo e polenfe "medium" nel campo delta comunlcazlone e dell'infotmozione, ma 6 anche lo slrumento prlnclpale che n- vo'uzioneid <sup>I</sup>'oroanizzazlone <sup>e</sup> to pro- duttivltd dellavofo dl ufficio. perrealizzare quello che si chiama "office auto- mation".

Suesto libro intende dare un impulso<br>Glia conoscenza della telematica, e si<br>prefigge di offrire al lettore un ponora-<br>ma dei problemi connessi con questa disciplina e con i relativi aspetti applicativi. Le caratteristiche dell'esposizione fanno si che il volume possa proporsi indifferentemente all'esperto EDP e dl organizzazione, quanto allo studlo-so che si occosta per to prima volta a questa materia: l'esperto troverà un si-<br>curo riferimento per la risoluzione di curo rlferimento per la rlsoluzlone dl problemileoricl ep/aticl. mentre lo stu-dioso lioverd. In una forma organica. <sup>I</sup> principl fondamentali indispensabili per la conoscenza delle vorle probiematlche.

#### Sommario

L 19.000

Telemofica <sup>e</sup> suo sviluppo - Evoluzione dele felecomunicazionl perto sviluppo della telematlco - Reti pertelecomunl- cazloni - Reti dl calcolafori <sup>e</sup> banche servizi di telematica - Funzionalità del<br>sistema videotex - Sviluppi del videotex nel mondo - Telematlco in Italia - Svi- luppo delle comunicazioni - Appllcozioni della Telematica - Comunicazio-<br>ni di massa e aspetti socio-economici e gluridicl.

Potete acquistare il suddetto libro nelle migliori librerieoppure scrivendo direttamente a: Gruppo Editoriale Jackson -Divisione Libri - Via Rosellini, 12 20124 Milano

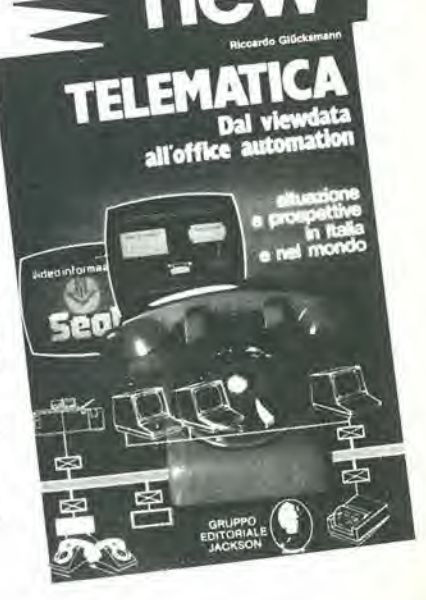

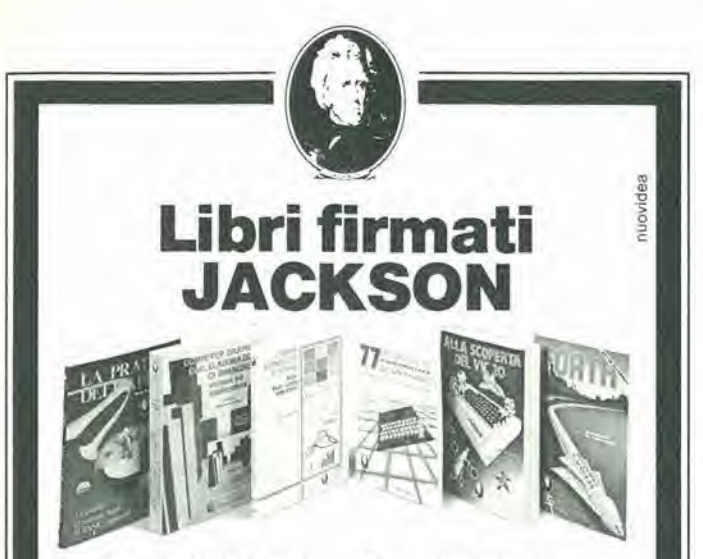

Rita Bonelll - Daria Gianni ALLA SCOPERTA DEL VIC 20

ţ

Un testo chiave per imparare a conoscere e usare uno dei Personal del momento. 308 pagine L. 22.000 Codice 338D Cassetta Programmi L. 15.000 Floppy Programmi L. 25.000

#### Gaetano Marano 77 PROGRAMMI PER SPECTRUM

Dalla Grafica alla Business. Grafica, dalla musica alle animazioni, dai giochi all'elettronica... tutte le possibilità offerte dal più piccolo dei computer. 150 pagine a colori L. 16.000 Codice 555A

Nicole Breaud-Pouliquen LA PRATICA DELL APPLE "II Sistema APPLE II", <sup>11</sup> "BASIC Applesoft", il disegno e la grafica; arricchiti da esempi e esercizi. 130 pagine L. 10.000 Codice 341D

Nome\_ Via

Giacomino Baisini Gid Federico Baglioni IL FORTH PER VIC 20 E CBM 64

La programmazione in FORTH e la sua implementazione sul Commodore VIC 20 e CBM 64, 150 pagine L. 11.000 Codice 527B

#### Carmine Elefante L'HOME COMPUTER TI/99-4A

II BASIC, il BASIC Estesoe il microprocessore dell'home computer della T.I, Con programmi di ufilita e svago. 192 pagine L. 15.000 Codice 343B

#### Alessandro Polistina COMPUTER GRAPHICS, CAD, ELABORAZIONE DI IMMAGINI: sistemi e applicazioni

Tutti gli atti del 3" Convegno nazionale AICOGRAPHICS, finalmente a disposizione di operatori, sperimentatori, appassionati. 512 pagine, 33 illustrazionl

a colori L. 45.000 Codice 529C

### La Biblioteca che fa testo

In busta chiusa, e senza impegno, Inviate questo coupon a: Gruppo Editoriale Jackson -Via Rosellini, 12 - 20124 Milano Desidero ricevere gratuitamente il Catalogo Generale della Biblioteca Jackson e informazioni sulle 10 Riviste specialistiche da voi pubblicate.

(allego L. 1.000 in francobolli per contributo spese di spedizione) Desidero ricevere contrassegno il/i volume/i

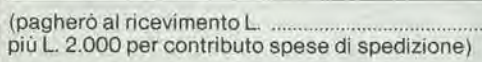

. Cognome.

CAP, Citta, — <sup>I</sup>

### JBC. SALDATORI D'EUROPA OGGIANCHE IN ITALIA

leri <sup>i</sup> nostri prodotti erano conosciuti ed apprezzati per la loro qualità solo da alcuni.

Oggi, proprio questa "rispondenza" ci ha spinto a creare una societa di distribuzione in Italia, la ELECIT srl.

La ELECIT, si occuperà di distribuire direttamente oltre alia gia apprezzata gamma di apparecchi per la saldatura che risolvono in maniera efficace le svariate esigenze sia dell'"hobbysta" che del "professionista"; anche molteplici accessori che facilitano e rendono piii funzionali le operazioni di saldatura.

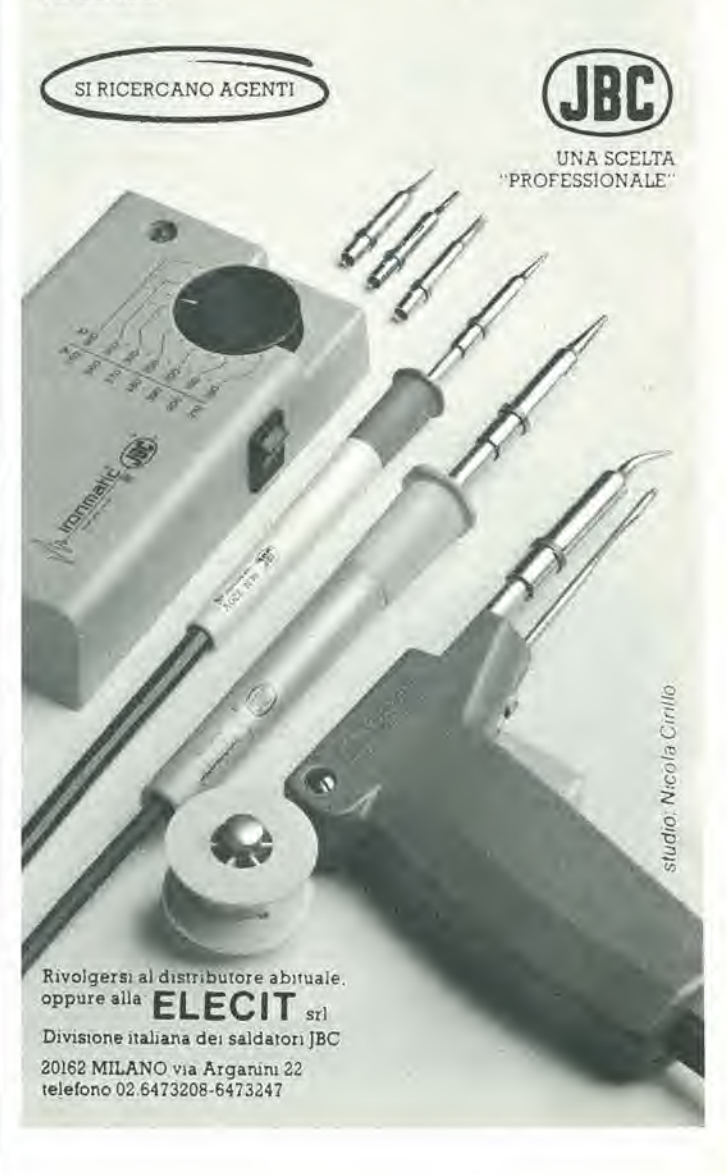

5-12 - olekloi maggio 198a

# Eddlo

### Onde cerebrali visualizzate in tempo reale su uno schermo TV

Marilyn A. Harris Tralto dalla rivisla "Electronics" del 24 febbralo 1984

Un sistema televisivo per il controllo dell'attività cerebrale, attualmente sotto collaudo presso l'Istituto Nazionale di salute mentale, potrebbe essere in grado di ridurre notevolmente I'incubo di un iperdosaggio di anestetico in sala operatoria. Messo a punto dal ricercatore Jesse Salb, il sistema visualizza in tempo reale sullo schermo di un monitor TV a colori la distribuzione sempre mutevole dei potenziali elettrici alia superficie del cervello. Poiché l'anestesia influenza questi potenziali, la speranza è che I'anestesista possa renders! immediatamente conto degli effetti dei farmaci che somminislra, rappresentati graficamente con brillante chiarezza. Un anestesista deli'Ospedale universilario di Georgetown, Michel Dubois, afferma che questo è un grande passo in avanti, in quanto I'attivita cerebrale spontanea viene riportata su uno schermo TV, è interpretabile all'istante ed è anatomicamente precisa. II vecchio sistema, che faceva uso di curve elettroencefalografiche, è ingombrante ed oscuro anche per un anestesista esperto. II vecchio equipaggiamento è talmente poco maneggevole che le operazioni di grande chirurgia procedono spesso senza osservazione dell'attivita cerebrale.

II lavoro di Salb, denominate "analisi lopografica dinamica", usa <sup>i</sup> classici metodi di elaborazione digitale dei segnali (principalmente il calcolo della media del segnale e l'analisi spettrale) per analizzare <sup>i</sup> complessi segnali a bassa frequenza, con livelli dell'ordine dei microvolt, generati dal cervello. Si tratte delle cosiddette "onde cerebrali", captate anche dalla macohina elettroencefalografica (EEG). Risposla agli stimoli. Durante esperimenti effettuati presso l'Istituto di visualizzazione del cervello. a Bethesda, Salb, che la era un collaboratore ospite. ha usato il monitor, insieme a Richard Coppola (capo del laboratorio), per osservare <sup>i</sup> potenziali sviluppati in soggetti umani da stimoli che potevano essere un contatto fisico od una luce lampeggiante. Coppola, che è un esperto in topografia elettroencefalografica, ha studiato come le onde caratteristiche delle crisi epilettiche, che hanno origine nel lobo frontale, si propaghino all'indietro lungo il cervello, Egli ha ahche preso in esame le onde cerebrali degli schizofrenici. Nel sistema sono impiegati

amplificatori a basso rumore per strumentazione ed i sensori sono una serie di elettrodi collegati al cuoio

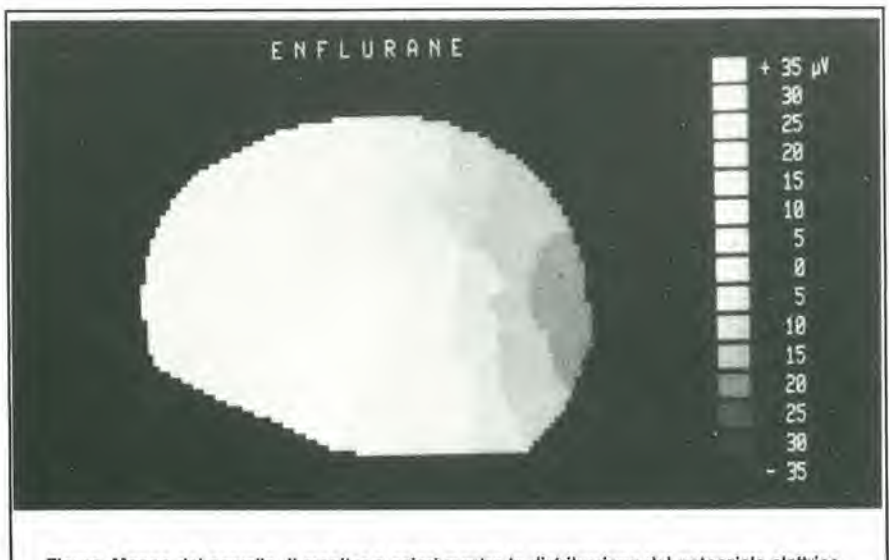

Figura. Mappa del cervello. Il monitor a colori mostra la distribuzione del potenziale elettrico alla superficie del cervello umano sotto anestesia. In questa foto in bianco e nero, le ombre scure rappresentano bassi livelli di attività, mentre le zone più chiare sono sintomo di magglore altivila.

capellulo: <sup>16</sup> elettrodi per un emisfero. un tolale di 28, alcuni dei quali con duplice funzione, <sup>1</sup> segnali provenienti da questi sensori sono poi fatti passare attraverso filtri che rimuovono <sup>i</sup> disturbi spuri ad alta frequenza, chiamati "artefatti", che possono essere emessi, per esempio, dai muscoli adiacenti. I tessuli cerebrali in riposo lavorano in quella che è chiamata "banda alfa", che va da 8 a <sup>12</sup> Hz e nella "banda beta", che ha una frequenza leggermente superiore a <sup>12</sup> Hz. Una anormalità, come un tumore cerebrale, che lo strumento puo rilevare, produce frequenze piu basse, che si trovano. per esempio, nella banda delta, che va da <sup>1</sup> a 4 Hz, Uscito dai filtri, il segnale passa ad un elaboratore EEG, che contiene un convertitore analogico/digitale. un processore per analisi di Fourier costruito in tecnica TTL bipolare e memorie RAM da 32 a 56 K, Questi elementi sono controllati da un microprocessore Motorola 6809E, che ha una frequenza di clock di 2 MHz. Al processore EEG è collegato un terminate di programmazione. Dall'elaboratore EEG i segnali passano ad un generatore di immagini, che ha un altro chip di controllo 6809E ed un generatore topografico che elabora una nuova mappa formata da 4 K elementi di immagine 60 volte al secondo. I dati passano poi nel monitor a colori. II display, con <sup>i</sup> colori che rappresentano diversi livelli di potenziale nel cervello, fornisce una rappresentazione istantanea (vedi foto), a differenza delle tradizionali analisi soggettive di un diagramma EEG. Questa tecnica puo essere complemenlare alia ricerca di base riguardante eerie particolari configurazioni del potenziale cerebrale. che hanno luogo, per esempio, negli epilettici o negli schizofrenici, II sistema può anche essere complemenlare alia tomografia assiale compulerizzata (TAG), che impiega raggi X, ed alia tomografia ad emissione positronica (PET). che rileva le modifiche biochimiche nel cervello esplorando I'emissione di isotopi radioattivi ingeriti. Entrambe queste tecniche sono statiche (le immagini non sono in movimento) e non funzionano in tempo reale. La PET è inoltre una

tecnica invasiva. Il sistema di Salb è dinamico, in tempo reale e non invasivo, Salb ritiene che un sistema pratico per elektor maggio  $1984 - 5-13$ 

monitorare la risposta cerebrale all'anestesia nel corso di operazioni chirurgiche potrebbe essere pronto entro un anno. Risposte pressoché istantanee possono essere ottenute rilevando topograflcamente I'ampiezza

in una particolare banda di Irequenza, ottenuta mediante analisi rapida di Fourier, in diversi punti del cuoio capelluto. Le mappe vengono aggiornale ogni due secondi. Allo stadio di prototipo, il sistema trova facilmente posto su un tavolo e pesa circa <sup>10</sup> chili. II prezzo, secondo Salb, dovrebbe essere inferiore ai 20.000 dollari.

**FELEK** 

m

### Le microonde tracciano immagini dell'interno del corpo

J. Robert Lineback

Tratto dalla rivista "Electronics" del 3 novembre 1983

Due astrofisici hanno messo a punto una tecnica di visualizzazione medlca che esplora I'interno del corpo umano nello stesso modo impiegato dalle onde radio ad alta Irequenza per esplorare lo spazio e rilevare <sup>i</sup> corpi celesti. Gli inventori ritengono che questa tecnica, chiamata "Safescan", sara in grado di sostituire <sup>i</sup> tradizionali raggi X, la tomografia assiale computerizzala (TAG) ed <sup>i</sup> nuovi sistemi di risonanza magnetica nucleare (NMR) per I'esplorazione tridimensionale dell'interno del corpo umano. II Safescan genera immagini a 3 dimensioni raccogliendo ed elaborando le microonde reirradiate dal corpo di un paziente esposto ad un'irradiazione di microonde pari a <sup>10</sup> mW per centimetre quadrate, per una durata di 0,01 secondi ed all'interno di una camera alta circa <sup>2</sup> metri. L'esposizione alia radiofrequenza avviene in totale sicurezza, in quanto la potenza corrisponde ad un decimo di quella dispersa da un forno a microonde secondo le prescrizioni della FDA. I progettisti di questo sistema sono Jeffrey B. Pearce, presidenle e cofondatore della Holographies Inc. di Boulder, Colorado, ed il suo collaboratore James W, Warvick. <sup>1</sup> due scienziati sono radioastronomi che hanno sperimentato la rilevazione delle emissioni radio dalle atmosfere di Giove, Saturno. Urano e Nettuno, mediante strumenti imbarcati a bordo dei satelliti Voyager I e II. Mentre tentavano di trovare un modo per far valere la loro esperienza nella manipolazione di segnali radio a basso livello, essi decisero di provare ad applicare il metodo agli esami medici non invasivi.

Dopo aver completato la ricerca tecnica e la maggior parte dello sviluppo del software con un modello ingegneristico, la Holografic sta ora tentando di raccogliere finanziamenti per un milione di dollari, eioe quanto necessario per completare il prototipo

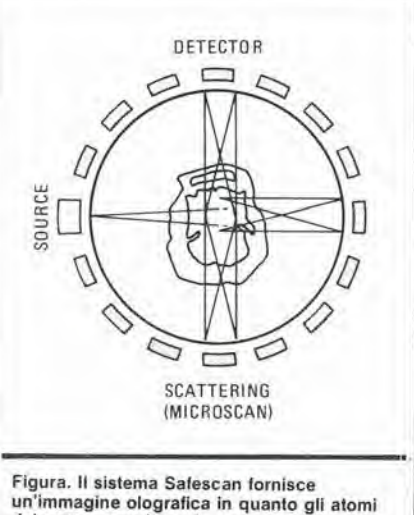

un'immagine olograflca in quanto gli atomi del corpo assorbono le onde radio <sup>e</sup> le irradlano nuovamente verso 22.000 antenne che raccolgono il segnale per la<br>successiva elaborazione.

completo entro un anno. Pearce spera anche di raccogliere altri 3 milioni per completare cinque altri prototipi, che dovrebbero essere collaudati in centri di ricerca ospedalieri. Una volta sul mercato, il sistema costerà presumibilmente da 500.000 a 750.000 dollari. Lo strumento è destinato a fornire un

ologramma di lutti gli organi interni in una sola esposizione, proietlando onde radio con frequenza tra 700 MHz ed 1,3 GHz sul corpo umano, <sup>i</sup> cui atomi assorbono energia ed irradiano nuovamente la medesima frequenza in tutle le direzioni, entro alcuni picosecondi. I segnali sono raccolti da una matrice di 22.000 piccole antenne a dipolo e poi amplificati e digitalizzati per poter essere elaborati dal computer, che ne effettua la deconvoluzione con un algoritmo analogo a quello usato per I'inversione di una matrice.

Per creare I'ologramma, i segnali ricavati mediante la deconvoluzione vengono comparati in fase ed ampiezza, e poi sommati per oltenere <sup>i</sup> cosiddelti "voxel" (elementi volumelrici d'immagine tridimensionale). Questo processo comprende un numero talmente grande di dati ed un programma talmente complesso che un minielaboratore, collegato ad un processore asservito in virgola mobile, impiega circa 30 minuti per completarlo.

Per memorizzare I'immagine completa del corpo e poterla visualizzare su uno schermo con risoluzione di 0,1 mm, è necessaria una memoria di <sup>1</sup> gigabyte. Visualizzate in bianco/nero od a colori, le immagini di una parte qualsiasi del corpo (per esempio il cuore) possono essere richiamate dalla memoria per I'esame su un visualizzatore video stereoscopico formato da due cinescopi. Durante questo esame, i medici possono ruotare queste immagini "3-D" ed osservare, mediante una serie di esposizioni, il reale funzionamento degli organi interni.

#### Le radiazioni non sono ionizzanti

A differenza dei convenzionaii raggi X (immagini bidimensionali) ed alle esplorazioni TAG (immagini tridimensionali), il sistema Safescan non presenta <sup>i</sup> pericoli derivanti dall'esposizione alle onde elettromagnetiche ionizzanti, in quanto vengono impiegate frequenze non ionizzanti a livelli di potenza molto bassi.

Anche il sistema a risonanza magnetica nucleare (NMR) crea immagini tridimensionali del paziente mediante radiazioni non ionizzanti, ma Pearce ritiene che il suo alto costo (da 1,5 a 2 milioni di dollari per il solo impianto) ed i problemi connessi alia schermatura dei campi magnetici attenuano un po' i vantaggi della tecnica, che sta iniziando a divenire di uso comune. Con il Safescan, la schermatura viene

ottenuta con una semplice lamiera di rame. II sistema opera con una radiofrequenza che subisce poche interferenze di origine naturale od artificiale, per cui le potenze necessarie sono basse, pur mantenendo alto il rapporto segnale/rumore.

La maggior parte di noi ha sentito I'effetto stereofonico prodotfo dal passaggio di un treno espresso, da un vento di uragano o forse quello di un suono artlficialmenle trasferilo dall'altoparlante di destra a quello di sinistra. Quando il suono effettua il percorso inverso, cioè dall'altoparlante di sinistra a quello di destra, l'effetto è impressionante come quello, per esempio, di un treno che passa di fronte a noi in direzione opposta. Il circuito descritto in questo articolo dà la possibilità di ottenere i due effetti simultaneamente: viene cost a crearsi un suono molto simile a quello del sistema "Leslie" ad altoparlanti ruotanti.

# girofono...

#### ...per dare "movimento" al vostro stereo

Prima di procedere. bisogna avere ben chiaro in mente un concetto: perch6 questo effetto possa essere realizzato, i contenuti dei due canali stereo devono essere nettamente distinti i'uno dall'altro. Una breve prova di ascolto moslrera subito quale sia il tipo di registrazione più adatto; ascoltate e poi staccate uno degli altoparlanti. Se si "estingue" esattamente metà del suono, la registrazione va bene. Sono particolarmente adatli dischi stereo prodotti dieci o più anni fa.

<sup>11</sup> circuito non e veramente una versione elettronica del Leslie, perché non sono previsti spostamenti di fase, ma tuttavia l'effetto è notevole. Riassumendo, il segnale di destra "viaggia" verso il canale sinistro, e viceversa.

In seguito, di li a poco, i due segnali sonori lornano ai loro canali originali; questo effetto viene ottenuto scambiando periodicamente tra loro i due segnali.

Lo schema a blocchi di Figura <sup>1</sup> mostra che <sup>i</sup> segnali provenienti dai due canali vengono suddivisi ed applicati a quattro amplificatori operazionali a transeondultanza (OTA). Anche se OTA 1 ed OTA 3 sono entrambi alimentati con il segnale del canale sinistro (ed OTA 2 - OTA 4 con il canale destro), essi non sono per6 controllati dalla medesima tensione a denti di sega, L'oscillatore a bassa frequenza (LFO) pilota direttamente gli OTA <sup>1</sup> e 4, mentre pilola gli OTA 2 e 3 tramite un invertitore. Ciò significa che gli OTA alimentati con il medesimo segnale stereo hanno segnali di controllo eon fase opposta. II segnale del canale sinistro viene di conseguenza amplificato in OTA <sup>1</sup> ed attenuate in OTA 3, e percio appare

all'uscita del canale sinistro, ma non a quella del canale destro, Di lanto in tanto, tuttavia, <sup>i</sup> segnali di controllo sono tali che I'informazione di sinistra appare sull'uscila destra, ma non in quella sinistra. II segnale d'ingresso del canale destro viene elaborate allo stesso modo. L'intero procedimento è continuo, e perciò causa il caratteristico alternarsi di esallazione e di attenuazione dei livelli acustici emessi dagli altoparlanti. Contrariamente a quanto avviene con un vero Leslie, il nostro circuito crea I'effetto utilizzando esclusivamente differenze di volume tra <sup>i</sup> singoli canali. Un oscillatore di bassa frequenza, formate dall'integratore A1 e dal trigger A2 (vedi Figura 2), genera una tensione a denti di sega. Questa tensione non dovrebbe diventare negativa, perche cosi bloccherebbe gli OTA: per questo motivo, il diodo D1 è inserito nel circuito di retroazione di A2. La tensione a denti di sega viene inviata ad A3 ed all'invertitore IC2. II segnale di uscita di IC2 viene applicato all'ingresso invertente di A4. Gli amplificatori operazionali A3 ed A4 pilotano <sup>i</sup> transistori Tl e T2 che, a loro volta. alimentano <sup>i</sup> quattro OTA. Come spiegato in precedenza, i segnali provenienti dai due canali vengono suddivisi in due parti, che vengono separatamente amplificate in due diversi OTA. L'uscita del canale sinistro contiene una miscela dei segnali inviati agli OTA <sup>1</sup> e 2; analogamente, l'uscita

del canale destro contiene una miscela di segnali provenienti dagli OTA 3 e 4, I componenti mediante <sup>i</sup> quali avviene la miscelazione consistono in due resistenze ed un

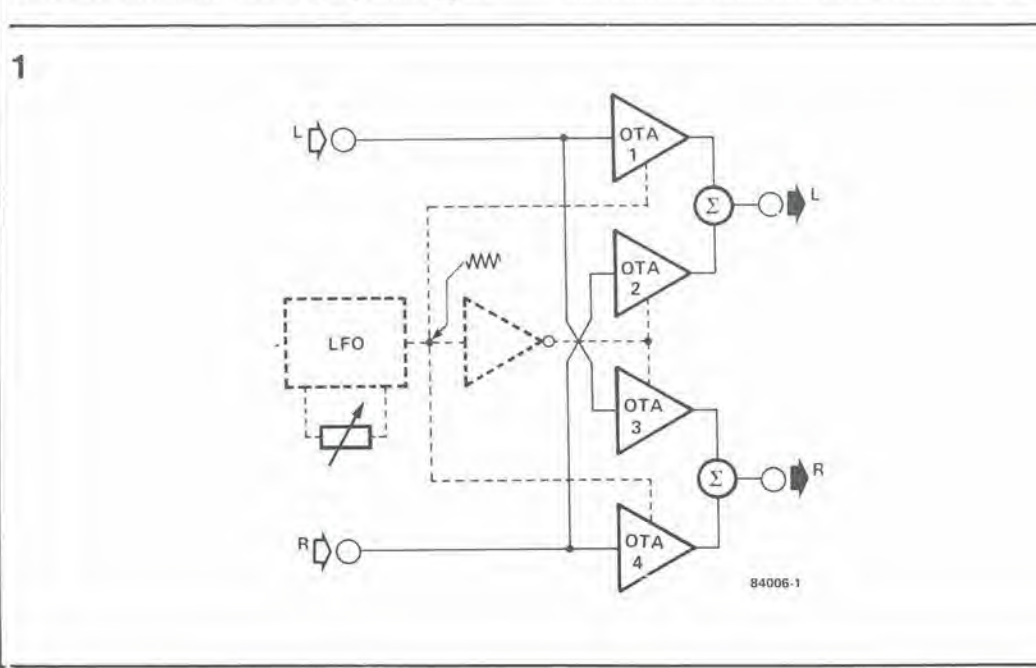

Flgura 1, Schema a blocchi del girolono. I percorsi dei segnali e dei controlli (questi ultimi disegnati tratteggiati) sono mo&lratl separalamente, per chiarire il modo in cui funziona II girolono.

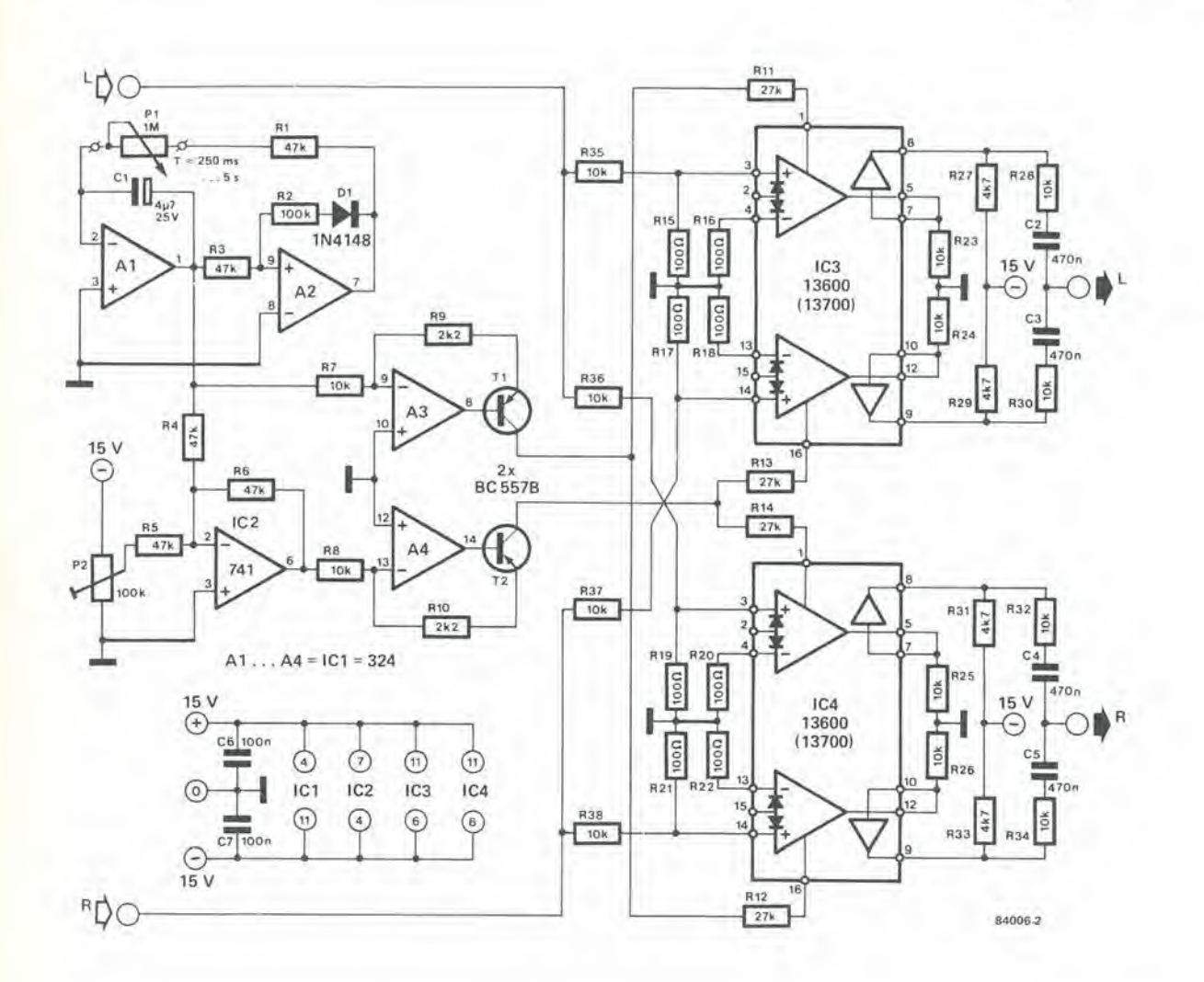

condensatore (per esempio, R27/R28/C2). I buffer contenuti in IC3 ed IC4 (collegati rispettivamente ai piedini 7, 8 e 9, 10) non devono essere utilizzati in questa applicazione.

#### Costruzione e taratura

Lo schema è stato mantenuto più semplice ed economico possibile e la sua costruzione su una piastrina per prototipi (Vero) non dovrebbe presentare difficoltà per degli hobbisti con un minimo di esperienza.

Il trimmer P1 permette di regolare secondo i gusti individuali la frequenza del generatore a denti di sega. La frequenza f è data dalla formula:

 $f = 1/C1(P1 + R1) Hz$ 

Con i valori dello schema, la frequenza può essere regolata a qualsiasi valore compreso tra 0,2 e 4 Hz, corrispondenti rispettivamente a periodi di 5 secondi e 250 ms. Poiché IC2 inverte l'onda a denti di sega, la sua

uscita dovrebbe normalmente essere per la maggior parte negativa. Come abbiamo già appurato, ciò non è tollerabile perché gli OTA verrebbero bloccati. Di conseguenza, la tensione a denti di sega invertita viene sommata ad una tensione c.c., il cui livello è regolato mediante P2. Non avendo a

disposizione un oscilloscopio, questa regolazione potrà essere fatta ad orecchio. Basta applicare un segnale ad uno dei canali d'ingresso, e posizionare l'LFO per un segnale d'uscita a bassa frequenza. Se P2 è stato regolato correttamente, il volume dell'altoparlante dovrebbe diminuire gradualmente, e poi nuovamente aumentare, in modo altrettanto graduale. In caso diverso, è chiaro che avviene una limitazione dei picchi del segnale: questo fatto è evidenziato da una momentanea assenza di suono, seguita da un brusco aumento di volume.

I segnali d'ingresso audio da applicare a questo circuito possono variare da 0.7 V a 10 V. Quando il livello del segnale d'ingresso è molto vicino al limite inferiore di 0,7 V, ed all'uscita del girofono è collegato un amplificatore di potenza elevata, potrebbe però accadere che risultino udibili negli altoparlanti i valori massimo e minimo della tensione a denti di sega. Questo fenomeno può essere evitato aumentando il livello d'ingresso del segnale, per esempio inserendo un amplificatore ausiliario tra le sorgenti del segnale e gli ingressi del girofono.

Nella descrizione dell'alimentatore di rete, saremo brevissimi: la corrente assorbita dal girofono è di circa 50 mA per canale, alla tensione di ±15 V.

Md

Figura 2. Appare chiaro, da questo schema elettrico, che sono stati usati solo componenti economici e facilmente reperibili. Solo la regolazione di P2 può mettere alla prova la vostra pazienza (ed il vostro uditol).

5-16<br>quant'è preciso<br>il vostro orologio? lektor maggio 1984

> Anche se gli orologi al quarzo sembrano avere soppiantato quasi completamente <sup>i</sup> loro "colleghi" a molla e bilanciere, per molte persone, nulla pub ancora reggere il confronto con la ratfinata bravura meccanica con la quale è costruito il meccanismo di un orologio di tipo tradizionale. II regolare ticchettio proveniente da tutte quelle

 $\sim$ 

parti costruite con precisione, messe insieme con instancabile pazienza per comporre un tutto unico, è qualcosa di completamente diverso dall'invisibile e silenzioso strisciare degli elettroni in un orologio controllato a quarzo. Il "prova-orologi" descritto in questo articolo è un circuito stabilizzato a quarzo, che pub essere utilizzato per aiutare a regolare con precisione un orologio meccanico. il quarzo viene impiegato come riferimento per determinare, entro pochi secondi, se l'orologio avanza o ritarda, ed il risultato è mostrato su un display, in forma di minuti al giorno. Conoscere l'errore è essenziale per poter poi regolare con precisione l'orologio.

# quant'e preciso il vostro orologio?

**O** 

4

1

la precisione del quarzo applicata agli orologi meccanici

L'uomo ha sempre tentato di misurare, in un modo o nell'altro, il tempo che passa. Le meridiane, le clessidre ad acqua ed a sabbia. le lampade ad olio, le candele, sono solo alcuni esempi di sistemi usati, attraverso <sup>i</sup> secoli, per misurare il tempo. Poi vennero gli orologi a molla e bilanciere, oppure a pendolo. Nessuno sa con precisione quando fu prodotlo il primo orologio di questo tipo. ma la sua comparsa risale almeno al quattordicesimo secolo. Da allora, gli orologi meccanici sono stati costantemente migliorati e raffinati. G<sup>1</sup>i orologi da tasca sono stati costruiti sin dalla fine del quindicesimo secolo, ma ci voile ancora un lungo tempo prima che l'"orologio portatile" fosse perfezionato al punto di poter funzionare eon ragionevole precisione. I migliori orologi del diciassettesimo secolo avevano un margine di errore di circa un minuto al giorno: con un orologio da tasca di media qualita, ci si poteva attendere un errore di un quarto d'ora alia settimana.

Sino all'inizio di questo secolo, gli orologi portatili erano normalmente attaccati ad una catena, e fu solamente intorno all'anno 1900 che a qualcuno venne I'idea di un orologio da polso. Da allora, questo tipo di orologio si sviluppo molto rapidamente. Nel 1924 fece la sua apparizione l'orologio da polso automatico e, dopo la seconda guerra mondiale, quello "elettrico". Nel 1957 apparve sul mercato un orologio che usava un sistema elettromagnetico per comandare il bilanciere. Quattro anni più tardi, la ditta Bulova realizzò un'idea molto più interessante: sostitui cioè al bilanciere un diapason comandato elettronicamente. Questo orologio a diapason era garantito preciso entro <sup>i</sup> limili di un minuto all'anno.

<sup>11</sup> moderno orologio da polso costituisce, almeno per il momento, un punto di arrive ed impiega un quarzo per generare la base dei tempi. La precisione di un progelto di questo genere è tale che l'errore annuo è trascurabile. Un orologio meccanico esercita comunque un fascino molto maggiore del suo "freddo" duplicate al quarzo. E' un omaggio all'abilita dell'artigiano che lo ha costruito, e già questo è un importante vantaggio a suo favore. Gli

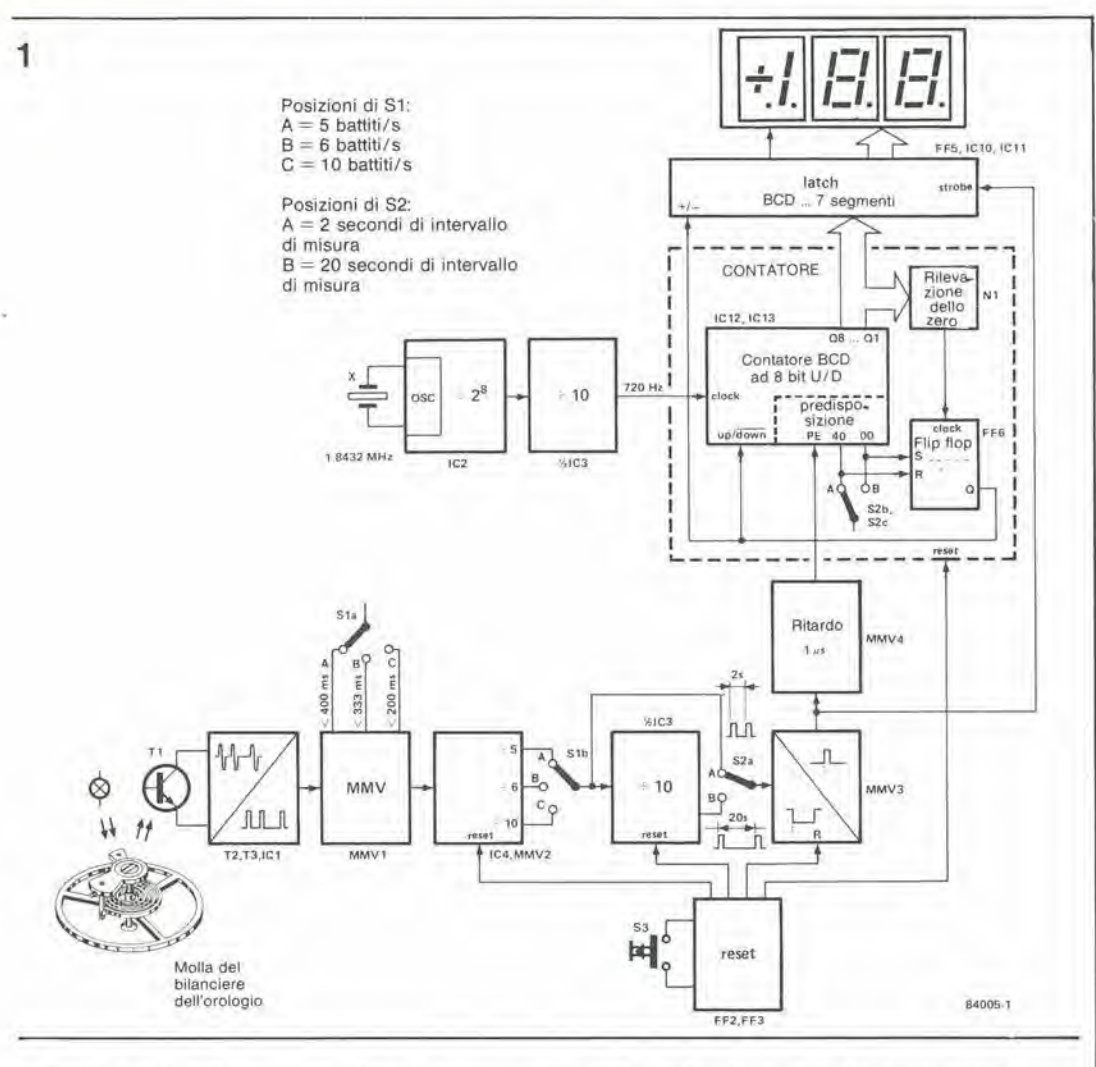

 $5 - 17$ quant'e preciso il vostro orologio? elektor maggio 1984

orologi a movimento meccanico hanno un innegabile vantaggio: non hanno batterie che si possono scaricare nel momento più inatteso ed inopportuno.

Sono attualmente in circolazione ancora moltissimi orologi meccanici e parecchie ditte vendono normalmente questi orologi, che fanno parte del settore di mercato riservato agli oggetti più costosi. A quanto pare, gli orologi che fanno "tic-tac" rimangono sempre di moda. La regolazione di un orologio a movimento meccanico è un procedimento molto lungo, perché la variazione della lunghezza effettiva della molla del bilanciere non produce un cambiamento immediatamente evidente. Un buon orologiaio dispone certamente di una costosa apparecchiatura che permette di misurare l'errore in modo rapido e preciso, ma chi altro potrebbe permettersi il lusso di possederne una? Con il "prova-orologi" presentato in questo articolo, chiunque può regolare rapidamente e con precisione quasi tutti i tipi di orologi con meccanismo a bilanciere.

#### Schema a blocchi

ť

Il circuito impiega un rilevatore ottico. Sarebbe anche possibile usare un rilevatore acustico, ma in pratica questo tipo ci è sembrato più sensibile agli inconvenienti causati dal rumore ambiente. Con il rilevatore ottico possiamo invece utilizzare una piccola lampadina per proiettare luce sui raggi della ruota del bilanciere, mentre la luce riflessa viene raccolta da un fototransistore. Gli impulsi emessi dal fototransistore vengono elaborati e

messi a confronto con una frequenza campione; l'errore viene poi visualizzato su un display. Lo schema a blocchi di Figura 1 è un po' più complicato rispetto ai nostri soliti schemi, ma questo permette di comprendere più facilmente il funzionamento. Nel primo blocco, gli impulsi provenienti dal fototransistore vengono convertiti in segnali digitali "veri e propri" Questi impulsi vanno poi ad un multivibratore monostabile. Il tempo di attivazione di questo monostabile può essere regolato a tre diversi valori, mediante il commutatore S1a. Questi valori sono:  $<$  400 ms,  $<$  333 ms e  $<$  200 ms, e questo argomento richiede una breve spiegazione.

Quasi tutti gli orologi a bilanciere hanno una delle seguenti due frequenze di oscillazione standard: 18000 battiti all'ora (cioè 5 al

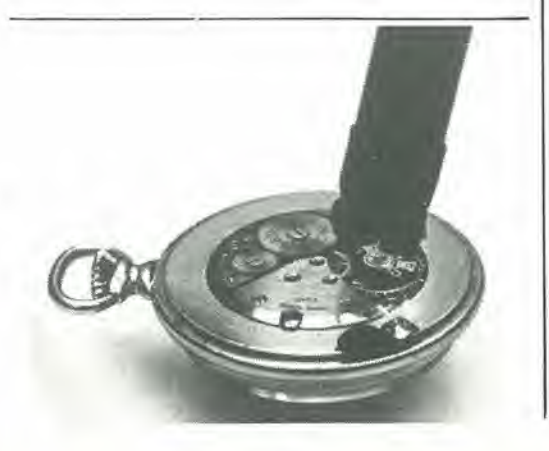

Figura 1. Schema a blocchi del<br>circuito. Gli impulsi rilevati dal bilanciere dell'orologio, possono essere convertiti in un segnale di misura con un tempo di 2 o 20 secondi. Il segnale viene confrontato con un tempo di riferimento, e l'errore viene visualizzato su un display.

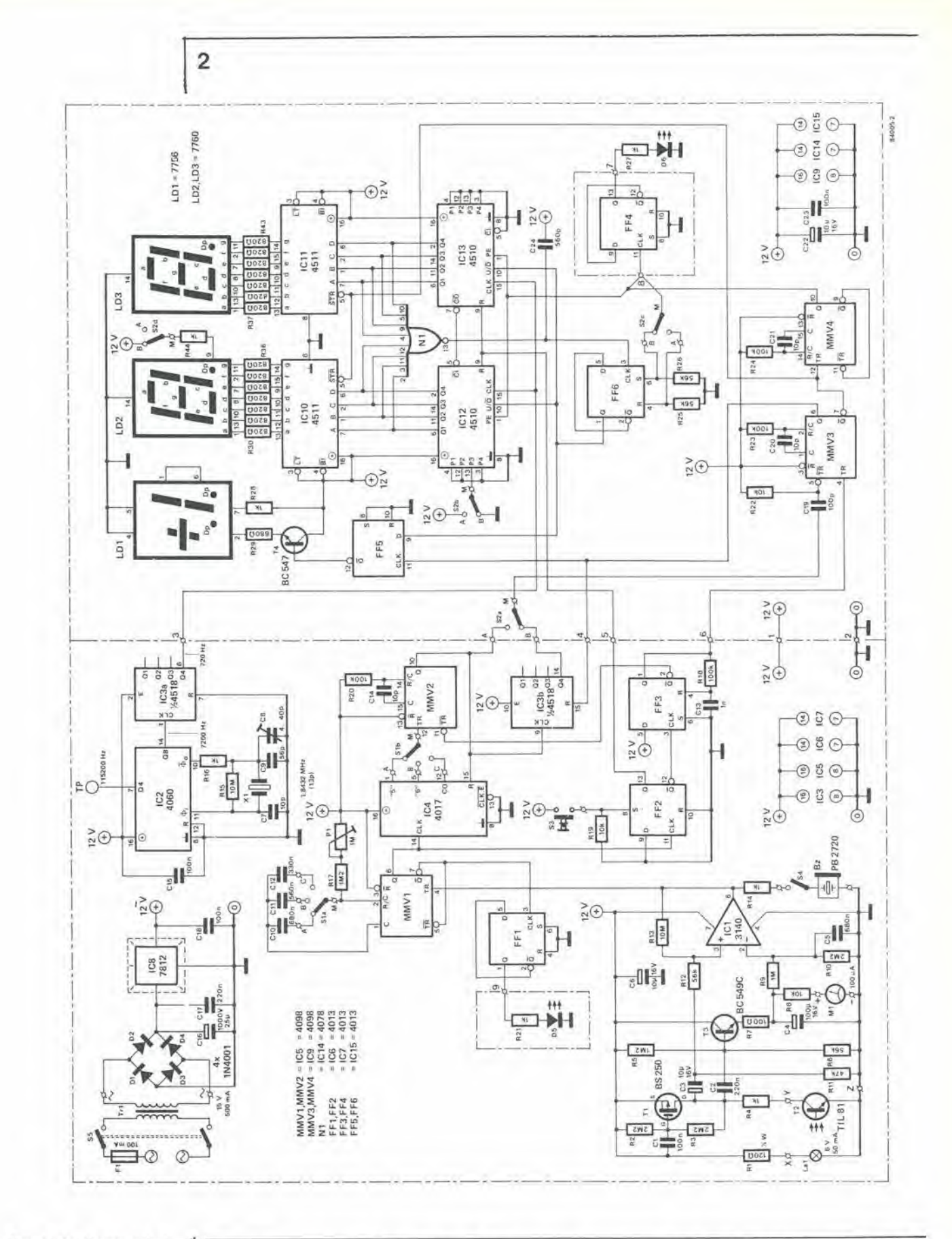

Figura 2. Le diverse sezioni dello schema a blocchi<br>possono essere facilmente riconosciute in questo schema elettrico, particolarmente per il fatto che nello schema a blocchi è indicata la<br>composizione di ciascun modulo.

secondo) oppure 21600 battiti all'ora (6 al secondo). La prima frequenza è in generale utilizzata negli orologi di tipo più vecchio. Esistono anche orologi che battono 36000 volte<br>all'ora (10 battiti al secondo). Un'oscillazione completa del bilanciere (dalla posizione<br>centrale ad un estremo, poi all'altro estremo e poi nuovamente alla posizione centrale),

comprende due battiti. Di conseguenza, 5 battiti consistono in due oscillazioni e mezza. Poiché con questo circuito, noi vogliamo misurare i tempi di oscillazione, il tempo del monostabile<br>dovrà essere scelto in modo da registrare soltanto un ticchettio su due. In altre parole, il tempo del monostabile dovrà essere di circa il 5...10% inferiore rispetto al tempo necessario

 $\overline{\mathbf{x}}$ 

per due battiti. Per 5 battiti al secondo, il tempo del monostabile deve essere adeguato all'intervallo di  $2 \times 200 = 400$  ms. Per 6 battiti al secondo, questo tempo diminuisce a 333 ms ed a 200 ms per 10 battiti al secondo.

Il multivibratore monostabile è seguito da un divisore die, a seconda della posizione di SI, divide per 5, per 6 o per 10, Appare ora al cursore di Sib (supponendo che SI sia nella posizione adatta per I'orologio in prova) un segnale con periodo di 2 secondi. Se il periodo non fosse di due secondi, significherebbe che I'orologio non va a tempo. Un periodo inferiore ai 2 secondi indica che I'orologio avanza; se invece il periodo è superiore ai due secondi, i'orologio va indietro.

Questo segnale perviene poi al commulalore S2a, che permette di selezionare un segnale di 2 secondi od uno dieci volte più lungo. Il segnale da 20 secondi "contiene" un maggior numero di battiti e si presta perciò meglio del periodo più breve per misurare l'errore di cui è affetto un orologio. II segnale selezionato con S2a perviene poi ad MMV3 ed MMV4, che pilotano il contatore ed il latch. II latch, con un decodificatore a sette segmenti, è pilotato da un impulse fornito da MMV3, mentre MMV4 predispone il contatore dopo che il risultato del conleggio e stato immagazzinato nel latch (e visualizzato sul display).

Ed infine, eccoci al contatore. Poiche vogliamo che il display visualizzi I'errore in minuti al giorno, il contatore deve essere un po' speciale: deve cioe essere in grado di contare positivamente e negativamente, dato che I'errore pud essere in entrambe le direzioni. La frequenza di clock del contatore deve essere accuratamente scelta, per poter ottenere una lettura in minuti/giorno. II contatore deve inoltre poter essere preposizionato, in modo che la sua uscita sia esattamente zero se I'orologio e precise. Per poter ottenere questi risultati, viene impiegato un contatore avanti/indietro ad <sup>8</sup> bit codificati in BCD, Veniamo ora alia frequenza di clock: in un giorno ci sono 1440 minuti (tranne il lunedi, che ne ha almeno due volte tanti....). Se viene usato un intervallo di misura di due secondi, il contatore deve ricevere. in questi due secondi, 1440 impulsi di clock. L'errore misurato dal contatore, in

rapporto a questi <sup>1440</sup> impulsi, diviene percio I'errore in minuti al giorno. Usando I'intervallo di 20 secondi, il contatore deve contare 14400 impulsi di clock, Cid significa che la frequenza di clock per il contatore deve essere 1440/2 (o 14400/20), ciod 720 Hz. Questa frequenza di riferimento viene generata mediante un quarzo ed alcuni divisori.

Con un intervallo di misura di 2 secondi, il valore predisposto sul contatore dovra essere -1440, in modo che il contatore pervenga esattamente allo zero quando l'orologio è giusto. In realtà, il contatore può contare solo  $da -99 a +99$ , per cui è impossibile predisporre un valore di -1440. Poiché il display ha solo due cifre, fissiamo il valore predisposto a -40 (le ultime due cifre di -1440). II contatore sara percio azzeralo dopo due secondi. Questo "trucchetto" funziona bene in questo caso, perché un normale orologio non potrà mai ayere un errore maggiore di 99 minuti al giorno. II contatore parte con il conteggio da -40, per arrivare a zero, poi arriva da 0 a 99 e poi sei volte da  $-99$  a  $+99$  ed infine. da  $-99$  a 0: il totale è 1440. Osservare che c'è un ritardo di un ciclo di clock ogni volta che i contatori attraversano lo zero, nel "salto" da +99 a -99, Senza tener conto di questo fatto, la noslra aritmetica risulterebbe inesatta. Se, come tempo di misura, viene usato quello di 20 secondi, il contatore viene predeterminato a zero (le ultime due cifre di 14.400). In pralica, il contatore non pud, di per se stesso determinare se il suo conteggio è positivo o negativo, cosicché il segno + o - viene memorizzato da un flip flop, che commuta in uno o I'altro dei suoi stati stabili ogni volta che il contatore è azzerato, ed attiva il segno  $\pm$  nel display. C'è infine un circuito di reset, per mezzo del quale tutti <sup>i</sup> contatori possono essere azzerati con la semplice pressione su un pulsante. Il circuito è allora pronto ad iniziare una nuova misura.

#### Disposizione pratica

Poiche ci siamo soffermati parecchio sulla descrizione dello schema a blocchi, resta in realla poco da dire nei riguardi dello schema di Figura 2. Lo schema a blocchi semplifica le cose, perché definisce quali sono i componenti

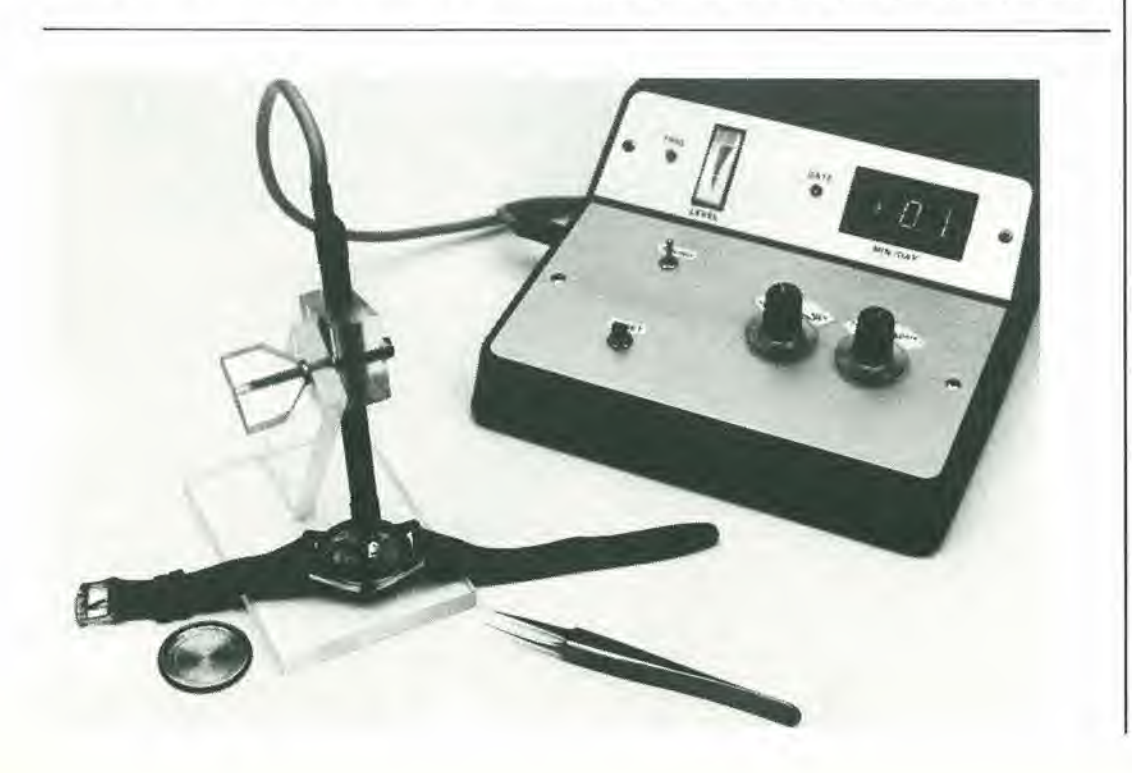

5-19<br>quant'é preciso il vosiro orologio'' eleklo' maggio <sup>1984</sup>

 $5 - 20$ quant'è preciso il vostro orologio?<br>elektor maggio 1984

#### Elenco dei componenti

#### Resistenze:

 $R1 = 120 \Omega$  % W\*\*  $R2.R3^*$   $R10 = 2M2$ R4, R14, R16, R21, R27,  $R28, R44 = 1 k$  $R5.R17 = 1M2$ R6, R12, R25, R26 = 56 k  $R7 = 100 \Omega$ R8, R19, R22 = 10 k  $R9 = 1 M$  $R11 = 47k$  $R13, R15 = 10 M$ R18, R20, R23, R24 = 100 k  $R29 = 680 \Omega$  $R30... R43 = 820 \Omega$  $P1 = 1$  M trimmer

#### Condensatori:

 $C1, C15, C18, C23 = 100$  n  $C2.C17 = 220n$ C3, C6, C22 = 10  $\mu$ /16 V  $C4 = 100 \mu/16$  V  $C5, C10 = 680 n$  $C7, C14, C20, C21 = 10 p$  $C8 = 4...40$  p compensatore  $C9 = 56 p$  $C11 = 560 n$  $C12 = 330 n$  $C13 = 1 n$  $C16 = 1000 \mu/25$  V  $C19 = 100 p$  $C24 = 560 p$ 

#### Semiconduttori:

 $D1...D4 = 1N4001$  $D5.D6 = LED$  $LD1 = Display$  universale 7756 con overflow  $\pm$  1  $LD2, LD3 = 7760$  common Display a sette segmenti con catodo comune  $T1 = BS250, BC516*$  $T2 = T11.81'$  $T3 = BC549C$  $T4 = BC547$  $|C1 = 3140$  $IC2 = 4060$  $IC3 = 4518$  $IC4 = 4017$  $IC5, IC9 = 4098$  $|CG, |C7, |C15 = 4013$  $IC8 = 7812$  $|C10|/|C11| = 4511$  $IC12, IC13 = 4510$  $IC14 = 4078$ 

Figura 3. Circuito stampato della sezione di misura dello strumento.

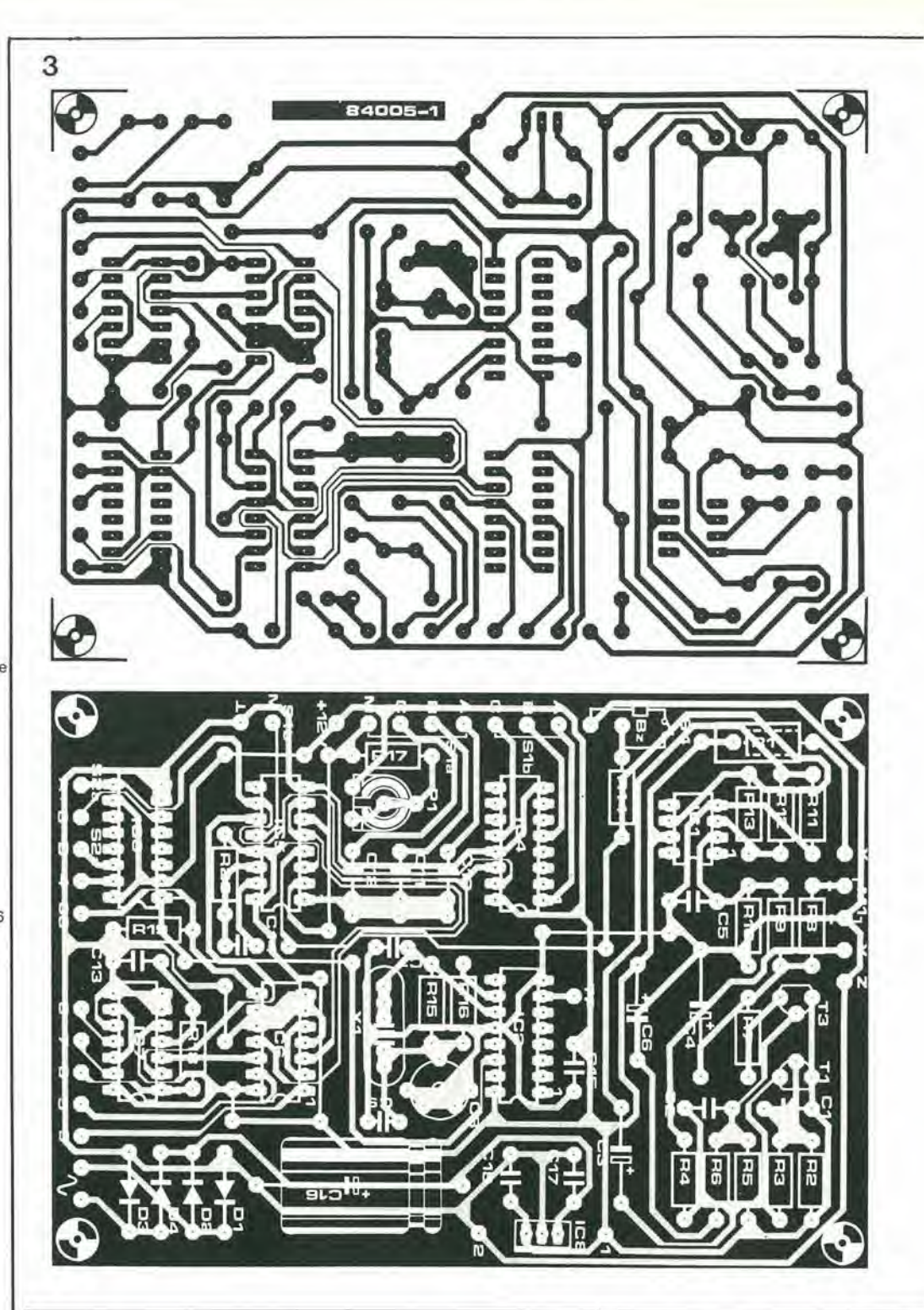

che devono comporre ciascun blocco. Cominciamo con il considerare separatamente il circuito d'ingresso. La regolazione del livello c.c. del fototransistore T2 è compito del FET T1. Per le basse frequenze e la c.c., T1 funziona da generatore di tensione: la sua tensione di drain viene poi fatta ritornare al gate, tramite R2. Il filtro passa-basso composto da R3 e C1 fa si che T1 funzioni come generatore di corrente alle frequenze più alte.

Lente variazioni della luce rilevata (per esempio, a causa delle condizioni ambientali) vengono perciò compensate dal FET, mentre cambiamenti repentini della luce provocano un'ampia variazione di tensione sul collettore del fototransistore. E' proprio di questo che abbiamo bisogno, per rivelare il movimento dei raggi del bilanciere. Per mezzo di C2, queste

variazioni vengono trasmesse a T3, dove gli impulsi vengono rettificati. La tensione ai capi di C4 è uguale al valore massimo degli impulsi. Questa tensione, tramite il partitore R9/R10. giunge ad IC1, dove funziona in modo da predisporre il livello di attivazione del trigger di Schmitt. All'altro ingresso del trigger di Schmitt sono applicate, tramite C3, le variazioni di tensione provenienti dal fototransistore. Questa disposizione consente al circuito di adattarsi all'intensità del segnale d'ingresso. Se un fototransistore fornisce un forte segnale d'ingresso, la soglia di attivazione diviene più elevata. L'intensità del segnale d'ingresso viene indicata dallo strumento collegato in parallelo a C4. Se viene chiuso l'interruttore S4, il cicalino emette il segnale acustico provocato dal segnale di uscita di IC1.

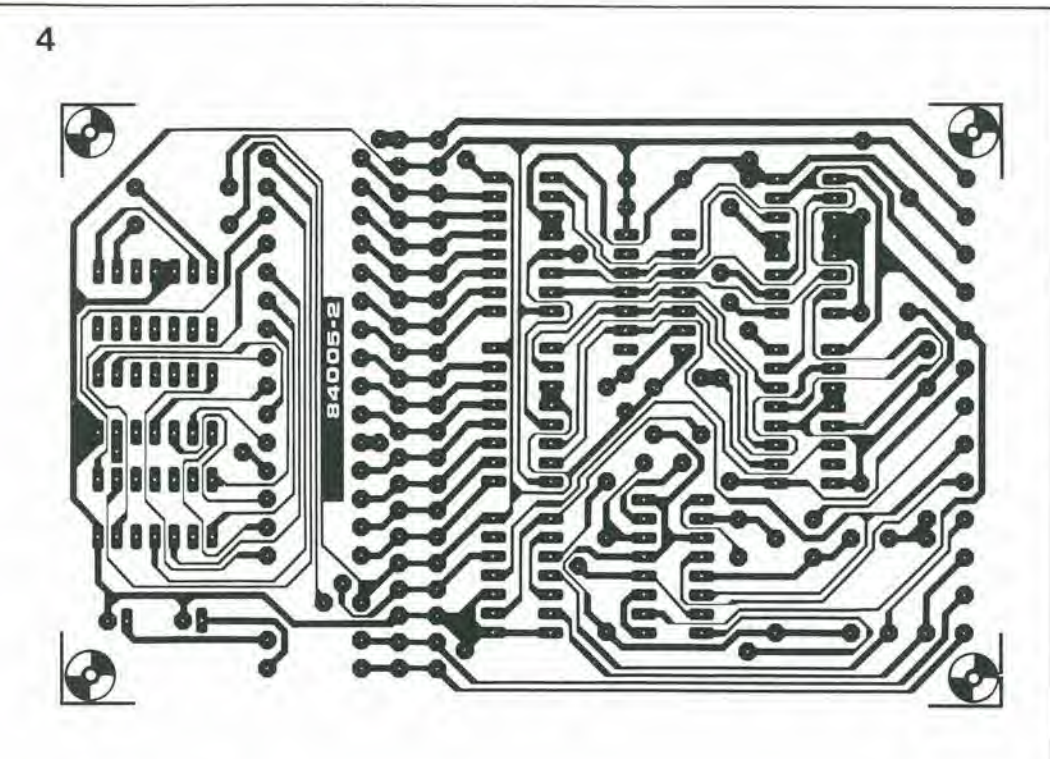

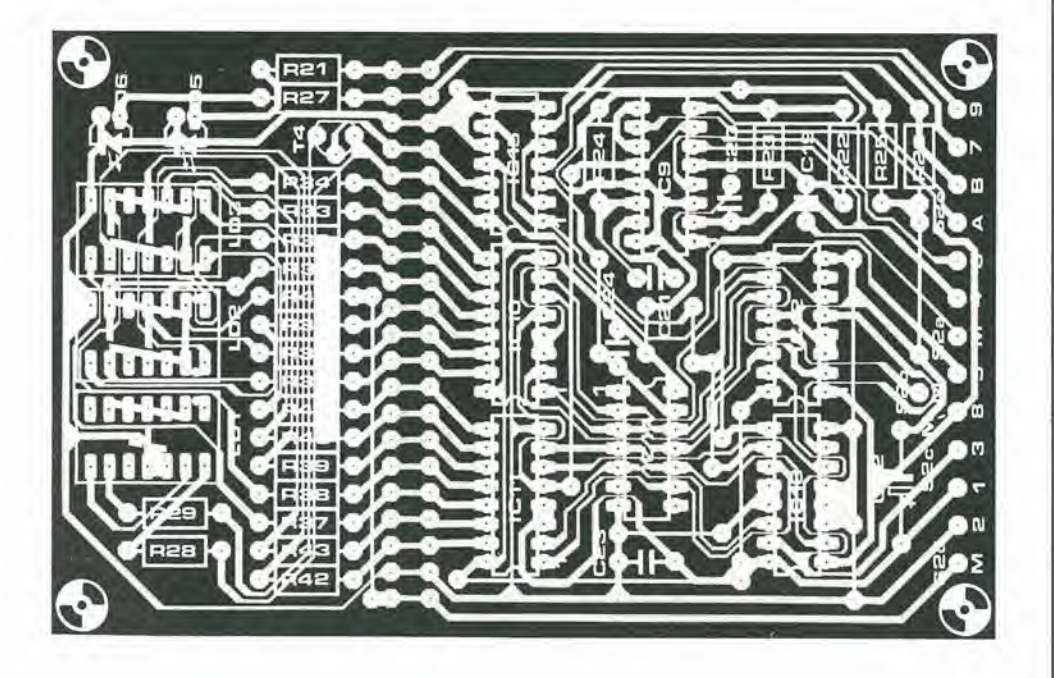

Un LED (D5), collegato all'uscita Q di FF1, lampeggia in sincronismo con il ticchettio dell'orologio. II tempo di misurazione viene indicate per mezzo del LED D6 collegato all'uscita di FF4.

L'alimentazione per l'intero circuito è fornita da un unico regolatore integrato tipo 7812. La corrente assorbita è di circa 250 mA.

#### Costruzione del circuito

Il circuito è suddiviso in due circuiti stampati, che sono mostrati nelle Figure 3 e 4. La sezione "misurazione" è montata sulla scheda di Figura 3. che contiene tutti <sup>i</sup> componenti mostrati nella parte sinistra dello schema eleltrico, fatta eccezione per R21 e D5. La seconda scheda consiste di due sezioni che, volendo, possono essere separate; si tratta

della sezione "contatore" e "visualizzazione" (la meta destra dello schema elettrico, ad eccezione di FF4), I punti numerati sulle due schede devono essere collegati tra loro. L'alimentazione per il display deve essere prelevata dai punti <sup>1</sup> e 2. II tentative di inserire un'alimentazione in qualsiasi altro punto potrebbe dare origine ad inconvenienti. Pub facilmenle accadere che alcuni trovino difficoltà a reperire il FET BS 250. In questo case, T1 puo essere sostituito con un BC 516 ma allora R3 dovrà avere il valore di 3M9. Per fortuna. questo transistore potra essere collegato nel circuito stampato allo stesso mode del FET. Terminato il montaggio della parte elettronica. potremo dedicarci alia costruzione del sensore. II fototransistore e la lampadina sono montati l'uno accanto all'altra, ma in

5-21 quani'e precise il vosiro orologio<sup>7</sup> elektor maggio 1984

#### Varle:

Bz = cicalino Toko 2720<br>F1 = fusibile ritardato da 100 mA, con portafusibile Dissipatore termico per IC8  $La1 =$ lampada miniatura da 6 V/50 mA \*\*  $M1 =$  Strumento a bobina mobile da 100  $\mu$ A f.s.  $St =$  commutatore 2 vie, 3 posiz. 52 = commulatore 4 vie, 2 posizioni  $S3 = \text{pulsante}$ <br> $S4 = \text{deviatore}$  a levetta unipolare  $S5$  = Interruttore di rete, 2 vie Tr1 = trasformatore di rete,<br>15 V/500 mA  $X1$  = quarzo da 1,8432 MHz (13 pF)

\* Se T1 6 un BC 516, R3 = 3M9 \*\* Può essere usato il sensore<br>a riflessione OPB 730 invece della lampadina e del fototransistore; in questo caso,  $R1 = 560 \Omega$ .

Figura 4. Circuito slampalo per le sezioni del conlalore e del display, che possono essere separate a volontà, in modo da poter montare il display lonlano dal contatore.

5-22<br>quant'é preciso quant e preciso<br>il vostro orologio?<br>elektor maggio 1984

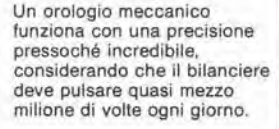

Un cronometro meccanico ha. come massimo, un errore di un minuto al mese. Nel caso di un orologio aulomatico, queslo errore può essere di circa un minuto alla settimana.

Poslzioni di SI:  $A = 5$  battiti/s  $B = 6$  battiti/s  $C = 10$  battiti/s

Poslzioni di S2:  $A = 2$  secondi di intervallo di misura  $B = 20$  secondi di intervallo di misura

modo tale che la luce non cada direttamente dal bulbo sul fototransistore. Questo risultato viene facilmente ottenuto disponendo tra <sup>i</sup> due componenti un pezzetto di carta nera. L'emettitore del transistore pud ora essere saldato direttamente alia virola di conlatto della lampadina. I collegamenti da saldare al circuito stampato saranno cosi tre, e saranno effettuati tramite uno spezzone di cavetto stereo schermalo. La virola della lampadina (che puo essere del tipo miniatura) deve essere collegata alla calza di schermo. Il tutto può essere infilato poi nel fusto di un grosso pennarello, E' possibile costruire un supporto per tenere ferma questa "penna" durante una misurazione. Le foto contenute in questo articolo, e quella di frontespizio, fanno vedere come 6 stato costruito il nostro prototipo, Una variante più interessante (ma anche più dispendiosa) consiste nell'impiegare un sensore a riflessione, come 1'OPB 730, che contiene un LED ed un folodarlington. In questo caso, il sensore dovrà essere ben schermato dalla luce ambiente, ed il valore della resistenza R1 dovra essere aumentato a 560  $\Omega$ .

 $\Rightarrow$ 

#### Taratura ed impiego pratico

La messa a punto è molto facile. La frequenza del quarzo puo essere fissata all'esatto valore necessario, mediante il trimmer capacitivo C8. Per eseguire questa messa a punto, è necessario un frequenzimetro, che abbia un errore massimo di 0,005%. Al punto di prova TP deve essere misurata una frequenza di 115.200 Hz. Se non potete disporre di un buon frequenzimetro. regolate semplicemente C8 nella posizione centrale. Nella maggior parte dei casi, la frequenza sarà allora ragionevolmente precisa. In seguito, bisogna tarare MMVI, meglio se mediante un oscilloscopio. II potenziometro PI viene regolato in modo che il tempo del monostabile sia di 360...380 ms, con Sla in posizione A. Se non possedete un oscilloscopio, questo monostabile puo anche essere tarato con I'aiuto di un orologio che sia sicuramente esatto. Mettete l'orologio sotto al sensore e

girate quest'ultimo sinche lo strumento mostri un segnale forte ed il cicalino emetta regolari battiti. Ruotate il trimmer al massimo, portate il commutatore S2 in posizione A (tempo di misura 2 secondi) e tarate il trimmer ruotandolo a poco a poco all'indietro. Dopo ciascuna regolazione, attendere fino a che sia Irascorso il tempo di misura, ed osservare cosa appare sul display. Ad un certo punto, verra visualizzato un errore di circa zero minuli, Ruotare il trimmer ancora di un piccolo angolo e poi lasciarlo fermo in quel punto. Non saranno certamente superflue alcune parole che spieghino come utilizzare questo circuito. Per prima cosa, dobbiamo conoscere la frequenza di oscillazione del bilanciere usato nell'orologio in prova. Gli orologi da uomo vecchio stile hanno in generale 5 battiti al secondo, mentre <sup>i</sup> moderni orologi da uomo e da donna, ne hanno di solito 6. Con un po' di pratica, sarà possibile capire qual'è la frequenza ascoltando il ticchettio dell'orologio. Posate l'orologio sotto al sensore e puntate il fototransistore verso i raggi del bilanciere, Muovete l'orologio con precauzione, sino a che la lettura sullo strumento divenga la massima possibile. Con S4 chiuso, dovra essere possibile sentire gli impulsi del fototransistore riprodotti dal cicalino, in forma di regolare ticchettio. Se il suono rassomigliasse piuttosto al rumore di una sega, significherebbe che il sensore è diretto verso le viti di regolazione: sara sufficiente spostarlo leggermente. II LED di conteggio D5 (COUNT) dovrd lampeggiare con regolarità, per indicare che il circuito sta ricevendo gli impulsi. Dovrà essere scelta, con S1, l'esatta frequenza dei battiti (5, 6 o 10 al secondo). Scegliere, con S2, il tempo di misura di due secondi. Premere il pulsante RESET e, dopo due secondi, "cambierà stato" il LED D6 (GATE TIME). Cio che intendiamo, è che il LED si accenderà se era spento e si spegnerà se era acceso. Il display indica ora l'errore in minuti al giorno. Ogni volta che D6 cambia stato, vuol dire che è stato portato a termine un ciclo di misura, ed il risultato è visualizzato sul display.

Se l'errore dell'orologio è minore di dieci minuti, S5 potrà essere portato in posizione B (tempo di misura 20 secondi). Premere dapprima nuovamente il pulsante RESET e. dopo venti secondi, il LED D3 cambierà stato, e l'errore verrà visualizzato sul display in decimi di minuto.

Nel caso di un orologio da tasea, il fototransistore puo anche essere puntato sulle viti del bilanciere, e con questo accorgimento è possibile ottenere di solito buoni risultati. In questo caso, è però importante ridurre al minimo possibile il livello della luce ambiente. In particolare, possono causare inconvenienti le lampade ad incandescenza ed i tubi fluorescenti-

Potrebbe essere inserito nel circuito anche un contatore di periodi, in luogo del contatore e del visualizzatore, che deve essere semplicemente collegato al cursore del commutatore S2a. E' comunque possibile anche eliminare IC2. IC7, XI. C7, C8, C9, C13. R15. R16 ed R18, mentre il punto 4 della seheda di misura ed il piedino <sup>1</sup> di IC3 dovranno essere collegati a massa. La lettura sullo strumento non sarà più, naturalmente, in minuti al giorno. Sara semplice convertire il valore indicato in minuti al giorno, applicando la formula: 60 x 24 x  $(2 - T)/T$ 

dove T è il periodo misurato in secondi. Se T è di 1,986 secondi, l'errore dell'orologio è pari a: 60 x 24 x  $(2 - 1,986)/1,986 = +10$  minuti al giorno.

 $5 - 23$ digitale<br>elektor maggio 1984 I

# registratore a cassette digitale

\*

 $\circ$ 

"

5C

©•c

 $\circ$   $\circ$ 

» etti » pert « mille « \*•

 $S_{\rm{sc}}$ s (1  $\frac{1}{2}$  ef. r.o  $\frac{1}{2}$ 

Ik

r

 $\overline{\mathbf{r}}$ 

k

 $- 4$ 

Le registrazioni su cassetta sono ancora la più comune forma di memoria di massa per home computer, perché si tratta del più economico metodo attualmente disponibile. Per sfortuna, non si tratta però del sistema più affidabile, perché un registratore a cassette è stato, dopo tutto, progettato per elaborare segnali audio e non digitali. II circuito presentato in questo articolo converte un normale registratore a cassette in un registratore digitale, con una capacità di trasferimento dati molto aumentata, senza che vada perduta la possibilità di elaborare segnali audio.

La maggior parte dei home computer ha un'interfaccia per registratore a cassette che di solito si attiene ad una semplice regola: tanto più semplice ed a buon mercato è il computer, tanto peggiore è il trasferimento dei dati al registratore. Di questo ci si accorge, naturalmente, solo quando si tratta di "leggere" un programma appena caricato, e si constata che il risultato non corrisponde affatto a quanto ci attendevamo. Quale il motive? E' possibile fare qualcosa per rimediare? Nella maggioranza dei computer, viene inviato all'interfaccia un segnale che non è in pratica appropriato per un registratore audio a cassette. L'ampiezza del segnale viene in genere limitata per evitare di sovraccaricare il registratore; contemporaneamente, in base ai consigli del produttore del computer, viene scelta una velocita di trasferimento che sia "sicura". In altre parole, il computer viene adattato al registratore a cassette, senza preoccuparsi troppo del fatto che il registratore era stato progettato per un uso diverse. Noi abbiamo affrontato il problema dal punto di vista opposto, facendo cioe corrispondere il registratore alle esigenze del computer. Dovranno essere aggiunti un amplificatore di "lettura" (riproduzione) ed un amplificatore di "scrittura" (registrazione), per migliorare il

trasferimento dei dati ad un punto tale che sara possibile impiegare una velocita di trasmissione di 4800 baud. Se pensiamo che la velocita baud, nella maggior parte dei home computer (se non in tutti), non pud superare un numero di tre cifre, potrete immediatamente rendervi conto del considerevole miglioramento che viene reso possibile dal nostro circuito.

#### Registrazione analogica e digitale

La registrazione (analogica) dei segnali audio su un nastro magnetico ha bisogno di circuiti speciali, atti a garantire che il segnale riprodotto sia una copia fedele dell'originale. Dopo tutto. il Dolby ed il DBX non sono nati per caso! Una delle piii importanti considerazioni di progetto è, per esempio, quella di evitare la saturazione del nastro magnetico (poiche la saturazione provocherebbe distorsioni). Un impulso ad onda quadra, come quello generato dalla maggior parte dei computer, è composto da un gran numero di tension! sinusoidali. Dato che I'amplificatore di registrazione/riproduzione di un registratore è costruito in modo da dare il massimo rendimento in presenza di segnali audio, esso eliminerà una parte dei componenti di un impulso di questo genere. Di conseguenza,

...garantisce che i vostri bit restino fissati al nastro

5-24 registratore a cassette<br>digitale elektor maggio 1984

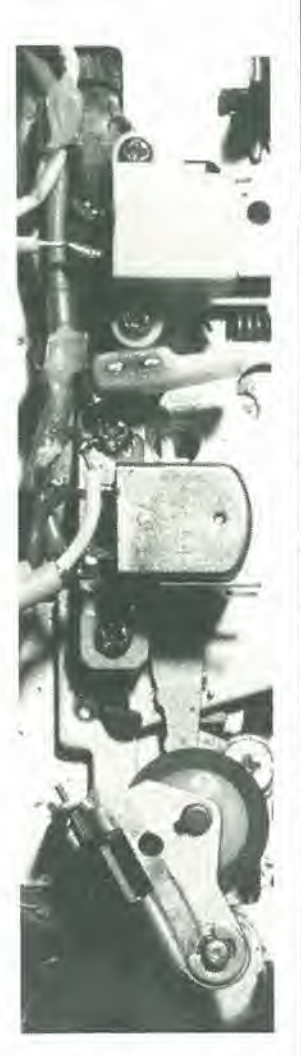

Figura 1. La sola modifica da apportare al reglslratore riguarda il cavetto di collegamento alla testina. L'ampliflcatore esistente rimane inlatto, e pud essere usalo per II lunzlonamenlo audio.

quello che viene registrato non è più un segnale ad onda quadra. Un ulteriore deterioramenlo del segnale avviene durante la riproduzione: c'6 II rumore del nastro, eccetera. La conseguenza di tutto ci6 6 che <sup>11</sup> trigger di Schmitt, che normalmente si trova negli stadi di ingresso di un'interfaccia per cassette, non 6 alimentato con un solo impulse ben formato, ma con parecchi impulsi distorti. L'elaborazione del segnale in un registratore digitale è molto più semplificata: il nastro magnetico viene pilotato in saturazione. Senza dubbio, questo è il miglior sistema per regislrare dati sul nastro. soprattutto se quest'ultimo è magnetizzato positivamente durante <sup>i</sup> segnali a livello logico "alto" e negativamente durante quelli a livello "basso". Prima di iniziare I'analisi dello schema elettrico, daremo un'assicurazione riguardante il registratore a cassette: è necessaria una sola modifica. Il cavo schermato che va alla testina del nastro deve essere lagliato e tra le due estremità così ottenute dovrà essere inserito I'amplificatore digitale di lettura/scriltura, come mostrato nella Figura 2. L'amplificatore di registrazione/riproduzione audio non viene modificato, e percio il registratore rimane perfetlamente adatlo al normale funzionamento audio.

#### Schema elettrico

L'amplificatore di lettura/scriltura (registrazione/riproduzione) è formato da due unità funzionali, separate dall'unità di commutazione (vedi Figura 1). L'amplificalore di lettura è costruito in due parti, che spiegheremo meglio durante la descrizione del circuito, Altri componenti mostrati in Figura <sup>I</sup> sono <sup>i</sup> LED indicatori di scrittura e lettura.

Amplificatore di lettura (registrazionc) Come spiegheremo nel prossimo paragrafo, intilolato "commutazione", presupponiamo che ESI ed ES2 (Figura 2) siano chiusi e che <sup>i</sup> contatti Rel ed Re2 siano aperti.

Gli impulsi ad onda quadra provenienti dal computer sono applicati ai capi del trimmer PI e da questo sono inviati all'ingresso invertente deU'amplificatore operazionale IC1, tramile R1 e C1. I diodi D1 e D2 limitano il segnale a  $\pm$  0,7 V. Il guadagno di ICl è fissato a circa 100, dal partitore di lensione R2/R3, I diodi collegati in antiparallelo D3 e D4. che sono inseriti nel circuito di retroazionc, limitano I'ampiezza del segnale d'uscita dell'amplificatore operazionale  $a \pm 0.7$  V. Potrete chiedere: più o meno? anche se la tensione di alimentazione è solo di + 12 V? Vero, ma l'ingresso non invertente di IC1 non è collegato al potenzlale di massa, ma alia tensione di  $+$  6 V, grazie al partitore di tensione R12/R13. Il segnale di uscita di IC1 è perciò sovrapposto al livello di + 6 V. Questo accorgimento viene usato anche in altre parti del circuito. La Figura 3 mostra in che modo un segnale d'ingresso sinusoidale (FSK) viene convertito con questo metodo: la frequenza rimane immutata. ma la forma d'onda diventa rettangolare. Potete ben immaginare che se un'onda sinusoidale viene convertita in questo modo, un impulso rettangolare distorto sarà certamente riportato alla sua forma originale. Abbiamo preso, come esempio, un segnale FSK, per dimostrare con maggior chiarezza come funziona il circuito. In generate, il nostro registratore digitale non è collegato ad un computer che abbia un'uscita FSK ma. come mostra questo esempio. non si sa mai... L'uscita ad onda rettangolare di IC1 viene nuovamente invertita dal trigger Al ed il suo livello viene aumentato fino al massimo possibile di 12 V<sub>pp</sub> (forma d'onda 4 di Figura 3). <sup>11</sup> segnale di uscita di Al viene suddiviso in piii parti: una di queste parti è applicata al terminale "A" della testina del nastro, tramite R32 ed ESI: una seconda parte del segnale viene nuovamente invertita dal trigger A2 e poi applicata al terminale di massa "B" della testina, tramile R33 ed ES2. II segnale applicato alla testina è perciò formato dalla differenza tra le uscite dei due amplificatori operazionali Al ed A2: tenete presente che la testina del nastro non è più collegata a massa.

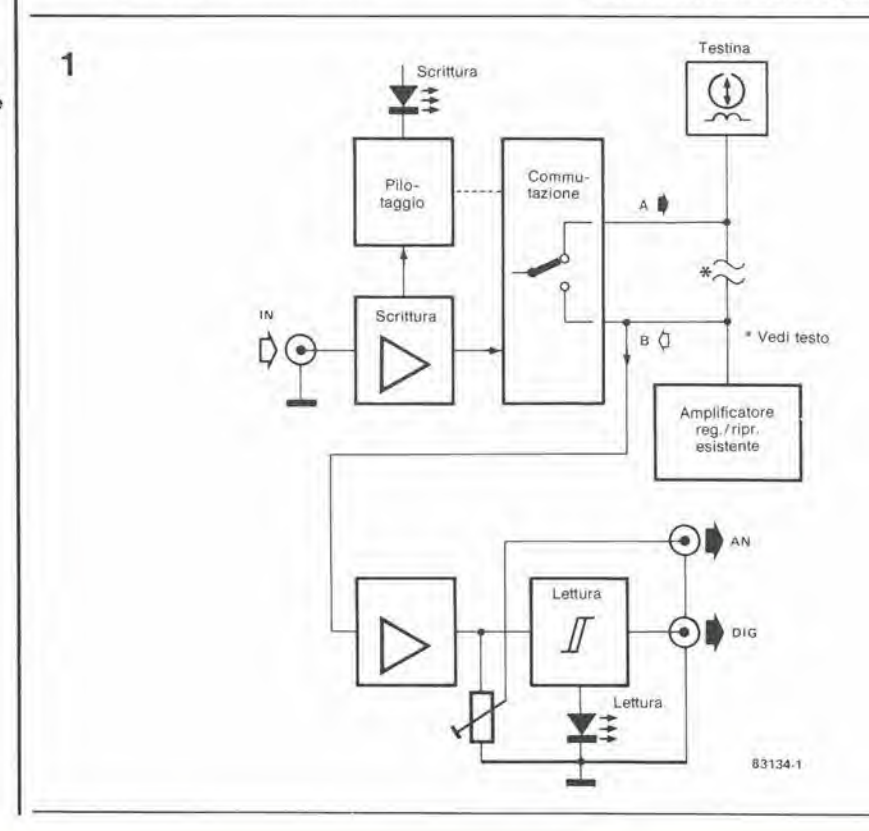

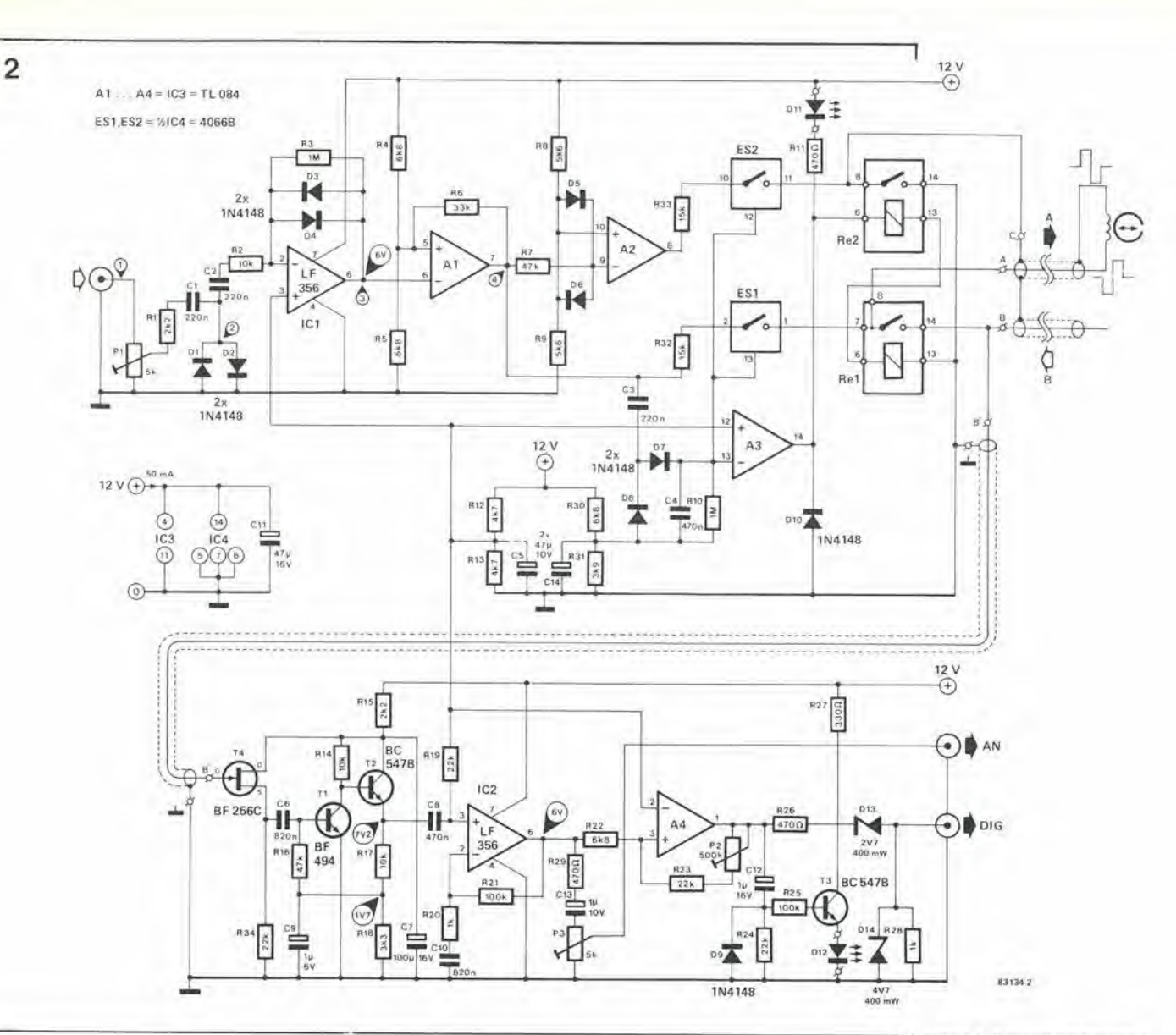

Con questo sistema, si evita non solo di montare alcuni condensatori di accoppiamento (che potrebbero distorcere leggermente II segnale) ma, cosa di gran lunga più importante, esso permette di magnetizzare il nastro con segni opposti per i due livelli logici "alto" e "basso".

#### Commutazione

Una terza parte del segnale di uscita di AI e applicata, tramite C3, al circuito elettronico di commutazione. Questo circuito è formato dagli interruttori elettronici ESI ed ES2, dai rele Rel ed Re2, dai diodi D7 e D8, e da alcune resistenze e condensatori.

L'ingresso non invertente del comparatore A3 e mantenuto ad un livello di circa +6 V. grazie al partitore di tensione R12/R13. In eondizioni di assenza di segnale, l'ingresso invertente si trova ad un livello di circa 4,4 V, per la presenza del partitore di tensione R30/R31. L'uscila di A3 si trova quindi a +12 V ed <sup>i</sup> rele Rel ed Re2 sono eccitati. La tensione all'ingresso invertente è anche applicata agli ingressi degli interruttori elettronici ESI ed ES2. ma non 6 sufficiente a far chiudere gli interruttori stessi: per ottenere cio. la tensione dovra essere prossima a quella di alimentazione. Per riassumere. in eondizioni di assenza di segnale, ESI ed ES2 sono aperti ed <sup>i</sup> contatti di Re1 ed Re2 sono chiusi. Il circuito è allora predisposto per la "lettura".

Quando arriva un segnale dai computer, I'uscita di Al viene inviata agli ingressi di controllo di ESI e di ES2 ed all'ingresso invertente di A3, tramite C3 e D7. L'uscita di A3 va a livello basso, i relè sono diseccitati. ES1 ed ES2 chiudono: il circuito è allora predisposto per la "scrittura". II condensalore C4 si carica, e continua a farlo finché c'è un segnale che arriva dai computer. Poiche la corrente di ingresso di A3, ESI ed ES2 e molto bassa, la carica di C4 e sufficiente a mantenere stabile lo stato dei circuiti di commutazione anche durante le pause tra gli impulsi. Quando cessa il segnale proveniente dai computer, C4 si scarica su RIO ed il circuito ritorna nella condizione di "lettura".

#### Amplificatore di lettura (riproduzione)

Durante il funzionamento in "lettura", Re2 collega il lerminale di massa della testina alia massa del circuito (0 V). II segnale ricavalo dai nastro è collegato, tramite Rel, al gate del FET T4. Questo amplificatore per segnali deboli e seguito da un secondo amplificatore formato da Tl e T2. e da un terzo, che e IC2. Per garantire che sia disponibile all'uscita di 1C2 un segnale di massimo livello, il suo ingresso è "elevato" a circa 6 V, che sono derivati dai partitore di tensione R12/R13. II guadagno totale di questi Ire stadi si aggira sugli 80 dB, la meta dei quali fornita da IC2. Questo guadagno è sufficiente per molti computer e l'uscita di IC2 è di

Figura 2. Il nuovo amplificatore è composto da 3 parti: un amplificatore di registrazione (acrillura) ed uno di riproduzione (lettura), nonche un circuito commutatore che separa i due amplificatori.

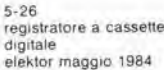

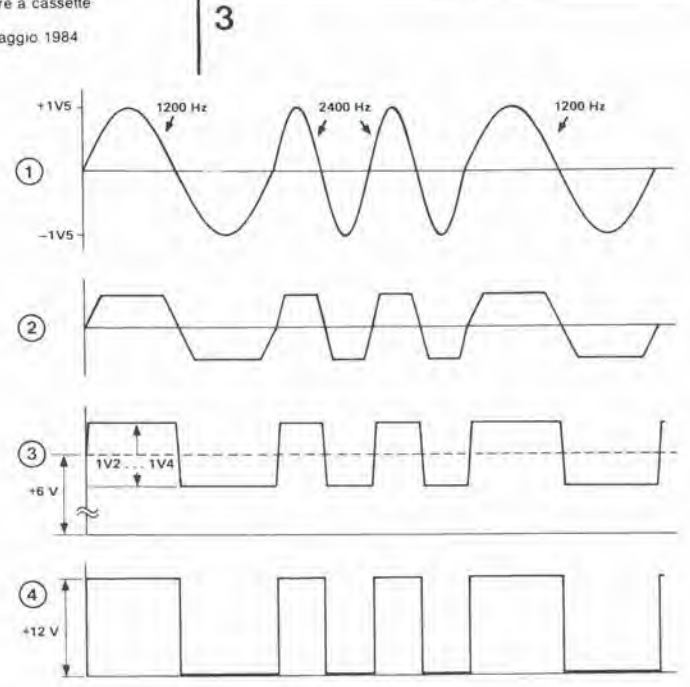

Figura 3. Le diverse fasi di conversione del segnale sono<br>chiaramente mostrate in questa rappresentazione. Il funzionamento del circuito può essere controllato con l'aiuto di questa figura e di un oscilloscopio.

4

circuito. Cominciamo con il LED D11: questo si accende quando l'uscita di A3 è a livello "basso", cioè durante la condizione di "scrittura". Può darsi che il LED continui a lampeggiare debolmente durante la "lettura"; se questo fenomeno vi disturba, l'unica soluzione è di sostituire D11 con un LED più a buon prezzo (che emette una quantità inferiore di luce)

C'è poi il LED D12. Questo diodo si accende mentre il circuito è predisposto alla "lettura" Il condensatore C12 mantiene in conduzione T3, cosicché questo transistore non commuterà in sincronismo con il segnale d'ingresso. La resistenza R25 evita che il circuito indicatore influenzi il segnale di uscita.

C'è infine il diodo D10: sembra che questo componente sia stato messo in una posizione un po' strana, ma uno sguardo più attento allo schema mostrerà che esso funziona come diodo di protezione per i relè Re1 ed Re2.

#### Costruzione e taratura

Il montaggio sul circuito stampato non dovrebbe presentare difficoltà: la Figura 4 e l'elenco dei componenti forniranno tutte le informazioni necessarie. Un argomento necessita però di essere preso più attentamente

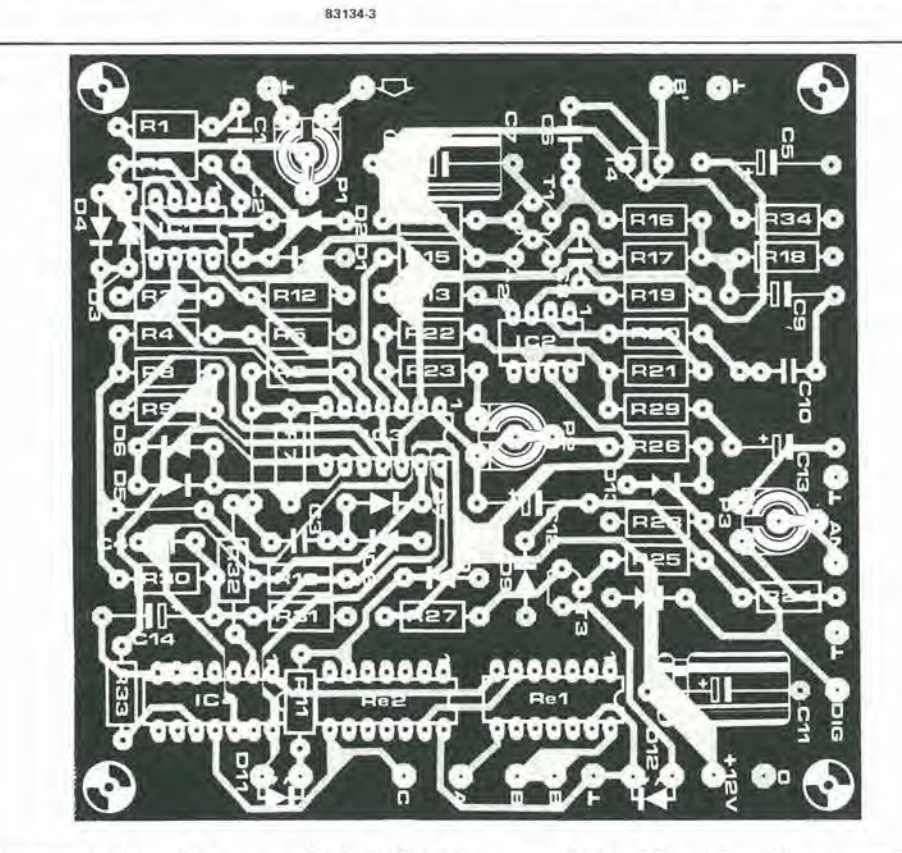

Figura 4. Il circuito stampato è del tipo a doppia faccia incisa,<br>ed il rame del lato componenti forma un piano di massa.

conseguenza disponibile al terminale "AN". Il livello d'uscita può essere adattato alle esigenze di ingresso del computer per mezzo del trimmer P3.

Nei casi in cui sia necessario un maggiore guadagno, è stato previsto un quarto amplificatore (A4). Il guadagno di questo amplificatore può essere regolato, mediante il trimmer P2, tra 17 e 37 dB. Poiché A4 è pilotato in saturazione, il suo segnale di uscita è in pratica identico al segnale 4 della Figura 3. L'uscita viene elevata al livello TTL mediante il partitore di tensione R26/D13/D14, e risulta disponibile al terminale "DIG"

Qualche altra raccomandazione

Per non creare confusione, non sono stati finora

presi in considerazione alcuni aspetti del in considerazione. Per quanto il circuito stampato sia del tipo a doppia faccia incisa, i due punti "B" devono essere collegati tra loro mediante un corto spezzone di cavo schermato. Il motivo è che, durante il funzionamento in "lettura", il segnale proveniente dalla testina ha un livello molto basso (ricordatevi gli 80 dB di guadagno!). Per lo stesso motivo, il collegamento schermato tra il punto "A" e la testina deve essere più corto possibile. A differenza di quanto accade nei circuiti audio, non esiste in questo caso un punto centrale di massa, cosicché i punti di massa di entrambe le estremità del cavo dovranno essere collegati tra loro.

È molto facile mettere a punto questo circuito.

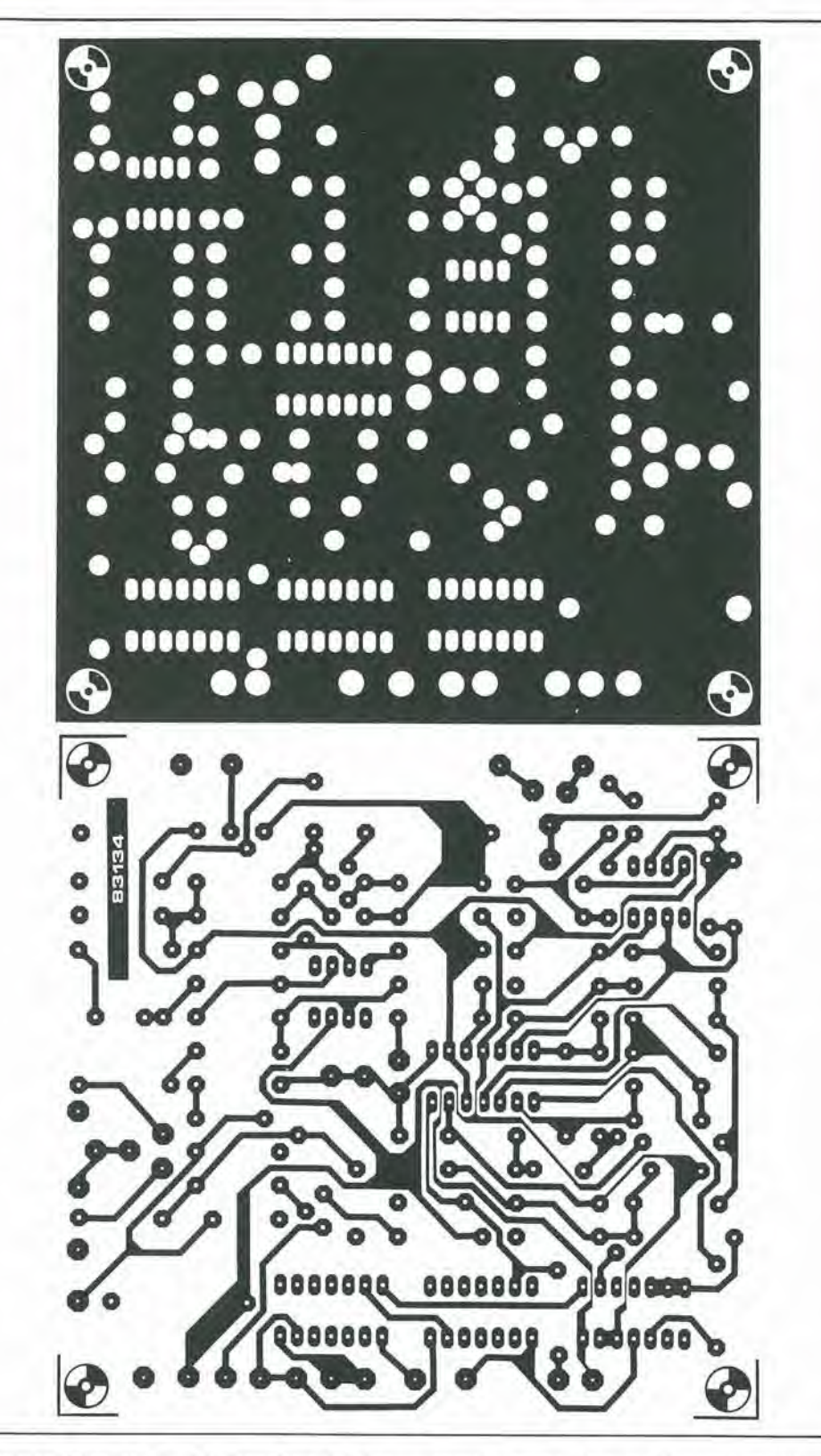

Le giuste posizioni di P1...P3 dipendono dal tipo di computer e. dalla velocita baud. Se partite dalla posizione centrale del cursore di questi trimmer, ed avete deciso che vanno bene i livelli c.c. mostrati nello schema elettrico (in condizione di assenza di segnale), le giuste posizioni dorebbero risultare immediatamente evidenti.

Consiglio finale: caricate una sezione di memoria del nastro non troppo piccola con un valore esadeeimale fisso e programmate un ciclo ripetitivo. E allora possibile, con I'aiuto di un oscilloscopio, verificare come avviene la conversione del segnale (facendo riferimento alia Figura 3), in corrispondenza ai diversi

punti di prova. Durante I'operazione di "scrittura". fate semplicemente scorrere il nastro caricato con il valore esadeeimale fisso, Durante il funzionamento in "scrittura", non dovra essere. naturalmente, premuto il pulsante di "registrazione", per cancellare tutto il materiale precedentemente registrato, perche il segnale attualmente applicato alia testina è notevolmente più forte rispetto alla precedente registrazione.

La corrente assorbita da questo circuito è di circa 50 mA, e di conseguenza potra essere benissimo prelevata daU'alimentatore del registratore.

5-27 registratore a cassette digitale<br>elektor maggio 1984

#### Elenco del componenll

Reslstenze:  $R1, R15 = 2k2$  $R2, R14, R17 = 10 k$  $R3, R10 = 1 M$ R4,R5,R22,R30 = 6k8 R6 = 33 k  $R7 = 47 k$ R8,R9 = 5k6  $R11, R26, R29 = 470 k\Omega$  $R12, R13 = 4k7$  $R16 = 47 k or 47k5$ , film metallico 1%  $R18 = 3k3$ R19,R23.R24,R34 = 22 k  $R20, R28 = 1 k$  $R21, R25 = 100 k$  $R27 = 330 k\Omega$  $R31 = 3k9$  $R32, R33 = 15 k$ P1,P3 = 5 k trimmer P2 = 500 k trimmer

#### Condensatori:

 $C1, C2, C3 = 220$  n ceramico  $C4$ , $C8 = 470$  n ceramico  $C5, C14 = 47 \mu/10$  V elettrolitico C6.C10 = 820 n ceramico  $C7 = 100 \mu/16$  V elettrolitico  $C9 = 1 \mu/6$  V elettrolitico  $C11 = 47 \mu/16$  V elettrolitico C12,C13 = 1  $\mu$ /10 V elelettrolitico

#### Semiconduttorl:

 $D1...$   $D10 = 1N4148$ D11,D12 = LED D13 = diodo zener 2V7 400 mW D14 = diodo zener 4V7 400 mW  $T1 = BF 494$ T2,T3 = BC 547B T4 = BF 256C  $IC1, IC2 = LF356$ ICS = TL 084  $1C4 = 4066B$ 

Varle:  $Re1, Re2 = rel\dot{e}$  DIL, per esempio ERNI 10 L34 (4.5....5.0 V/1 A) Circuito stampato 83134

5-28 cosmolico per segnali audio<br>elektor maggio 1984 fm

# cosmetico per segnali audio

Spesso è inevitabile dover collegare un elemento di un'apparecchiatura mono, che abbia prestazioni non completamente classificabili nel rango hifi, ad una moderna installazione stereo. Per quanto questa possa essere in grado di migliorare un poco la qualità finale del suono, la riproduzione resta sempre monoaurale (mono), con livelli di ronzio e di rumore inaccettabili secondo gli standard attuali. Abbiamo progettato un circuito che, essendo in grado di sopprimere il ronzio, di simulare I'effetto stereo e di limitare il rumore dinamico (DNL = Dinamic Noise Limiter), permette di migliorare molto il risultato finale. L'effetto stereo è ottenuto grazie alla suddivisione dello spettro audio in sedici bande di frequenza parziali, che vengono inviate alternativamente ai canali destro e sinistro.

restauro di segnali con simulazione di effetto stereo

Da un'idea di J.F. Brang6

> Sin da quando sono comparse le prime apparecchiature audio hi-fi. e dal momento dell'introduzione dello stereo, il nostro senso dell'udito è stato posto in una condizione di dipendenza fisica. Atlualmente, quando ascoltiamo una normale musica monofonica, ci accorgiamo subito che c'6 qualcosa che manca. Se poi al suono si aggiungono ronzio e rumori, questa sensazione si trasforma ben presto in delusione o persino in fastidio. Tuttavia, a volte non è proprio possibile evitare di ricorrere ad una sorgente sonora di scarsa qualita, sia pure per il semplice motivo che non vogliamo gettare via apparecchiature ancora

funzionanti, Potrebbe tratlarsi, per esempio. di semplici registratori a cassetta, ricevitori AM, proiettori di film sonori, apparecchi TV o videoregistratori. Gli ultimi tre tipi di apparecchi sono parlicolarmente soggetti ad una certa trascuratezza da parte dei progettisti audio. Mentre viene molto curata la qualita deU'immagine (anche se a buon diritto), spesso la qualità del suono è disastrosa per una concezione moderna.

-

r

»A

#### Suono spaziale

Ci rendiamo conto della "profondità" del suono perche abbiamo due orecchi. Poiche le onde sonore raggiungono ciascun orecchio in un islante e con un'ampiezza leggermente differenti, il cervello riceve due segnali distinti. Dalla differenza tra questi due segnali. il cervello è in grado di determinare la posizione relativa della sorgente sonora: i nostri orecchi formano in pratica un vero ricevitore stereo! Anche la forma dell'orecchio ha la sua importanza.

Cosa possiamo fare quando abbiamo a disposizione un suono monofonico? E' impossibile convertirlo in un vero suono stereo, perche la evanescente differenza tra <sup>i</sup> segnali del canale destro e del canale sinistro non puo essere aggiunta in un secondo tempo, Possiamo invece creare delle differenze arlificiali, suddividendo il suono in un certo numero di bande di frequenza, che vengono poi inviate selettivamente al canale destro o sinistro dell'apparecchiatura stereo.

A proposito, questo è il metodo usato nel circuito integrate stereo TDA 3810, presentato nel nostro articolo "Pseudo stereo" del marzo 1984. Il progetto che presentiamo ora è un po' piu radicale ed efficace; lo spettro audio viene suddiviso in sedici bande di frequenza, per

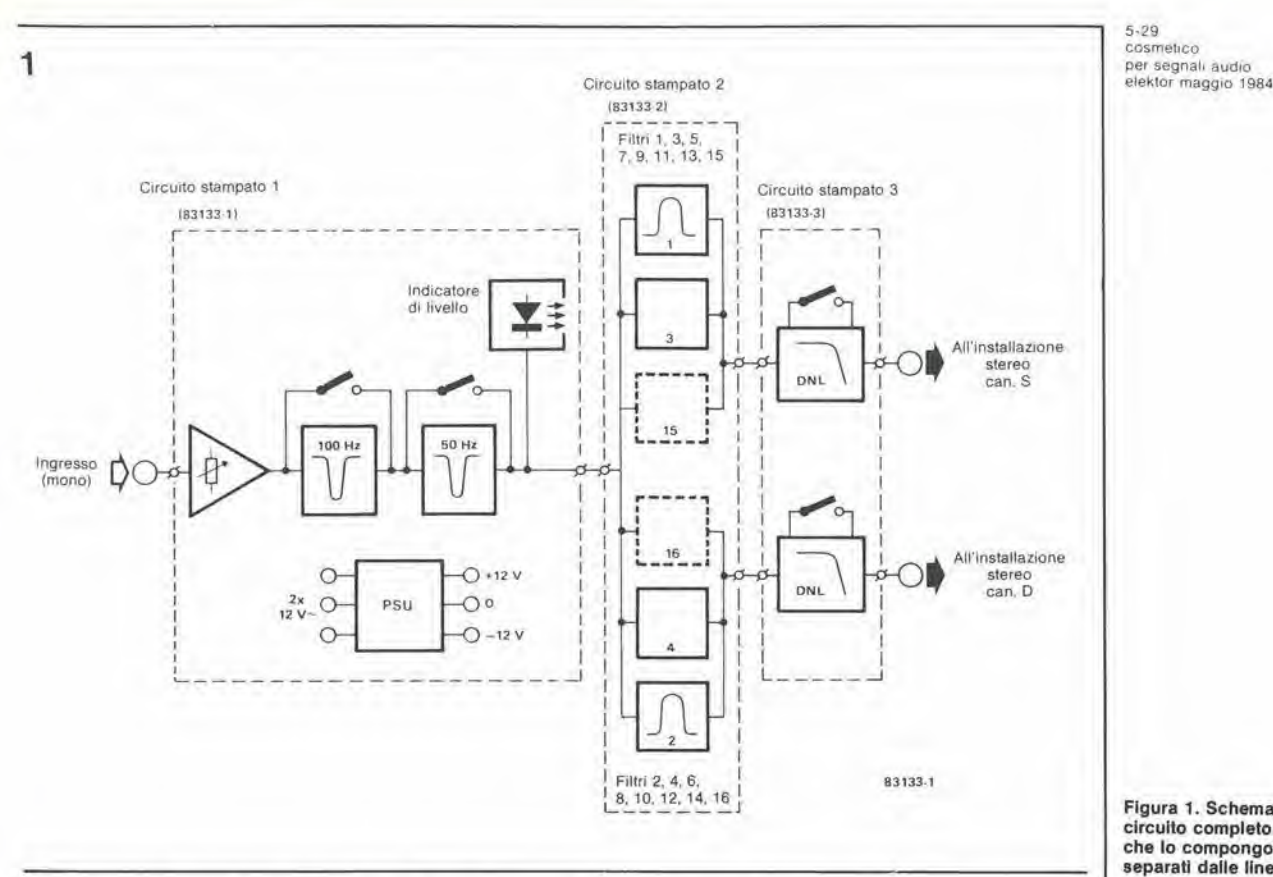

Figura 1. Schema a blocchi del circuito completo. <sup>I</sup> tre moduli che lo compongono sono separati dalle linee tratteggiate.

mezzo di una serie di fillri attivi. Se le uscite dci fillri sono numerate da <sup>1</sup> a 16, in ordine di aumento del valore della frequenza centrale, tutte le bande con numero dispari sono inviate al canale sinistro e tutte quelle con numero pari al canale destro. Il risultato è veramente notevole: il suono, che prima sembrava provenire da un punto centrale tra gli altoparlanti, ora sembra "fluttuare" nell'aria, intorno agli altoparlanti slessi.

#### Schema a blocchi

 $\lambda$ 

Lo schema a blocchi di Figura <sup>1</sup> mostra chiaramente che il progetto consta di Ire parti distinte: ciaseuna di esse sara montata su un circuito stampato separato. Lo stadio d'ingresso del circuito è un preamplificatore (con sensibilita variabile) seguito da due filtri ad arresto di banda (chiamati a volte filtri "trappola"), uno dei quali e da 100 Hz e I'altro da 50 Hz. Questi filtri respingono rispettivamente la frequenza fondamentale a 100 Hz di una tensione alternata rettificata a doppia semionda e la frequenza fondamentale di 50 Hz della medesima tensione rettificata ad una sola semionda. Entrambi <sup>i</sup> filtri hanno la possibilita di essere esclusi. L'elemento seguente è un indicatore di livello, che sarà utile al momento in cui dovrà essere determinata la sensibilita d'ingresso. Niente di sofisticato, solo un comune amplificatore ed un LED che lampeggia lentamente quando la sensibilità è correttamente regolata. Ed ora siamo giunti al cuore del progetto: <sup>i</sup> 16 filtri passa-banda attivi. Le uscite dei filtri che recano il numero dispari e di quelli con il numero pari sono riunite in due gruppi separati e sono percio adatte, in linea di principio, per essere elaborate in un impianto stereo. Abbiamo però aggiunto alcuni stadi limitatori dinamici del rumore (DNL) che, se necessario, potranno essere esclusi od anche omessi del tutto. Taluni di voi potranno anche ritenere opportune usare solo questa parte del circuito.

#### Schemi elettrici

Per ciaseuna delle tre parti principali del progetto e'e uno schema elettrico separato: il preamplificatore, <sup>i</sup> fillri ad arresto di banda e I'alimentatore (Figura 2), il filtro passa-banda attivo a <sup>16</sup> elementi (Figura 3) ed infine gli stadi DNL (Figura 7).

#### Preamplificatore, filtri ad arresto di banda ed alimentatore

La sensibilità d'ingresso è predeterminata mediante PI. <sup>11</sup> preamplificatore Al ha un guadagno di circa <sup>10</sup> dB, ed e seguito dai filtri attivi ad arresto di banda A2 (100 Hz) ed A3 (50 Hz). L'uscita di A3 viene inviata ai filtri passabanda montati sul secondo circuito stampato (vedi Figura 3), ed anche allo stadio indicatore di livello. Dopo essere slato amplificato in A4. il segnale viene inviato alia base di Tl, tramite C13. Quando esso supera un certo livello, Tl fa accendere il LED Dl,

L'alimenlazione per I'intero progetto consiste in un normale trasformalore di rete, in un rettificatore a ponte, nei regolatori di tensione e nei condensatori di livellamento. L'uscita è simmetrica: ±12 V ad 85 mA.

#### Fillri passa-banda

I sedici fillri passa-banda (vedi Figura 3) sono costruttivamente identici. Lo schema base di uno di questi filtri è mostrato in Figura 4: un normale circuito di filtro il cui elemento attivo e un amplificatore operazionale, con combinazioni RC che forniscono la risposta in frequenza, ed il fattore Q necessari. Come e possibile osservare dalle formule di Figura 4, se viene scelto un valore fisso per R1 ed R2, la frequenza centrale diviene inversamente proporzionale al valore della capacita C. Con appropriati valori di C nei 16 filtri, le frequenze centrali vengono variate, ma il fattore Q ed il guadagno AO rimangono gli stessi.

#### Stadi DNL

Per quelli tra voi che non siano perfettamente

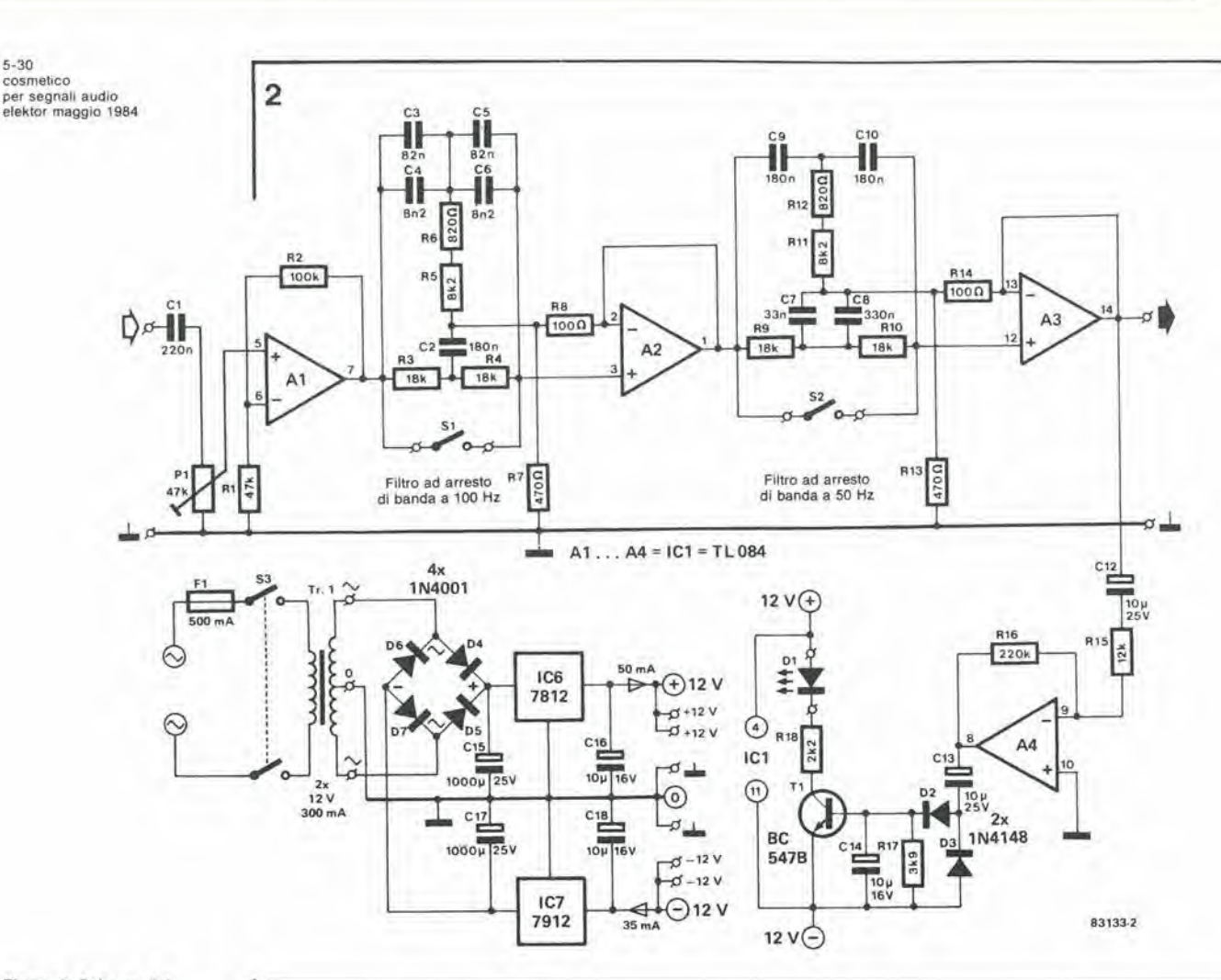

Figura 2. Schema del preamplificatore, dei filtri ad arresto di banda e dell'alimentatore.

 $5 - 30$ 

al corrente di come funziona un limitatore dinamico del rumore, ecco una breve descrizione. Il più semplice limitatore di rumore è un filtro passa-basso. Sfortunatamente, la sua azione è troppo radicale ed influenza anche il segnale audio utile. Un limitatore dinamico di rumore è un filtro passa-basso con profilo della frequenza di taglio variabile, che funziona solamente durante i passaggi a basso volume (quando il rumore è maggiormente percettibile) sopprimendo quelle frequenze per le quali l'orecchio ha una maggiore sensibilità, cioè circa tra 1 e 10 kHz. Il grado di soppressione dipende quindi dal livello del segnale d'ingresso. Durante i passaggi forti, la frequenza di taglio viene spostata verso l'alto. cosicché viene attraversata l'intera banda audio, compresa la parte occupata dal rumore, che viene naturalmente mascherato dal segnale audio. Ai livelli più bassi del segnale d'ingresso, la frequenza di taglio viene abbassata, e viene di conseguenza soppressa una quantità maggiore di rumore. Il modo in cui funziona un DNL è illustrato dal grafico di Figura 5: per un segnale d'ingresso Ui di 2,0 mV, l'attenuazione rispetto al livello di uscita ad 1 kHz è di 10 dB a 7,5 kHz e di 20 dB a 10 kHz. La pendenza è quindi approssimativamente di -18 dB/ottava. Con segnali d'ingresso superiori a circa 8 mV. la risposta è virtualmente piatta fino a 20 kHz! Lo stadio d'ingresso A (vedi Figura 6) garantisce la corretta impedenza tra il filtro passa-banda ed il DNL. Da qui, il segnale viene inviato ai due canali: quello superiore, formato dal filtro passa-alto (B), dall'amplificatore (D), dall'attenuatore variabile (E) e dall'attenuatore fisso (G), mentre il circuito in basso comprende lo sfasatore (C) e

l'attenuatore fisso (F). L'uscita del DNL è formata dalla somma delle uscite dei due canali, che sono naturalmente in opposizione di fase

Per bassi livelli del segnale d'ingresso (Ui), il livello d'uscita (Ui) dello sfasatore è, a parte l'angolo di fase, identico ad Ui. L'uscita Uz del filtro passa-alto contiene soltanto la parte ad alta frequenza di Ui. I segnali Ui ed U2 sono, come già detto, in opposizione di fase, cosicché, se essi vengono sommati, il contenuto di alte frequenze di Ui viene annullato. Il risultato sarà perciò quello di un filtro passa-basso. Quando il livello del segnale d'ingresso aumenta, diventa operativo l'attenuatore variabile del canale superiore, riducendo il contributo di U2 al segnale di uscita U<sub>o</sub>. La parte ad alta frequenza di U<sub>i</sub> non viene allora più soppressa (od almeno il grado di soppressione è minore) ed Uo tenderà a rassomigliare sempre di più ad Ui. Tornando allo schema elettrico (vedi Figura 7), l'amplificatore d'ingresso (transistore T2 insieme a C52 ed R70) forma lo sfasatore. L'uscita dello sfasatore è inviata all'uscita DNL tramite l'attenuatore fisso R70/R79. Il filtro attivo passa-alto, composto da C53, C54, T3 ed R72...R76, è seguito dall'amplificatore T4 e dall'attenuatore variabile formato da T5 (con i relativi componenti). Sia il collettore che l'emettitore di T5 inviano un segnale al ponte a diodi D8...D11. I condensatori C58 e C59 vengono caricati alla tensione di emettitore tramite R83/D8 e, rispettivamente, R84/D11. Se il livello del segnale audio è inferiore alla tensione di conduzione dei diodi, questi non condurranno. Il segnale proveniente da T5 viene allora inviato direttamente all'uscita del DNL, dove viene sommato al segnale proveniente dallo sfasatore. Poiché i due

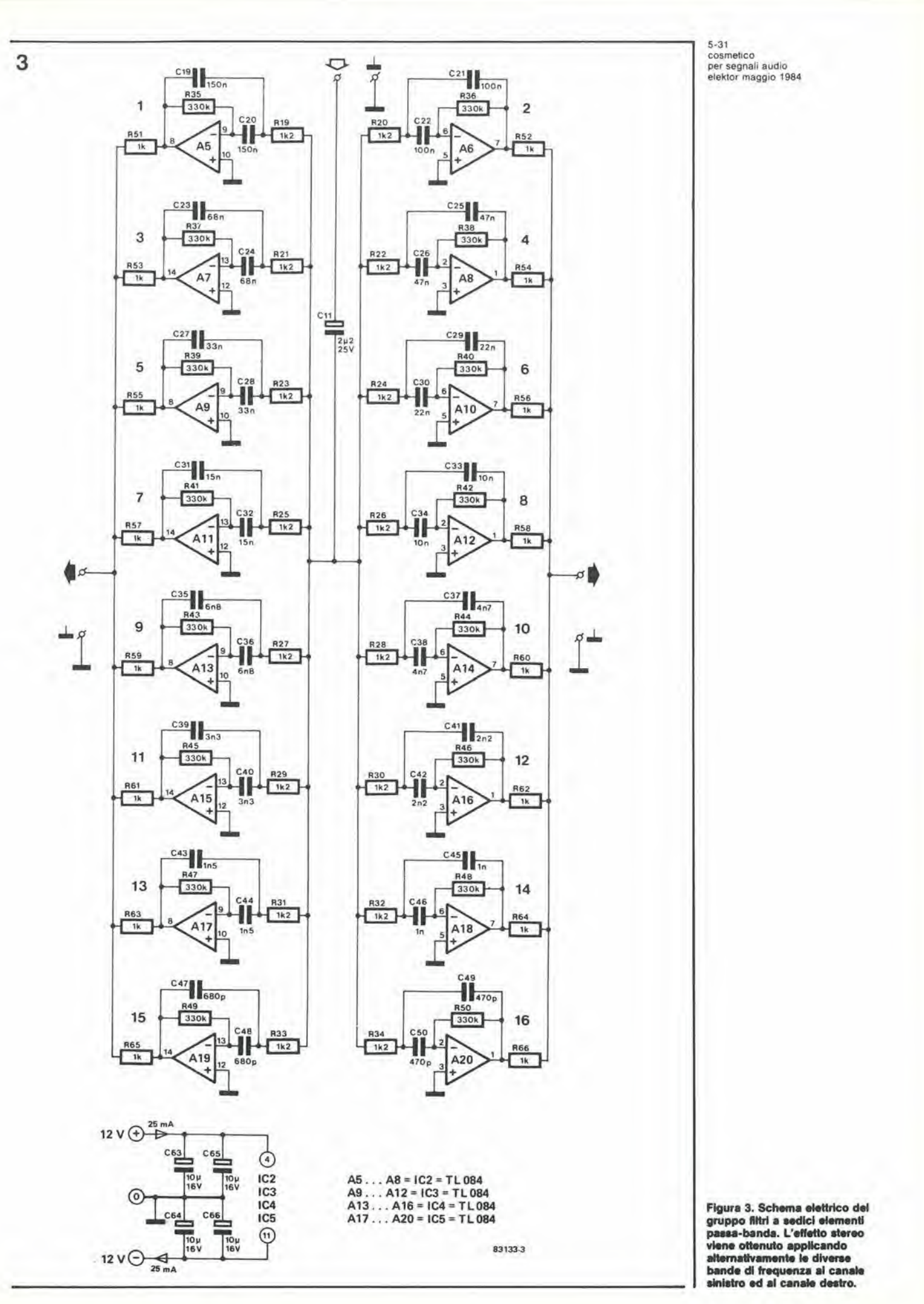

x

 $\chi$ 

 $5 - 32$ cosmetico<br>per segnali audio<br>elektor maggio 1984

4

5

6

Figura 4. Circuito base di un<br>filtro passa-banda, con le<br>formule necessarie per<br>calcolare le diverse<br>caratteristiche del filtro.

Fígura 5. Caratteristica di<br>trasferimento del DNL: l'azione<br>del filtro dipende dal livello del<br>segnale d'ingresso.

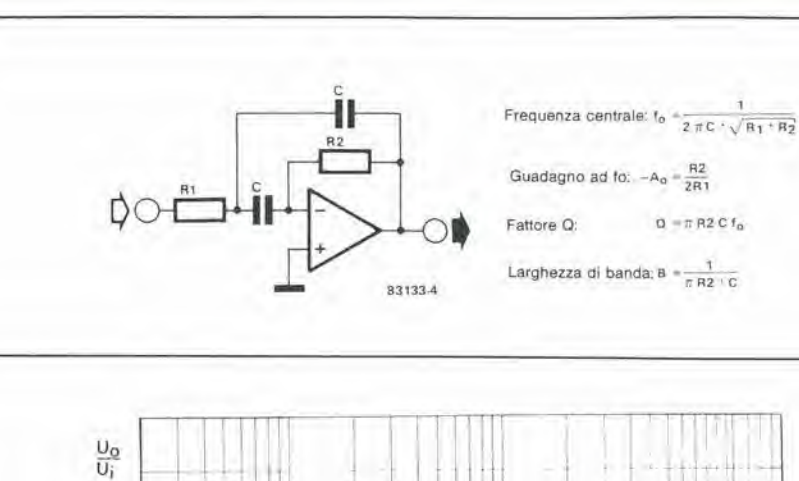

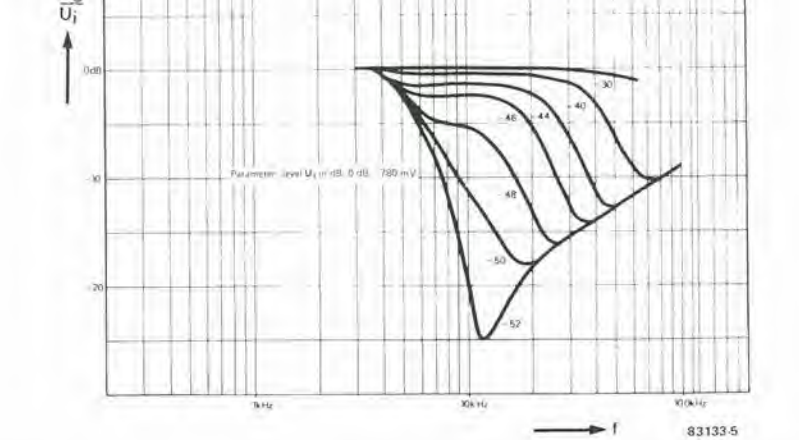

 $Q = \pi R2 C f_0$ 

Ŷ.

 $\overline{\Sigma}$  $\bigcirc$  $\overline{c}$  $\omega$  $A =$  stadio d'ingresso<br>  $B =$  filtro attivo passa-alto<br>  $C =$  sfasatore<br>  $D =$  amplificatore 83133.6

Figura 6. Schema a blocchi<br>semplificato del DNL.

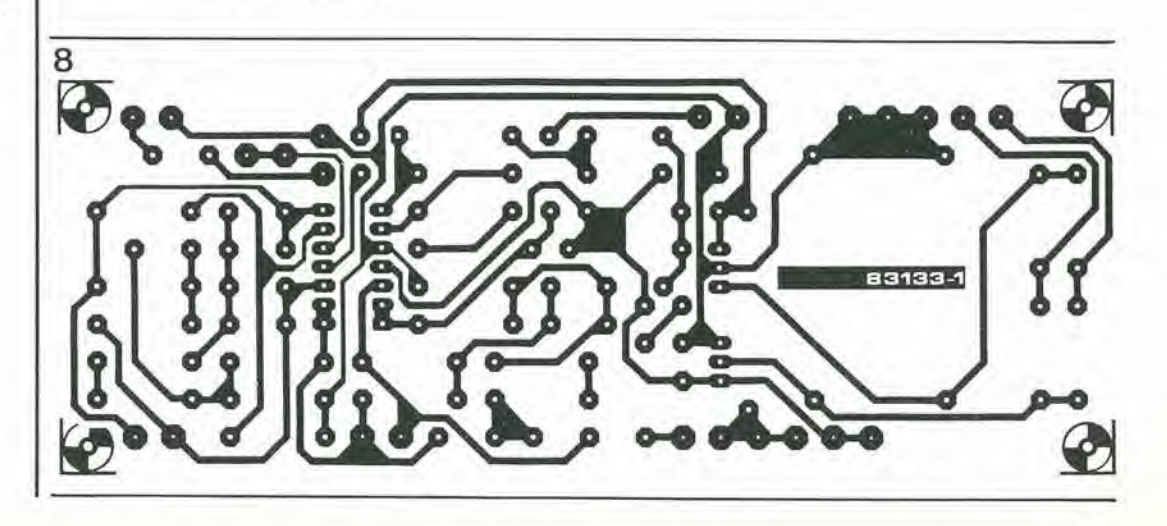

 $E =$  attenuatore variabile<br>F.  $G =$  attenuatori fissi

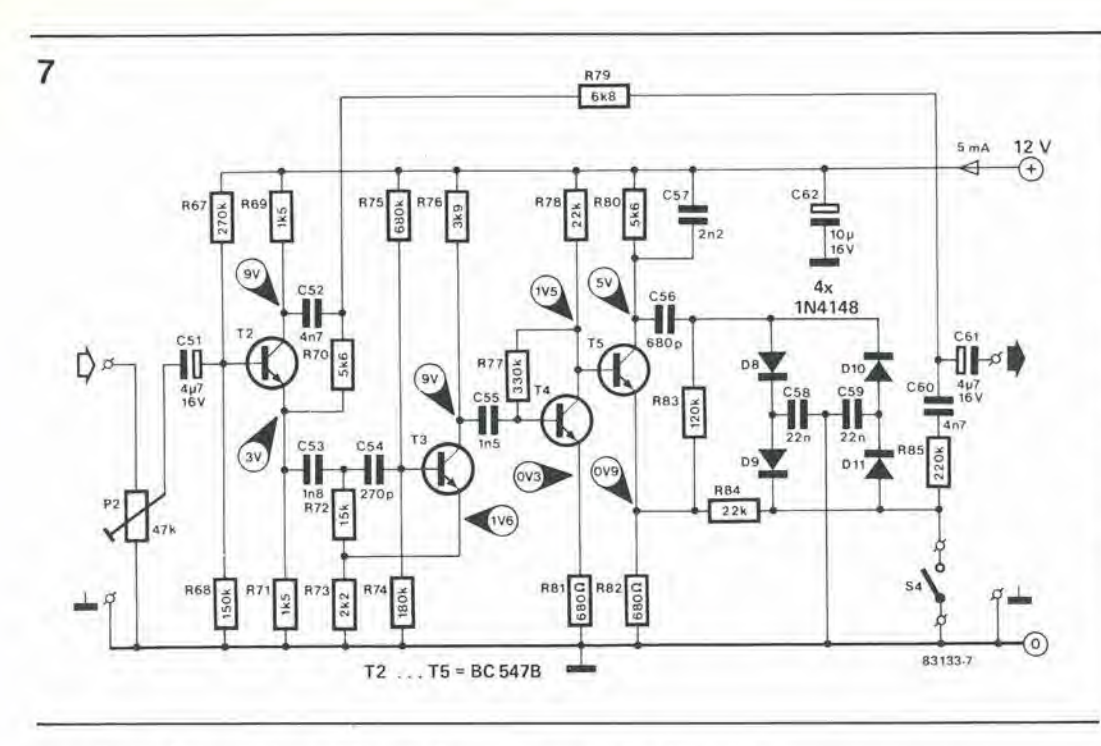

segnali sono in opposizione di fase, la frequenza di taglio è di 6...7 kHz e l'azione del filtro è massima.

Quando il livello del segnale audio è maggiore della tensione diretta dei diodi, questi conducono e presentano una bassa impedenza alle audiofrequenze. Un successive filtro passabasso, formato da R84, C58 e C59, fa si die le frequenze più alte vengano attenuate. Il risultato finale sarà che una minore quantità di alte frequenze (quantita che tende a zero) verra rimossa dal segnale di uscita definitivo, ed il fenomeno si presenta come un appiattimento della risposta complessiva in frequenza.

#### Costruzione

Come abbiamo detto in precedenza, il progetto e composto da tre moduli: il preamplificatore più l'alimentatore ed i filtri ad arresto di banda, <sup>i</sup> sedici filtri passa-banda e gli stadi DNL. Questo lipo di costruzione da ad ognuno la possibilità di scegliere quella parte o quelle parti del progetto che intende di volta in volta utilizzare: qualcuno potrà non desiderare l'effetto stereo, nel qual caso tutto ciò che deve fare è di tralasciare i sedici filtri passa-banda. Se viene costruita invece soltanto I'unita DNL, e naturalmente necessario aggiungere un

adatto alimentatore.

Quando vengono usati <sup>i</sup> circuili stampati mostrati nelle Figure 8... 10, non dovrebbero sorgere particolari problemi durante la costruzione. Costruendo 1'alimentatore, occorre accertarsi che uno dei circuiti integrati regolatori di tensione sia ruotato di 180 gradi rispetto aH'altro. Dato il basso assorbimento di corrente, per questi integrati non è necessario un dissipatore termico.

II modo migliore di iniziare il montaggio dei componenti sulla basetta del filtro passa-banda è di iniziare a cablare i quattro ponticelli, che passano sotto IC2...IC5: questa precauzione non manchera di facilitare le cose in seguito. La scheda DNL è formata da due metà assolutamente identiche: è possibile tagliare in due parti il circuito stampato ed avere a disposizione due DNL mono indipendenti! Contrariamente a quanto avviene nel resto deU'apparecchio, il DNL necessita di una sola tensione di alimentazione: tra +12 V e massa.

#### Taratura

Con I'uscita di un sintonizzatore o di un giradischi collegata all'ingresso del circuito preamplificatore, regolare la sensibilita totale con PI, sinche il LED DI lampeggia lentamente al ritmo del segnale audio d'ingresso. Poichè il DNL è un filtro variabile, la cui azione

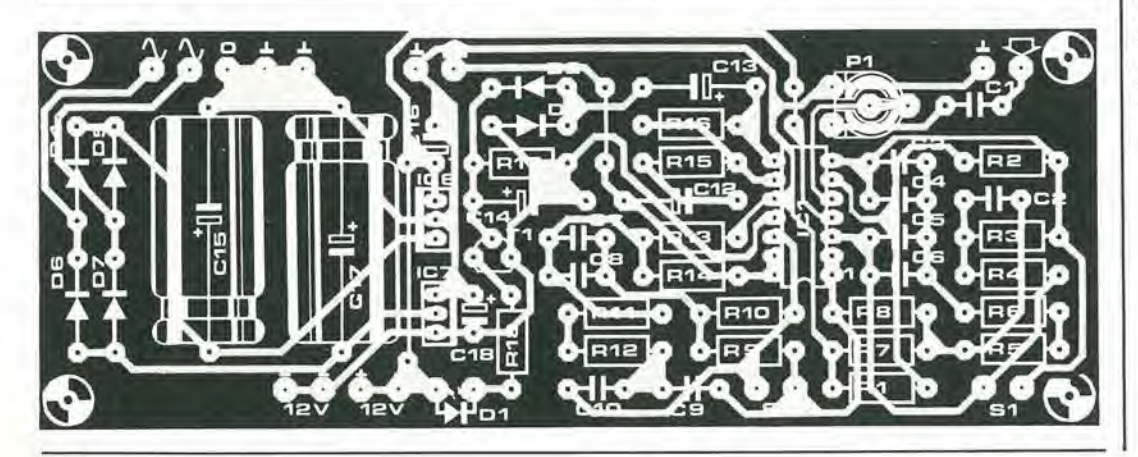

5-33<br>cosmetico<br>per segnali audio elektor maggio 1984

Figura 7. Schema elettrico del DNL; sono necessari due df questi circuiti, uno per clascun canale.

#### Elenco del componenll (DNL) Schema: Flgura 7 Circuito stampato: Figura 10

Resistenze:  $R67, R67' = 270 k$  $R68.R68' = 150 k$ R69,R69',R71.R71' = 1k5 R70,R70',R80,R80' - 5k6  $R72, R72' = 15k$  $R73, R73' = 2k2$  $R74, R74' = 180$  k  $R75, R75' = 680 k$  $R76, R76' = 3k9$ R77,R77' = 330 k R78,R78',R84,R84' <sup>=</sup> 22 k  $R79. R79' = 6k8$ R81,R81',R82,R82' = <sup>680</sup> n R83,R83' = 120 k R85,R85' = 220 k  $P2.P2' = 47 k (50 k)$  trimmer Condensatori:

 $C51, C51', C61, C61' = 4\mu$ 7/ 16 V C52,C52',C60,C60' = 4n7  $C53, C53' = 1n8$  $C54$ , $C54' = 270p$  $C55, C55' = 1n5$  $C56, C56' = 680p$  $C57, C57' = 2n2$ C58,C58',C59,C59' <sup>=</sup> 22 n  $C62$ , $C62'$  = 10  $\mu$ /16 V

Semicondutlori:

 $D8...$   $D11, D8'...$   $D11' =$ 1N4148  $T2...T5,T2'...T5' =$ BC547B

Varie: S4 = Interruttore bipolare

Figura 8. Piste di rame e lato component! del circuito stampato per il preamplificatore, i filtri ad arresto di banda e I'allmentatore.

5-34 cosmelico per segnali audio elektor maggio 1984

9

Elenco del componenll (filtri ed alimentatore) Schemi: Figure 2 e 3 Circulti stampati: Figure 8 e 9 Hesislenze:  $R1 = 47k$  $R2 = 100 k$  $R3, R4 = 18k$  $R5, R11 = 8k2$  $R6, R12 = 820 \Omega$  $R7, R13 = 470 \Omega$  $R8, R14 = 100 \Omega$  $R9, R10 = 18k$  $R15 = 12k$  $R16 = 220 k$  $R17 = 3k9$  $R18 = 2k2$  $R19... R34 = 1k2$ R35...R50 = 330 k  $R51... R66 = 1 k$ PI <sup>=</sup> 47 k (50 k) trimmer Condensatori:  $C1 = 220 n$  $C2, C9, C10 = 180 n$  $C3, C5 = 82n$  $C4, C6 = 8n2$ C7, C27, C28 = 33 n C8 = 330 n  $C11 = 2\mu2/25$  V tantalio C12,C13 = 10  $\mu$ /25 V  $C14 = 10 \mu/16$  V  $C15, C17 = 1000 \mu/25$  V C16,C18 = 10  $\mu$ /16 V tantalio C19,C20 = 150 n  $C21, C22 = 100 n$  $C23, C24 = 68 n$  $C25, C26 = 47 n$  $C29$ , $C30 = 22n$  $C31, C32 = 15n$  $C33, C34 = 10 n$  $C35, C36 = 6n8$  $C37, C38 = 4n7$  $C39, C40 = 3n3$  $C41, C42 = 2n2$  $C43, C44 = 1n5$  $C45, C46 = 1 n$  $C47, C48 = 680 p$  $C49$ , $C50 = 470$  p  $C63...$   $C66 = 10 \mu/16$  V Semiconduttori:  $D1 = LED$ D2,D3 = 1N418 D4 , , . D7= 1N4001 T1 = BC547B  $IC1 ... IC5 = TLO84$  $|C6 = 7812$  $IC7 = 7912$ Varle: S1, S2 = interruttori S3 <sup>=</sup> Interruttore bipolare (di rete) Tr1 = trasformatore di alimentazione 2 x 12 V /300 mA F1 = fusibile (ritardato) da 500 mA Portafusibile Circuiti stampati 83133-1 ed 83133-2

Flgura 9. Plate di rame e lato componenti del circuito stampato per il filtro passabanda a sedici elementi.

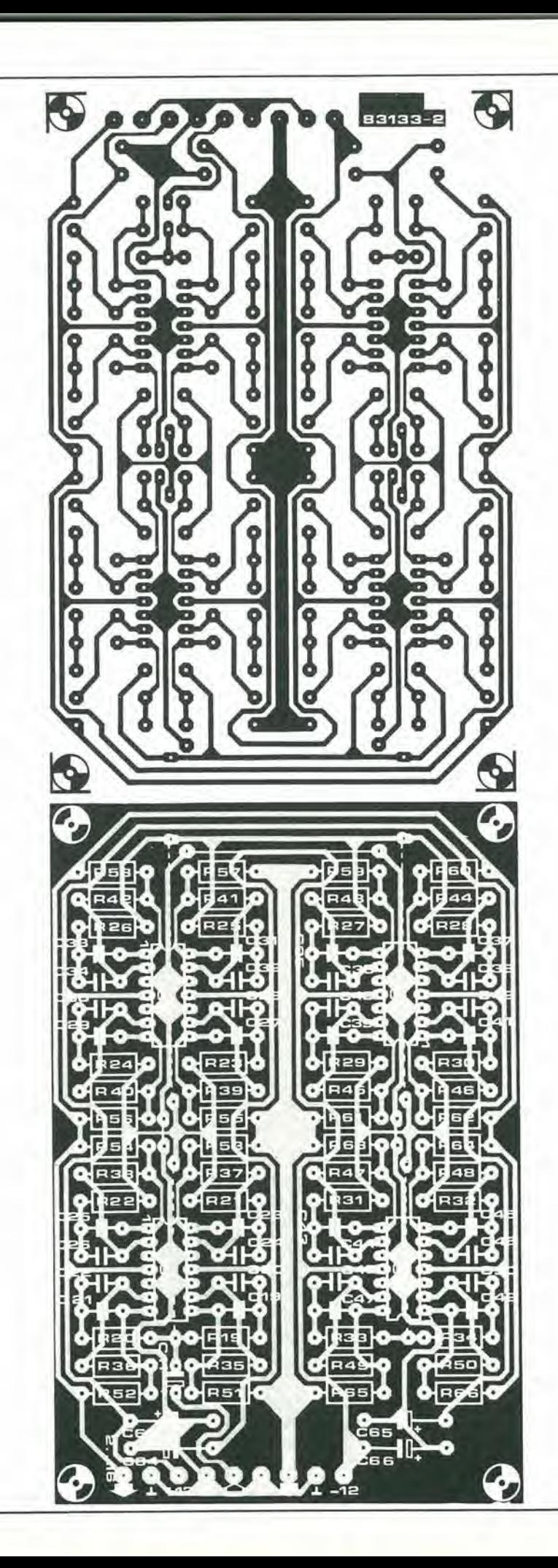

10

<u>!</u>  $\frac{1}{2}$   $\frac{1}{2}$   $\frac{1}{2}$   $\frac{1}{2}$   $\frac{1}{2}$   $\frac{1}{2}$   $\frac{1}{2}$ **FE E** s 0  $\tilde{y}$ **M** n:  $\Omega$  where  $V$  is  $V$  and  $V$  $\sim$   $\sim$   $\sim$   $\sim$  $\tilde{\mathbf{z}}$ \*1 u^DJ u=u R GET k % EU S3 w ي<br>آ N M ESD PORSIN NEED ON CREP ່ງເ  $*$   $*$  $\boldsymbol{\mathscr{F}}$ R83' **itoswa itali propri** EL J FiS :; Ø 5-35 cosmetico<br>per segnali audio elektor maggio 1984

Figura 10. Piste di rame e lato componenti della scheda DNL: poichè questo circuito deve essere adatto ad elaborare segnali stereo, la scheda consiste di due metà slmmelriche.

dipende dal livello del segnale presente alia base di T2, <sup>11</sup> trimmer P2 dovrebbe essere tarato con molta precisione. Collegare un voltmetro c.a. (impedenza d'ingresso di almeno <sup>100</sup> kO) tra il cursore di P2 e massa, ed immettere un segnale di circa <sup>1</sup> V nei terminali d'ingresso del DNL. Regolare P2 fino ad ottenere una lettura di 775 mV sul voltmetro. Se il segnale d'ingresso proviene da un sintonizzatore o da un giradischi, potrebbe essere necessario ritoccare leggermente la regolazione di PI. Se non avete a disposizione un adatto voltmetro c.a., regolate il trimmer (od <sup>i</sup> trimmer) ad orecchio. Accertatevi che, con un segnale d'ingresso di livello abbastanza elevato, le alte frequenze non vengano tagliate.

Se ciò accade, il segnale d'ingresso è troppo basso, e deve essere regolato con P2. Se questo è già nella posizione di massima sensibilità, regolare anche PI. Se non e ancora possibile ottenere un risultato soddisfacente, 1'uscita dal generatore di segnale (sintonizzatore, giradischi, registratore a nastro) è troppo bassa, ed in questo caso sara necessario aggiungere un ulteriore amplificatore.

#### Nota finale

II DNL pub essere inserilo quasi ovunque nel canale audio ma, poiche il suo livello d'ingresso a 0 dB deve corrispondere a 775 mV. esso dovra •essere installato prima del controllo di volume. M <sup>I</sup>

Nella tecnica audio, tutte le<br>tensioni sono riferite al "livello<br>normale". Questo è di 1 mW in<br>un carico di 600 Ω (= 775 mV su 600  $\Omega$ ) ed è denominato per convenzione "livello di 0 dBm". 5-36 filtro attivo<br>universale lektor maggio 1984

Non molto tempo fa, i circuiti integrati per filtri attivi erano considerati ipotetici come una lavabiancheria tascabile, ma ora essi, anche se non precisamente di uso comune, sono certamente disponibili ovunque. Con I'aiuto di pochissimi component! esterni, il Reticon R5620 può formare la base di un versatile filtro attivo, che può essere impiegato in applicazioni audio ed in sintetizzatori; è anche possibile costruire un'apparecchiatura di prova di eccellente qualita, per I'uso di laboratorio. E tutto questo è realizzato senza nemmeno una bobinal

# filtro attivo universale

<sup>5</sup> modi di filtrazione con un solo integrate

Figura 1. Il circuito integrato per filtro attivo R 5620 costituisce la base del circuito di filtro universale qui illustrato. La codifica binaria per programmare i parametri del<br>filtro viene ricavata dai due contatori IC2 ed IC3.

La denominazione completa del Reticon R5620 è: "Circuito di filtro del secondo ordine a condensatori commulati". Con esso saremo in grado di otlenere <sup>i</sup> cinque modi fondamentali di filtrazione: passa-basso, passa-banda, passaalto, passa-tutto. e soppressore di banda. Un'altra utilissima funzione di questo circuito integrato è la possibilità di funzionare anche come oscillatore sinusoidale programmabile. Ci si potrebbe attendere che tutte queste funzioni vengano svolte da un circuito integrato molto grande e complesso, di tipo LSI. In realtà, invece tutto è contenuto in un involucro a <sup>18</sup> piedini, grazie ad un'altra caralterislica dell'R5620: tutte le funzioni di questo circuito integrato sono completamente programmabili. Queste facolta comprendono la frequenza centrale del filtro ed il fattore Q, entrambi programmabili indipendentemente per mezzo di due codici binari a cinque bit. Per esempio, per programmare il filtro per un dato fattore Q. la Tabella <sup>1</sup> fomisee i necessari codici binari; non sono necessari potenziometri, bobine e, dulcis

in fundo, nemmeno calcoli! Lo stesso vale, naturalmente, per la frequenza centrale del filtro. Come è possibile osservare sulla tabella, il rapporto tra la frequenza di clock e la frequenza centrale (fc/fo) può essere variato entro due ottave, da 50 a 200, secondo 32 passi di incremento a spaziatura logaritmica. II campo di variazione del fattore Q avviene anch'esso in 32 gradini da 0,57 a 150, con spaziatura approssimativamenle logaritmica. La selezione della risposta di filtrazione è determinata indirizzando. per mezzo di commutatori, il segnale audio ad uno o piii dei tre ingressi del circuito integrato (vedi Tabella 2). Tutto quanto detto è chiaramente illustrato sullo schema elettrico di Figura 1.

#### Schema elettrico

Per usare praticamente l'R5620, abbiamo inserito il circuito integrato in uno schema di filtro universale adatto per essere impiegato come apparecchio di prova in laboratorio.

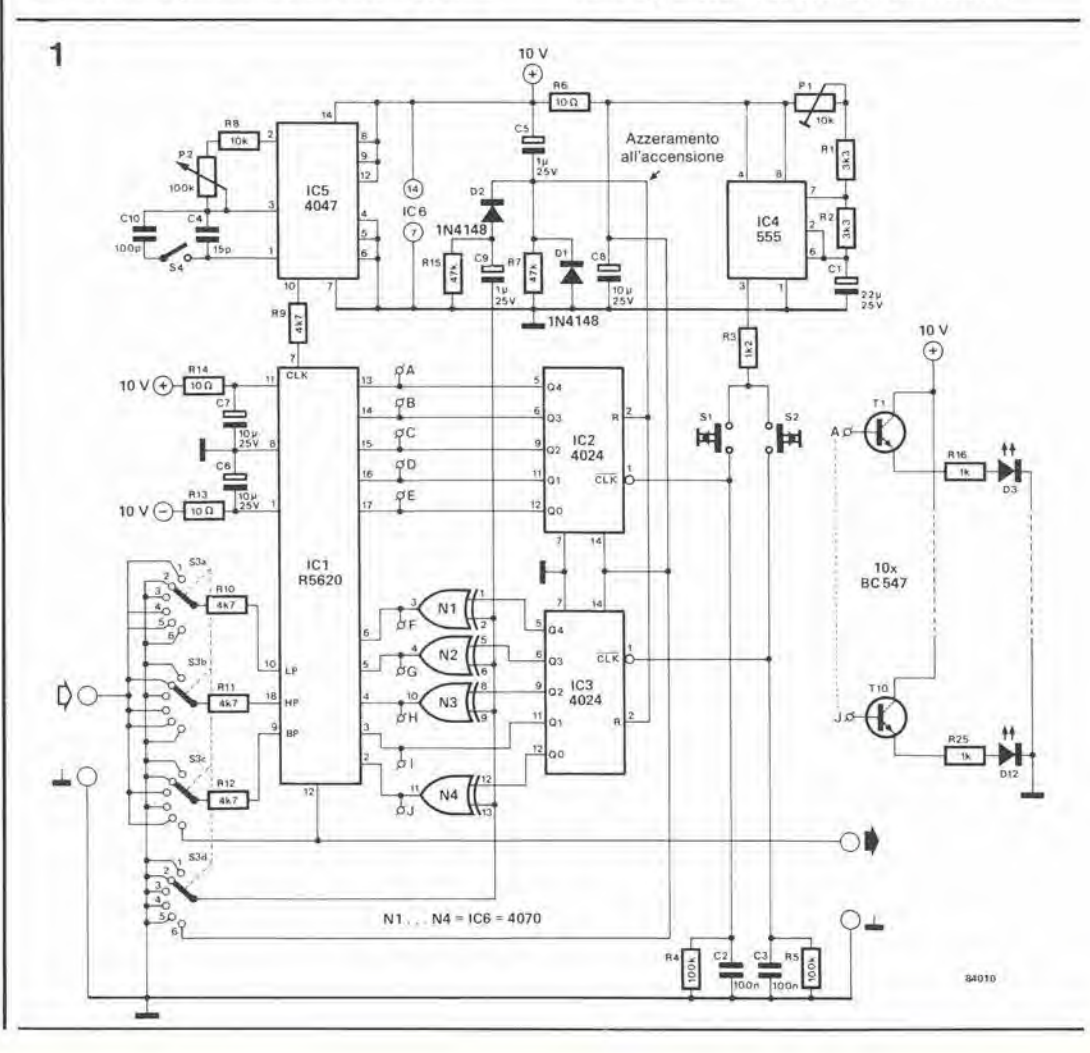

II segnale audio d'ingresso viene applicato agli adatti ingress! di ICl mediante <sup>i</sup> commutatori rotativi S3A...S3D. <sup>1</sup> commutatori proyvedono anche a collegare a massa gli ingressi non usati.

<sup>I</sup> codici a cinque bit per programmare il faltore Q e la frequenza cenlrale, sono presentati ad ICl rispettivamente ai piedini 2...6 (Q) e 13...17 (fo). Un'occhiata alia Tabella <sup>1</sup> mostrera che lutto cio che occorre per generare <sup>i</sup> due codici a <sup>5</sup> bit e una coppia di commutatori a 5 vie, 32 posizioni. ma pensiamo che sia veramente troppo: ecco perciò una soluzione più brillante. Torniamo alia Figura l, Sia 1C2 che IC3 sono contatori binari di ondulazioni a 7 stadi (in questo caso ne usiamo solo 5) che conleranno in avanti (e solo in avanti) quando una frequenza di clock verra applicata al piedino I. Questa frequenza viene generata da un oscillatore formalo da un 555 (IC4) e relativi component!. Con <sup>i</sup> valori dei componenti mostrati sullo schema, la frequenza è piuttosto bassa ed è possibile far avanzare passo passo i contatori binari mediante <sup>i</sup> pulsanti SI ed S2. I circuiti RC formati da R4/C2 ed R5/C3 sono inseriti allo scopo di escludere <sup>i</sup> rimbalzi dei contatti degli interruttori. Quando perviene il giusto numero binario, gli interruttori vengono aperti e l'R5620 verrà programmato secondo quanto indicato in Tabella I,

Come gia detto, <sup>i</sup> circuiti integrati IC2 ed IC3 conlano esclusivamente in avanti, e percid, per tornare al codice di partenza 00000, sara necessario esplorare tutti <sup>i</sup> codici binari intermedi. Questo modo di funzionamento è stato scelto semplicemente per motivi di economia ed il circuito potrà essere modificato a volontà (sarebbe comunque più a buon prezzo di una serie di commutatori a 32 posizioni!). E' semplice visualizzare <sup>i</sup> codici mediante transistori pilota e LED. Nello schema elettrico, questi componenti sono T1...T10 e D3...D12. Le basi dei transistori sono collegate ai punti terminali marcati A...J. che vanno agli ingressi di ICl.

I coliegamenti ai piedini 2 di IC2 ed ICS (ingressi di reset) permettono di azzerare automaticamente <sup>i</sup> due contatori quando viene collegata l'alimentazione. Essi servono anche ad una seconda funzione, leggermenle piu astrusa. All'inizio abbiamo detto che l'R5620 è in grado di funzionare anche da oscillatore ad onda sinusoidale. Ciò è assolutamente vero e, per questa funzione. I'uscita viene riporlata, mediante S3c. all'ingresso del filtro passabanda (BP), mentre gli ingressi LP ed HP devono essere collegati a massa. Non esiste alcun problema, luttavia esiste un piccolo 'ghiribizzo" dell'R5620, del quale è necessario tener conto: per funzionare da oscillatore, gli ingressi del fatlore Q (piedini 6...2) devono essere programmati ad 11101. Lo sappiamo perche I'abbiamo letto sul foglio dati! Questa funzione viene svolta mediante le porte OR Esclusivo N1...N4, inserite tra IC3 ed ICl. Quando gli ingressi comuni di quesle porte sono a livello logico basso (mediante il commulatore S3d nelle posizioni 1...5), le uscite binarie di IC3 non sono influenzate ed attraversano direttamente ICl. Quando viene scelto il funzionamento come oscillatore (S3 in posizione 6), gli ingressi comuni delle porte sono mantenuti alti dalla sezione S3d del commulatore. Contemporaneamente viene applicato un impulse di reset all'ingresso di reset di ICS. ed allora lutte le sue uscite tornano al livello logico zero. Ora le porte funzionano però da invertitori e di conseguenza, il numero binario presenlato ad ICl sara 11101. L'R5620 funzionera pertanto da oscillatore ad onda sinusoidale. purche non venga toccato il

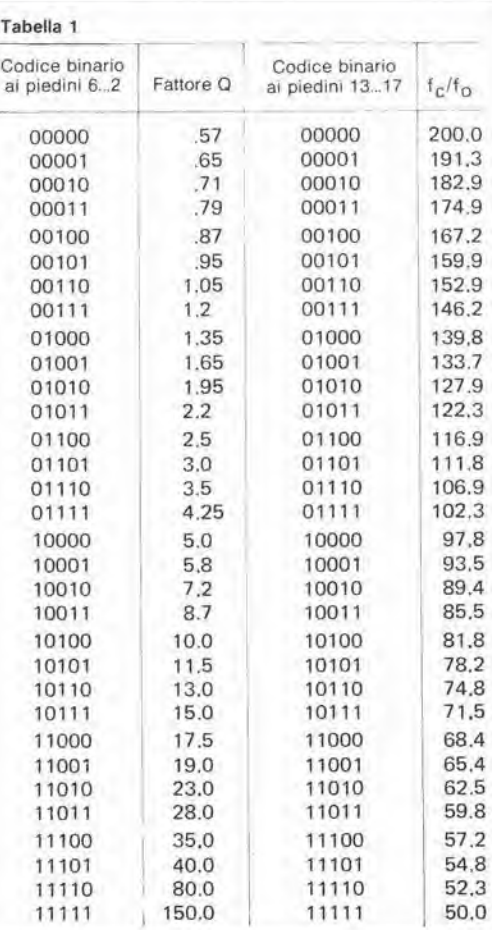

5-37 filtro attivo umversale elektor maggio 1984

Tabella 1.1 codici dl programmazlone blnarla per il fatiore Q ed il rapporto tra la frequenza di clock (fc) e la frequenza centrale del filtro  $(f<sub>o</sub>)$ .

pulsante S2. Se questo dovesse

inavvertitamente accadere, sara sufficiente portare S3 in altra posizione e poi nuovamente in posizione 6,

Tutto quello che resta ora da dire riguarda IC5 e relativi componenti: si tratta dell'oscillatore di clock per ICl, e la sua frequenza pud essere variala mediante il potenziometro P2. Ora possiamo chiarire la relazione tra la frequenza di clock ed il numero binario che appare ai piedini 13...17 di IC1. Quando questo codice è 00000, la frequenza centrale del filtro sara pari ad 1/200 della frequenza di clock, come è possibile osservare in Tabella 1. Risulterà ora evidente che il codice predispone la frequenza centrale in forma di rapporto rispetto alia frequenza di clock. Sara cosi possibile ottenere una vasla gamma di risposte del filtro. Ancora alcuni punti degni di nota! E' naturalmente possibile fare a meno dei commutatori e dei contatori, stabilendo semplicemente un "cablaggio fisso" agli ingressi dell'R 5620, a seconda dei parametri e delle funzioni richieste. Ricordare che la tensione di 10 V può essere considerata un massimo assoluto per la tensione di alimentazione, e perciò dovrà essere installata una protezione contro gli impulsi transitori di accensione. II campo di variazione della frequenza di clock e piuttosto ampio: la frequenza potrà avere un valore qualsiasi, compreso tra 10 Hz ed 1,25 MHz. Per concludere, l'R5620 impiega la tecnologia NMOS e la probabilità di un suo decesso istantaneo, dovuto ad errata manipolazione, è inversamente proporzionale al numero di esemplari che possedete in un certo istante!

Tabella 2 S3 in posizione 1 2 3 4 5 6 Tipo di filtro Passa-basso (LP) Passa-alto (HP) Passa-banda (BP) Arresto di banda Passa-lulto **Oscillatore** (vedi testo)

Tabella 2. Questa tabella moslra la scelta degli ingressi necessaria per ottenere <sup>i</sup> diversi tipi di filtro. Per il funzionamento come oscillatore sinusoidale, far riferimento a quanto descritto nel testo.

 $5 - 38$ da termometro a termostato<br>elektor maggio 1984

Il termometro con display a cristalli liquidi, pubblicato nel numero di febbraio 1983. era in origine concepito come indicatore di temperatura ambiente. Non sappiamo. naturalmente, quale sia l'uso che voi ora fate di questo strumento ma, in base alle molte lettere ricevute, che richiedevano di aggiungere un contatto d'uscita, ci è sembrato che molti di voi intendessero usarlo come termostato. Non ci sogneremmo mai di deludervi!

# da termometro ermostato

#### contatto d'uscita per il termometro LCD

A prima vista, il circuito non sembra troppo emozionante: un trimmer ed un comparatore soltanto. C'è però molto più di quanto si possa vedere: dopo tutto questo circuito deve lavorare affidabilmente per periodi molto lunghi. Prove, eseguite nei nostri laboratori per un lungo periodo di tempo, hanno dimostrato che questo completamento del termometro è assolutamente privo di inconvenienti. Il funzionamento è semplice: se la temperatura ambiente supera il valore predisposto con P1, viene attivato il relè. I contatti del relè possono essere naturalmente collegati a qualsiasi apparecchiatura desideriate: un allarme, i contatti di un termostato ambiente, e simili. E' anche possibile avere una segnalazione ottica dell'aumento della temperatura, collegando un LED, con la relativa resistenza in serie (Rv), come mostrato in Figura 1, dove questa aggiunta è disegnata con linee tratteggiate. In questo caso, il relè potrà anche non essere necessario, ed R3 ed R4 potranno essere sostituite con un'unica resistenza da 10 k. Pensandoci un poco, sarà possibile trovare ancora molte altre utilizzazioni per questo strumento.

L'ingresso non invertente (piedino 3) dell'amplificatore operazionale, IC1, è collegato al punto di giunzione tra R10 ed R11 nel termometro LCD. La tensione in questo punto è proporzionale alla temperatura misurata. Una tensione di riferimento, che rappresenta la temperatura predisposta, viene regolata

mediante P1 ed applicata all'ingresso invertente (piedino 2) di IC1.

Se la tensione al piedino 3 è maggiore di quella al piedino 2 (cioè se la temperatura misurata è maggiore di quella di riferimento), la tensione all'uscita (piedino 6) di ICI sarà alta (quasi uguale alla tensione di alimentazione Ub). Passerà quindi una corrente attraverso R3 ed R4, e questa corrente sarà sufficiente a provocare una caduta di tensione di circa 1.5 V ai capi di R4. Questa tensione sarà più che sufficiente a mandare in conduzione T1. La corrente di collettore di T1 passerà quindi nell'avvolgimento del relè Re, che di conseguenza verrà attivato. Sarà anche possibile attuare un'indicazione ottica, per mezzo di un LED.

La tensione di alimentazione per questo circuito aggiunto può essere ricavata dal terminale B  $(+U_b)$  che si trova sul circuito stampato del termometro. Il piedino 3 di IC1 potrà essere direttamente saldato alla giunzione di R10/R11. mentre R22 del circuito aggiunto dovrà essere saldata alla giunzione di R11 e P2 (sul circuito stampato sono già previsti gli adatti punti di saldatura). Non dimenticate di collegare tra loro i due punti di massa!

Se il termometro è alimentato mediante una batteria primaria, sarà opportuno alimentare il relè con una sorgente separata. L'impiego di un relè a basso assorbimento sarà naturalmente la soluzione ideale.

Floura 1, Schema dell'ampliamento necessario per aggiungere un contatto d'uscita al termometro; i soli componenti necessari per convertire il termometro in un termostato sono un trimmer, un comparatore ed uno stadio di commutazione per il relè.

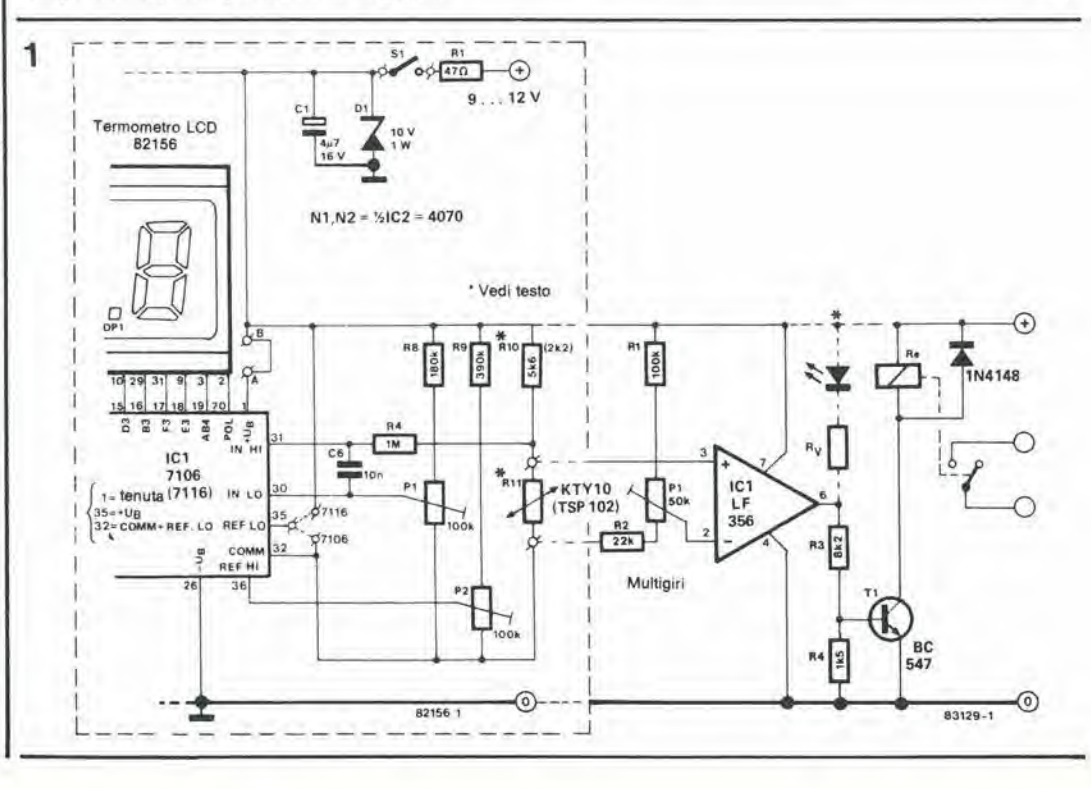

# audio-segugio all'opera

#### ricerca dei guasti nelle installazioni audio

La ricerca di un guasto in un sistema audio sarebbe piaciuta molto a Sir Arthur Conan Doyle. Al pari di Sherlock Holmes, dovrete sedervl comodl e ragionare con calma per trovare <sup>11</sup> colpevole. Prendete in considerazione <sup>i</sup> sintomi uno per uno, disponeteli in ordine logico ed infine provate a trovare la soluzione per via deduttiva.

Procedele

Prima di tutto, ci teniamo a puntualizzare che non vogliamo suggerirvi di aprire lutti <sup>i</sup> componenti della vostra installazione, di riscaldare il salddtore e di prepararvi per effettuare un'operazione di "alta chirurgia". Al contrario, i consigli di questo articolo riguardano il modo di ricercare <sup>i</sup> guasti senza attrezzi speciali e senza costose apparecchiature di misura.

Seguite sempre la regola di iniziare la ricerca del guasto ponendovi una serie di domande. Come si comportava I'apparecchio prima che si manifestasse il guasto? Andava tutto bene? C'erano disturbi. ronzii o crepitii? II sistema ha sempre funzionato in modo soddisfacente? Le risposle a questi interrogativi permetteranno spesso di circoscrivere I'area nella quale probabilmente si trova il guasto. Potrete poi eseguire un rapido controllo per verificare se i fatti corrispondono alle vostre deduzioni. Se e cosi, tutto va bene, altrimenti sara necessario un controllo più sistematico.

Uno dei sistemi più veloci è il cosiddetto "metodo del dimezzamento". Supponiamo che <sup>11</sup> guasto si trovi in una parte ignota di una catena di moduli o circuiti. Tale catena pud essere formata da un numero qualsiasi di elementi: la Figura <sup>1</sup> mostra la composizione di una tipica "catena audio".

Se viene applicato un segnale all'ingresso della catena e qualcosa va male all'uscita del preamplificatore, saprete immediatamente che il guasto è all'interno di questa unità.

poi a "dimezzare le possibilità, controllando il segnale all'uscita per il registratore a nastro. Se qui tutto è in ordine. il guasto si troverà tra questo punto e I'uscita. Se perd il segnale all'uscita nastro è difettoso, il guasto risiede nel preamplificatore che precede questa uscita. Non iniziate mai con i controlli più complicati, ma intraprendete piuttosto quelli piu semplici; soltanto quando questi avranno dato risultati negativi. fate entrare in campo i "grossi calibri". Le possibilita vanno dal controllare se la spina di rete è ben inserita nella presa all'operazione chirurgica "a cuore aperto" durante la quale l'amplificatore principale, con <sup>i</sup> vari circuiti stampati temporaneamente smontati, viene circondato da una sfilata di strumenti di misura, che potranno essere un generalore di onde quadre/sinusoidali di lusso, un oscilloscopio a doppia traccia, un analizzatore di spettro, eccetera. La necessita di controllare la presa di rete potrebbe sembrare ridicola, ma in pratica.

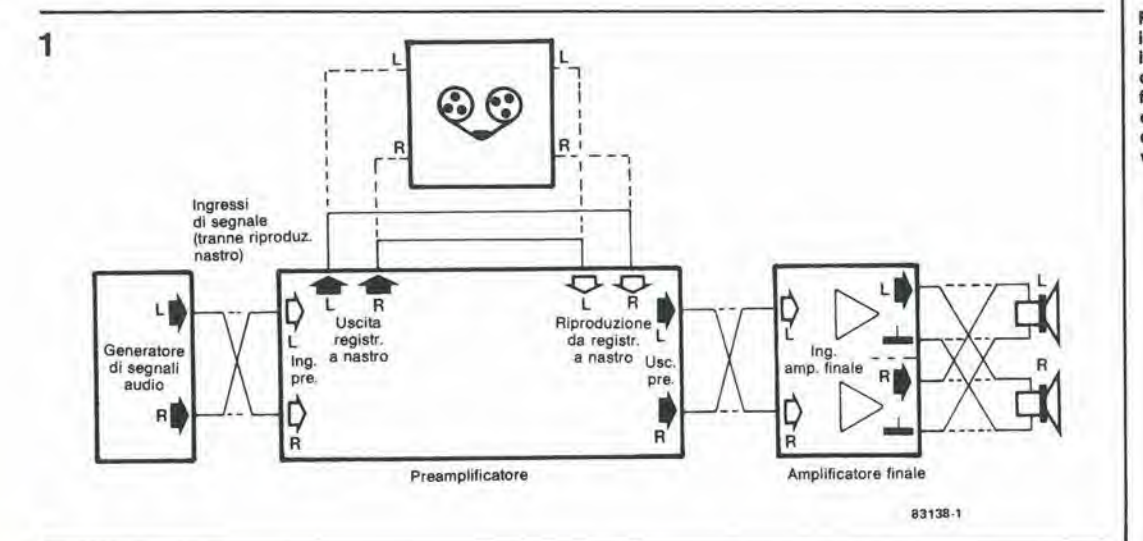

Figura 1. Posslbill punti di Incroclo del canale deslro con II canale slnlslro, per poler controllare II correlto funzlonamento del canale da controllare. Bisognerà eltettuare un solo Incroclo per volta.

 $\frac{1}{2}$ 

5-40 audio-segugio all'opera<br>elektor maggio 1984

molti inconvenienti potrebbero essere causati da una svisia cosi semplice. Controllare quindi se, in qualche punto della catena, <sup>i</sup> controlli sono in posizione sbagliata e se tutti i fusibili sono integri.

#### Lo "stratagemma dell'interscambio"

Un controllo che si rivelerà molto adatto a localizzare il guasto, consiste nel cosiddetto "interscambio", con il quale vengono temporaneamente scambiati Ira loro <sup>i</sup> canali destro e sinistro in un determinato punto della catena. La Figura <sup>1</sup> moslra quali sono gli ingressi e le uscite deH'amplificatore che possono essere usati per tale controllo. Se supponete che il sintomo consista nel funzionamento non soddisfacente di un canale, provate a collegare il segnale del canale deslro al canale sinistro, e viceversa. Se ora è l'altro canale a moslrare il sintomo, il guasto risiede a monte del punlo nel quale <sup>i</sup> canali sono stati scambiati. Se <sup>i</sup> segni di disordine persistono nel medesimo canale, il guasto sara a valle del punto di incrocio. Altenzione ad effelluare un solo scambio alia volta!

Ripristinare i collegamenti al punto in cui è stato effettuato l'incrocio ed effetuare un analogo controllo in un altro punto della catena audio. Questo controllo potrà anche essere combinato con il "controllo a dimezzamento" In realtà, il numero di punti di scambio che appaiono nella Figura 1 non è elevato, ma ahbiamo rilenuto fosse meglio non moslrare anche tutti <sup>i</sup> punti intermedi. Se 1'amplificatore impiega connetlori DIN. in Figura 2 e illuslrato un adattatore che potra essere costruito allo scopo di permettere l'incrocio dei canali. Se i connettori sono del tipo "fono", lo scambio dei canali sarà naturalmente molto più semplice. Se <sup>i</sup> controlli finora descritti non vi avranno ancora permesso di ottenere un risultato corretto, è giunto il momento di far entrare in linea <sup>i</sup> "grossi calibri"! Ricorrete ad un secondo sistema audio sicuramente funzionante: sostituite una o più unità del sislema non funzionante con le corrispondenli unita del sislema ausiliario. <sup>I</sup> punti di interscambio indicali in Figura <sup>1</sup> possono essere usati per collegare le unita di sostituzione.

FIgura 2. Cavetto dl prova per l'incrocio del canale destro con il canale sinistro, in caso che connettori siano del tipo DIN. I collegamenti per i canali destro e sinislro nella splna sono invertiti rispetto a quelli della presa. Il cavetto di prova dovrà poi essere collegato tra l'amplificatore e l'unità d'ingresso (giradischi, radloslntonlzzalore, eccelera).

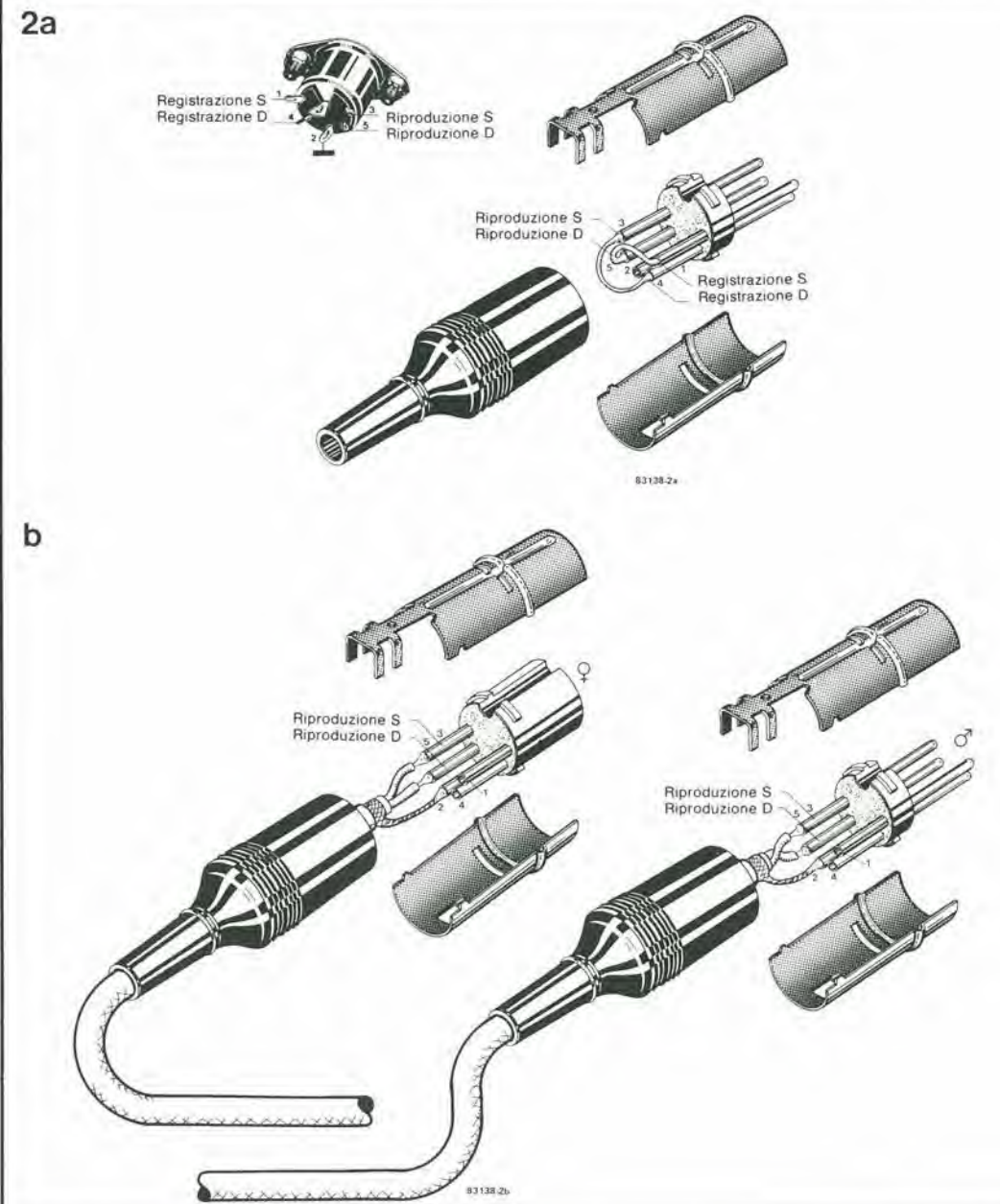

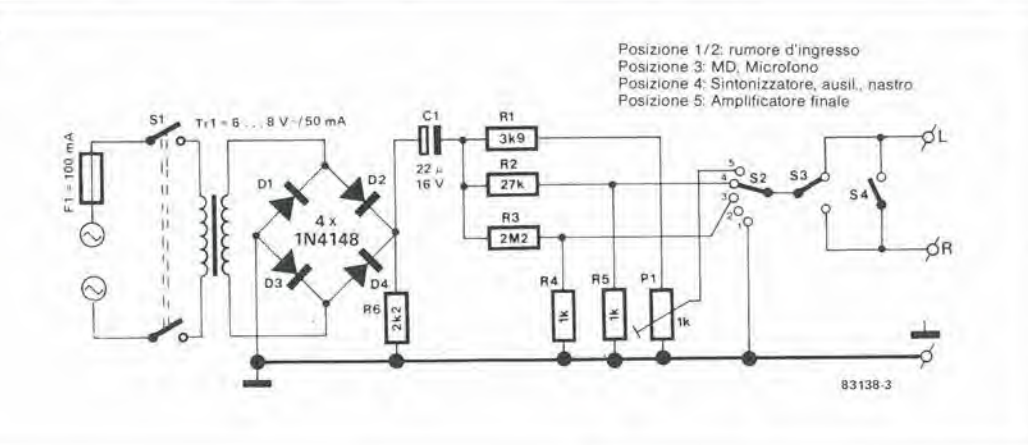

#### $5 - 41$ audio-segugio<br>all'opera<br>elektor maggio 1984

Figura 3. Un'economica alternativa ad un "vero" generatore di segnali. Questo semplice generatore a 100 Hz produce un gran numero di armoniche, che danno la possibilità di controllare anche la risposta alle alte frequenza.

#### Controllo del bilanciamento

Se viene collegato un altoparlante tra i terminali "caldi" dell'amplificatore stereo (i due lerminali di massa rimangono "aperti"), il suono verrà emesso dall'altoparlante anche se uno solo dei canali funziona in modo corretto. Se non è possibile udire alcun suono, nessuno dei due canali funziona. Con un alloparlante collegato come descritto in precedenza. applicare un segnale mono ad entrambi <sup>i</sup> canali e portare il selettore mono/stereo in posizione "mono". Con il controllo di bilanciamento in posizione centrale, nessun suono verra emesso dall'altoparlante, mentre sarà possibile udire un suono sempre crescente quando il controllo del bilanciamento verra spostato verso destra o verso sinistra. II livello sonoro zero coincidera spesso con la solita posizione sulle "ore 12" del controllo di bilanciamento. Poiche viene usalo un solo altoparlante, la coincidenza non è il risultato di uno sbilanciamento acuslico (cioe un'errata collocazione degli altoparlanti), ma piuttosto di uno sbilanciamento elettronico tra i due canali (potrebbc dipendere anche dalla posizione errata della manopola del controllo di bilanciamento sul suo alberino).

#### Generatore di segnali

Prima di tirare in ballo il generatore di segnali (se ne avete uno), ricordalevi che anche voi stessi polete essere un eccellente generatore di ronzio. Prendete Ira I'indice ed il pollice uno spezzone di filo nudo ed inseritelo nell'ingresso che volete controllare. Prima di eseguire questa operazione, ricordalevi di abbassare il volume!

Un'alternativa migliore, anche se ancora abbaslanza economica, e il circuito di prova mostralo in Figura 3: lo crediate o meno, questo circuito vi mette in condizione di effettuare anche il controllo della risposta in alta frequenza! Viene impiegato un piccolo trasformatore (per esempio un trasformatore per campanelli), la cui tensione secondaria viene rettifieata; la componente continua di questa tensione raddrizzata viene eliminata da C1. Il segnale risultante è una tensione alternata che ha la frequenza fondamentale di <sup>100</sup> Hz ed un gran numero di armoniche (prodolte principalmente daU'effelto della curva caratterislica dei diodi D1...D4). Quando S2 viene commutato dalla posizione <sup>1</sup> alia posizione 2, l'unità alla quale il circuito è collegato produrrà un ronzio più forte. In caso diverse, saremo in presenza di un guasto.

#### Interruzioni e cattivi contatti

Se il suono è debole e stridulo, cioè se il segnale d'uscita e composto quasi esclusivamente da alte frequenze. potremmo essere in presenza di un'interruzione circuilale. come la rottura di un cavo de alte frequenze passano ancora, per quanto attenuate, attraverso la capacità presenle tra <sup>i</sup> due punti di interruzione). Ci sono crepitii o forti rumori quando viene azionato un commutatore? questo difetto potrebbc essere causato da perdite nei condcnsatori di accoppiamento. Immedialamente dopo ciascun condensalore di accoppiamento di uscita, ed immedialamente prima di un condensalore di accoppiamento d'ingresso, e necessaria una resistenza collegata a massa, per mantenere costante la c.c. ai capi del condensalore. Se ai capi della resistenza appare una c.c., il condensatore è in perdita e dovra essere sostituito. Durante questo tipo di controlli, I'amplificatore deve essere acceso: usando un tester (portata minima di tensione c.c.), misurare la tensione c.c. ai capi delle resistenze interessate. Spesso la causa di crepitii e ticchettii è molto più semplice, ed il guasto polra essere rimediato con la seguenle "terapia d'urto". Spegnere l'amplificatore e ruotare un paio di volte avanti ed indielro ciascun commutatore: in questo modo sara di solito possibile pulire i contatti del commutatore. Questo tipo di rimedio è anche molto utile per i collegamenti sul retro dell'amplificatore: togliere e reinserire un paio di volte ciascuna spina. <sup>1</sup> connettori fono dovranno essere ruotati intorno al loro asse, in modo da spostare le aree di contatto. Dovrà essere rinnovato il punto di contatto dei collegamenti di alloparlante, togliendo I'isolamento ad un nuovo tratto di fili. NON stagnare questi nuovi lerminali! Nulla vieta, naturalmente, di eseguire questo "trattamento d'urto" di tanto in tanto, anche se non ci sono guasti.

#### Controllo di fase

Se il suono non va poi tanto male, ma non sembra veramente "stereo", si può scommettere che la fase dei collegamenti agli altoparlanti non è corretta. Il controllo più efficace per eliminare questo inconveniente è ancora quello effettuato mediante una batteria. Prendere una pila da 1,5 V e smontare la tela che protegge la parte anteriore del cono dell'altoparlante. Staccare i fili dell'altoparlante dalle prese sul pannello posteriore dell'amplificatore, collegare uno di questi fili al lerminale + della batteria e con I'allro toccare brevemente il terminale. II cono dell'altoparlante fara un movimento in avanti oppure aH'indietro. Ripetere questa operazione con il seeondo alloparlante. Entrambi <sup>i</sup> coni dovranno muoversi nella stessa direzione se i fili degli altoparlanti saranno collegati alia batteria con la medesima polarita. In caso diverse, sara necessario invertire le connessioni di uno degli altoparlanti all'amplificatore.

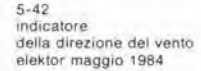

4 '

# indicatore della direzione del vento

R. Bakx

"indicatore girevole, di solito a forma di galletto, montato in luoghi elevati, per esempio campanili, per mostrare la direzione in cui spira il vento" (Oxford English Dictionary)

 $\bigcap_{n \in \mathbb{N}}$   $\bigcap_{n \in \mathbb{N}}$ 

*SOUTHERNESS* 

a

L'articolo che trattava deH'anemometro digitate, pubblicato nel numero di febbraio 1984, ci ha spronato ad ampliare la "stazione meleorologica di Elektor", aggiungendo un indicatore elettronico della direzione del vento. Questo strumento consiste di un sistema "rilevatore" e di un sistema "visualizzatore", collegati tra loro mediante due fili. Il visualizzatore indica la direzione del vento tramite 16 LED. E' anche possibile completare lo strumento con un display alfanumerico.

In questo indicatore elettronico della direzione del vento, la posizione di una banderuola segnavento viene dapprima tradotta in un codice, che poi viene trasmesso al sottoslante sistema visualizzatore a 16 LED, che è montato su un circuito stampato a forma di rosa dei venti. II grande vantaggio della disposizione qui scelta è che sono necessari soltanto due fili per collegare la sezione rilevatrice (sottostante alia banderuola) alia sezione di lettura (con la rosa dei venti). Questi due fili vengono usati per alimentare entrambe le sezioni, nonche per trasmettere al visualizzatore 1'informazione riguardante la direzione del vento.

#### Principio di funzionamerito

Dato che in questo progetto è stato considerato importante che il collegamento tra le due sezioni fosse semplice, si è dovuto trovare un metodo facile che permettesse il passaggio contemporaneo su una singola linea dei segnali relativi ai dati di misura e della tensione di alimentazione. Come vedremo più tardi, abbiamo risolto questo problema in un modo alquanto insolito.

La direzione del vento viene tradotta in un codice a quattro bit, mediante un disco di codifica, che ruota di conserva alia banderuola segnavento, e quattro sensori a riflessione montati al di sotto del disco. Questo codice dovra essere poi inviato al ricevitore, in forma

seriale. II segnale viene qui riconvertito in un codice a quattro bit, che viene usato per pilotare <sup>i</sup> <sup>16</sup> LED della rosa dei venti, Lo schema a blocchi di Eigura la mostra le parti principaii del circuito.

AC POWER SUPPLY

**THEM WINDIAN** 

Prima di prendere in considerazione lo schema elettrico, dobbiamo vedere come sia possibile trasmettere 1'alimentazione ed i segnali sulla medesima linea. Ciò renderà più facile comprendere lo schema del circuito. Lo schema di Figura 1b mostra come è possibile ottenere questo "traffico" su due fili. In linea di principio, il trasformatore di alimentazione è situato tra il rilevatore e la sezione di lettura. Ciascuna sezione ha il suo proprio raddrizzatore di alimentazione, che consiste in un diodo ed un condensatore elettrolitico. I dati vengono trasferiti tra le due sezioni mediante un transistore che si trova in corrispondenza al terminale "trasmittente" ed un accoppiatore ottico che si trova in corrispondenza al terminale "ricevente" (visualizzatore). II trasformatore 6 collegato al cavo di connessione, come è possibile osservare in figura, tramite un diodo ed una resistenza. Le semionde positive della frequenza di rete sono ora elaborate in modo diverso da quelle negative. Ciò che succede durante una semionda positiva, e mostrato in Figura 1c. La tensione del trasformatore viene rettificata ad una semionda mediante un diodo, in modo che i due condensatori elettrolitici vengano caricati e

le due sezioni del circuito vengano alimentale da una lensione c.c. <sup>1</sup> diodi evitano ehe <sup>i</sup> condensatori possano scaricarsi durante le semionde negative. Come abbiamo gia detto, le semionde negative sono trattate in modo diverso, e ciò risulta dalla Figura 1d. Se il transistore T conduce, <sup>i</sup> due fili sono cortocircuitati. Se T non conduce, passerà una corrente attraverso il LED che si Irova nell'accoppiatore ottico della sezione di lettura. cosicche il transistore affaccialo a questo LED emetterà un impulso. Il funzionamento dell'intero circuito è facile da comprendere, perché le soluzioni adottate sono piuttosto inlelligenti; quando T conduce, non appare I'impulso all'uscita dell'accoppialore ottico ma, quando T è interdetto, verrà emesso un impulso per ciascuna semionda negativa. In questo modo, e possibile trasmeltere segnali durante

¥

l'intervallo in cui non ci sono impulsi di alimentazione sulla linea, Le linee trasportano di conseguenza impulsi posilivi ad una frequenza di 50 Hz. ed impulsi negativi "forniti" da T. Il risultato è mostrato in Figura Id. Usiamo il numero di impulsi a 50 Hz che si trovano tra due impulsi negativi come informazione riguardante la direzione del vento. Per quanto riguarda la parte logica, il circuito indicatore della direzione del vento è suddiviso in due sezioni: il rilevatore (Figura 2) ed il dispositive di lettura (Figura 3). Inizieremo a descrivere il circuito rilevatore, che verrà più tardi fissato alla banderuola segnavento. L'alimentazione per questa parte del circuito è attuata da D5, C2, C3 e dal regolatore ICS, Gli impulsi a 50 Hz, che appaiono al punto P, vengono trasformati in onda quadra mediante N3. Le interferenze ad

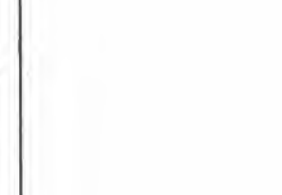

indicatore<br>della direzione del vento elektor maggio 1984

 $5 - 43$ 

Figura 1. Schema a blocchl semplificato dell'indicatore della direzione del vento e Ire disegni che illustrano come è possibile trasmeltere sla l'alimentazione che i segnali dei dati sulla medesima coppia di fill.

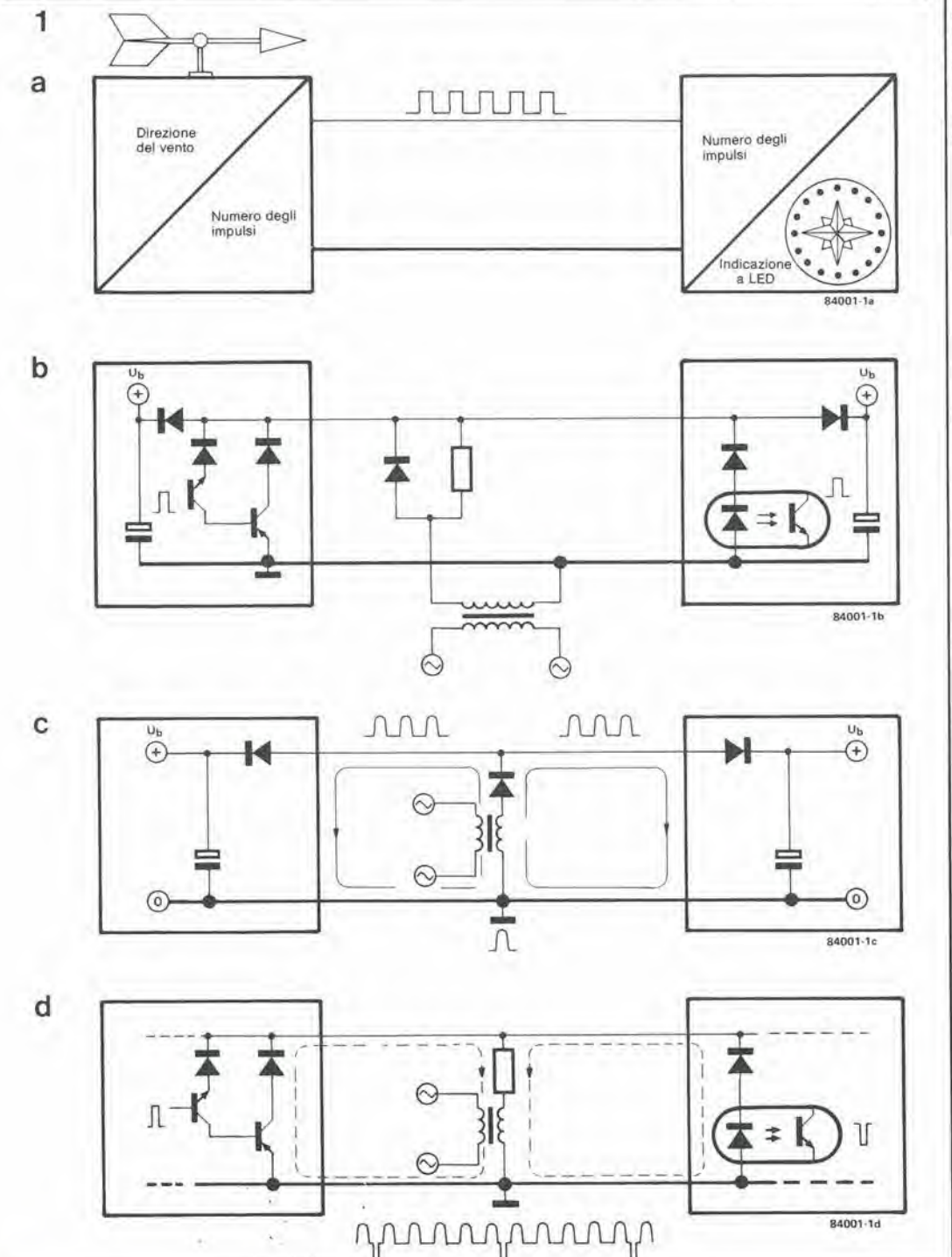

5-44 indicatore della direzione del vento<br>elektor maggio 1984

Figura 2. Schema elettrico della sezione di rilevamento, con il disco di codifica ed i sensori a sinistra. A seconda del codice rlcevuto. IC1 definisce quando un impulso di Inlormazione deve essere Irasmesso alia sezlone dl lettura.

alta frequenza captate dalle linee sono eliminate dal circuito R-C formato da R18/C4. I segnali negativi sulla linea sono bloccati dal diodo D6.

La banderuola segnavento è fissata ad un disco codificatore Gray a quattro bit, mediante il quale potranno essere codificate sedici diverse direzioni del vento. Il disco è formato da sezioni opache e lucide, e la sua forma è mostrata in Figura 5, Un segnale digitale viene fornito da quattro sensori a riflessione (IC1I...IC14), montati sotto al disco. Potranno essere usati, come soluzione alternativa, quattro LED e quattro folotransistori, con la luce dei diodi trasmessa attraverso il disco, in direzione dei folotransistori. Questi ultimi componenti sono indicati. nell'elenco dei componenti, con le sigle D1...D4 e T!.,.T4: si tratta semplicemente di quattro LED rossi e di quattro normali folotransistori.

Il segnale proveniente da ciascun sensore è amplificato da uno stadio a transistore (T5...T8). cosicche I'uscita di ciascuno stadio e a livello logico "0" se il fototransistore non e illuminato ed a livello "1" nel caso opposlo, L'informazione a 4 bit riguardante la direzione del vento sarà perciò disponibile ai punti P0.,.P3. Questo codice viene applicato agli ingress! di predisposizione del contatore ICl, Questo contatore è predisposto in modo che possa contare all'indietro da un valore prestabilito a zero, Quando raggiunge il valore zero, il contatore si predispone automaticamente alia cifra di partenza, tramite

il multivibratore monostabile formalo da NI ed

N2. Il segnale di clock (50 Hz) è fornito da N3. Gli impulsi forniti da N2 durano circa 5 ms, e vengono usati per trasmettere l'informazione relativa alia direzione del vento verso il "ricevitore", La comparsa dell'impulso provoca, tramite T9. lo spegnimento del LED (e percio la disattivazione del fototransistore) nell'accoppiatore ottico; perciò anche T10 sarà interdelto. L'istante in cui N2 emette I'impulso viene determinato dal valore predisposlo nel contatore. Poiché IC1 è sincronizzato dalla frequenza di rete, il numero degli impulsi di rete che si trovano tra due impulsi successivi di N2 è esattamente uguale al codice binario presente agli ingressi di predisposizione. Supponiamo, per esempio, che il codice binario sia 1001 (= 9). Di conseguenza, N2 emetterà un "impulso di informazione" dopo ciascuna serie di 9 impulsi di rete. Poiche il transistore T10 ed il fototransistore di IC4 devono essere protetli contro gli impulsi di rete positivi, sono stati montati due diodi in più (D7 e D8). Lo schema della sezione di lettura è mostrato in Figura 3: possiamo vedere il trasformalore di rete con il diodo (Dll) e la resislenza (R19), proprio come sono stati disegnati nello schema a blocchi. La sezione di alimentazione (D12, C6, C7 ed 1C6) ed il circuito generatore degli impulsi di clock (R20, R21, C5, D9 ed N4) sono identici alle corrispondenti parti del circuito di rilevazione.

Quando viene ricevuto un impulso di informazione proveniente da N2, il LED dell'accoppiatore ottico IC7 si accende, mandando in conduzione il fototransistore. che

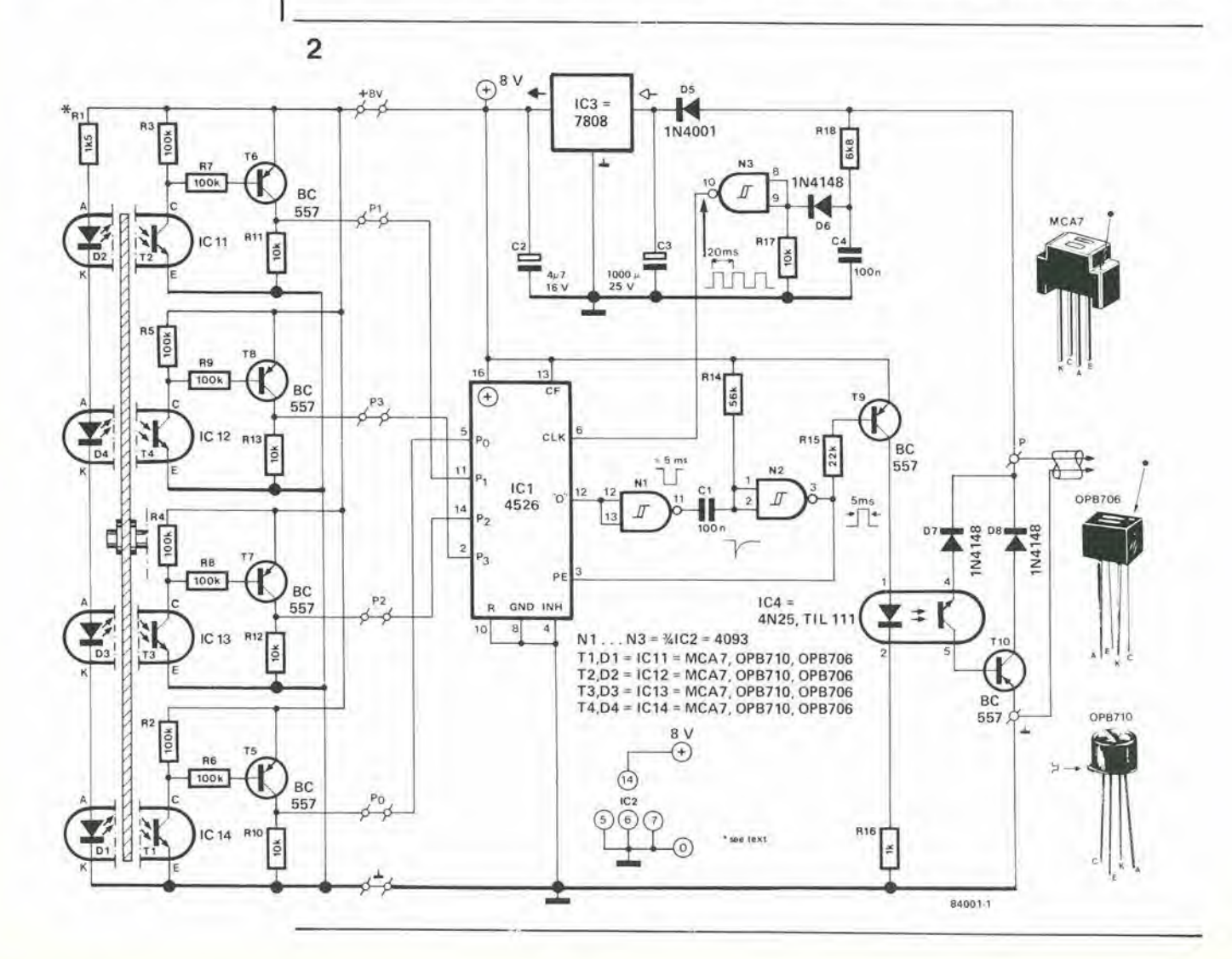

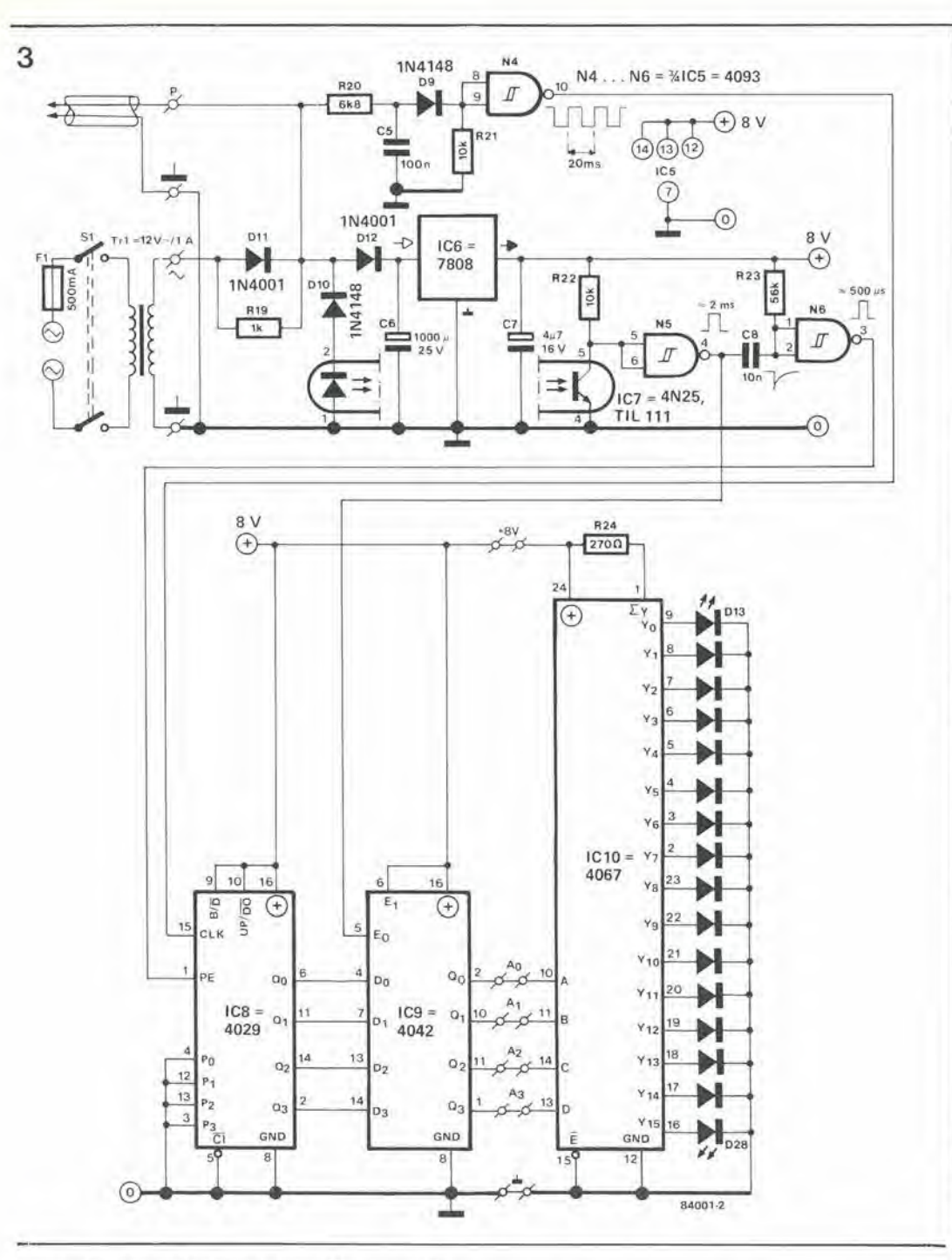

 $5 - 45$ indicatore della direzione del vento elektor maggio 1984

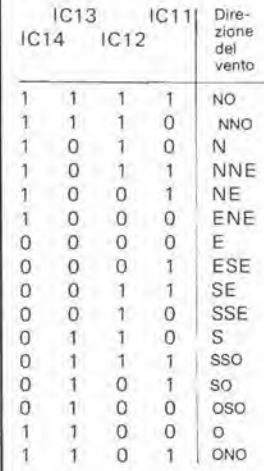

Figura 3. Circuito di lettura. L'informazione ricevuta viene riconvertita in un codice a quattro bit che definisce quale dei 16 LED che formano la "rosa dei venti" dovrà accendersi.

a sua volta cortocircuita a massa l'ingresso di N5. In questa sezione, viene usato il diodo D10 come protezione contro gli impulsi di tensione positiva sulla rete. L'informazione seriale viene riconvertita in un codice a quattro bit da IC8 ed IC9.

IC8 è un contatore a quattro bit che conta in avanti a partire da 0000, alla frequenza di clock. Ogni volta che il circuito riceve un impulso di informazione, il contatore viene azzerato tramite il multivibratore monostabile formato da N5 ed N6. Immediatamente prima che IC8 sia resettato, il valore di conteggio viene riversato nel latch IC9, grazie ad un impulso di trasferimento proveniente da N5. Il latch memorizza questo valore di conteggio fino all'arrivo di un nuovo impulso di informazione. Le uscite del latch danno perciò la stessa informazione a 4 bit che era stata fornita agli ingressi di predisposizione di IC1. Il codice passa poi ad IC10, che funziona come decodificatore da 4 a 16 linee. Le 16 uscite pilotano i LED che indicano la direzione del

vento.

La corrente che passa attraverso i LED viene limitata a circa 20 mA dalla resistenza R24. La tabella a lato dello schema mostra la corrispondenza tra i codici binari e le diverse direzioni del vento.

#### Costruzione meccanica

Tutte le parti elettroniche appena descritte dovranno essere montate sui quattro circuiti stampati di Figura 4. Le due basette a forma circolare contengono la sezione di rilevamento, mentre alla sezione di lettura sono riservate le altre due schede. Queste quattro schede sono fornite, incise su un'unica piastra, tramite il servizio EPS e dovranno essere separate tra loro prima di montare i componenti. Le due basette che contengono il circuito di lettura potranno essere anche lasciate unite, a seconda dello spazio disponibile nel mobiletto. La costruzione meccanica della sezione rilevatrice (completa di banderuola segnavento) è piuttosto semplice. Ci sono

5-46<br>Indicatore della direzione del vento elaKIor maggio 1984

Flgura 4. Plate di ramo del circulti stampati per l'indicatore della direzione del vento; la baselta è composta da quattro sezioni che dovranno essere<br>separate l'una dall'altra. Le due schede di visualizzazione potranno rimanere unite se c'è spazio sufficiente per accoglletie.

Flgura 5. Profllo del dlaco dl codifica (qui rappresentato in<br>scala 1:2). Probabilmente, il modo più facile di costruire questo disco è di ricavarlo da una lastra per circuiti stampati mediante un aeghelto da traforo. La Figura 5a è la dima da uaare quando vengano usati I sensori a riflessione, mentre II dlaco dl Flgura 5b serve per <sup>I</sup> aenaorl a traamlsslone, con I LED al di aopra del dlaco ed <sup>I</sup> fototransistori al di sotto. I dischi sono anche disegnati in grandezza nalurale nella rubrics Service.

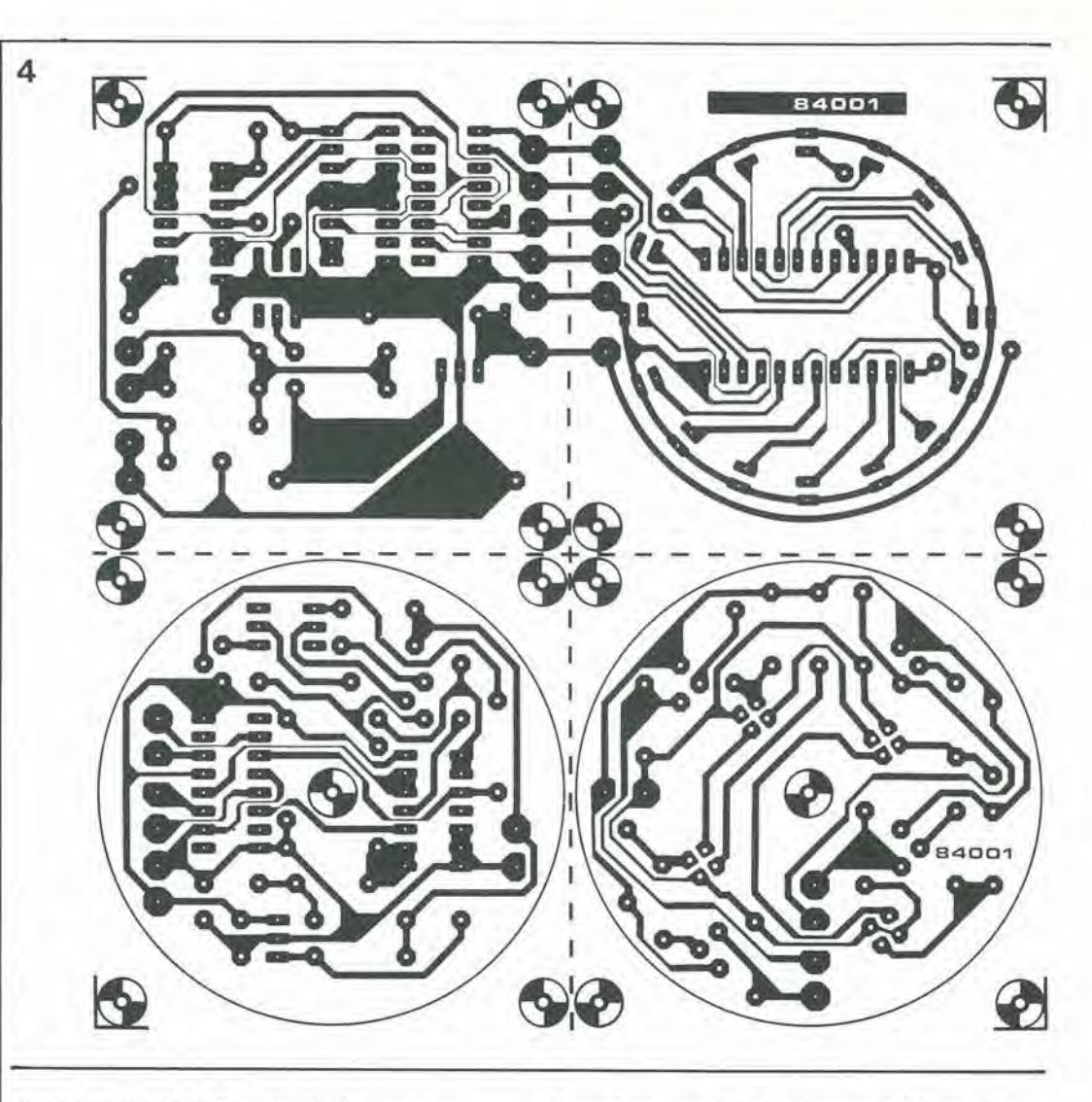

diversi particolari che tuttavia devono essere presi in considerazione. Sara necessario decidere se usare sensori ottici a riflessione o coppie LED-fototransistore. I sensori a riflessione sono raccomandabili per il fatto che, con 1'altro sistema, la schermatura contro le luci parassite potrebbe costituire un grosso problema. La configurazione del disco di codifica è mostrata in Figura 5, ed è ripetuta, in grandezza naturale, nelle pagine riservate ai circuiti stampati. Il disco potrà avere il profilo di Figura 5a od il profilo di Figura 5b. Usando sensori a riflessione dovrà essere usato il profilo 5a, mentre il 5b dovra essere usato quando vengono montati i LED sopra il disco ed <sup>i</sup> fototransistori al di sotto, sul circuito stampato. Le due schede di rilevazione devono essere ritagliate in forma di disco prima di montare i componenti.

II condensatore C3 dovra essere saldato sul lato rame della scheda, disponendo possibilmente una separazione isolante tra esso e le piste. Sei punti delle due schede (PO, PI, P2, P3, +8 V e massa) dovranno essere collegati mediante trecciole isolate oppure con una piattina multipolare. Le schede dovranno essere poi unite tra loro in forma di "sandwich" e tenute in posizione da un'astina del diametro di 5 mm fissata alla base dell'alloggiamento del "trasmettitore". Il disco di codifica è fissato in modo che possa ruotare liberamente sopra <sup>i</sup> sensori a riflessione. ad una distanza di circa <sup>1</sup>

mm da essi. Un altro disco di plastica, sul quale sono incollati, su posizioni diametralmente opposte, due torti magneti, viene fissato rigidamente sopra il disco di codifica, in modo che i due dischi ruotino insieme. L'intera costruzione

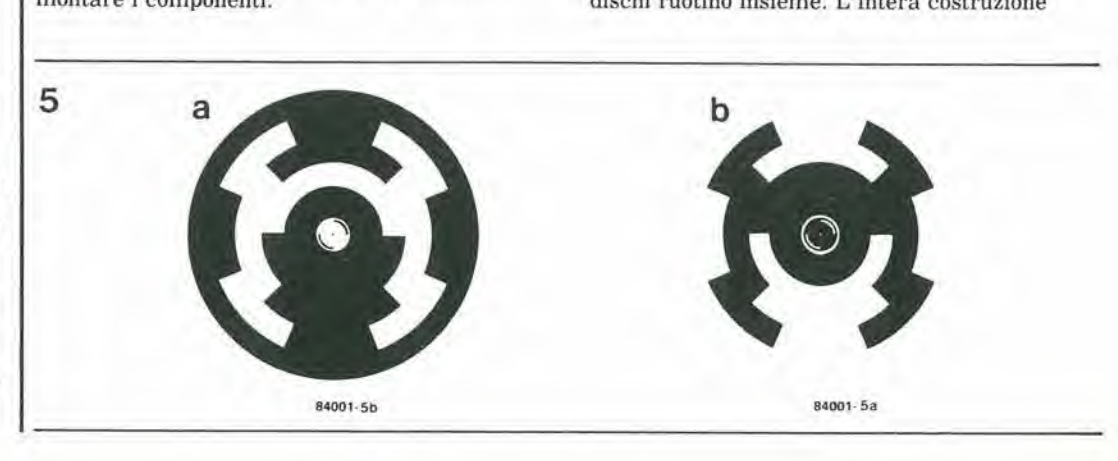

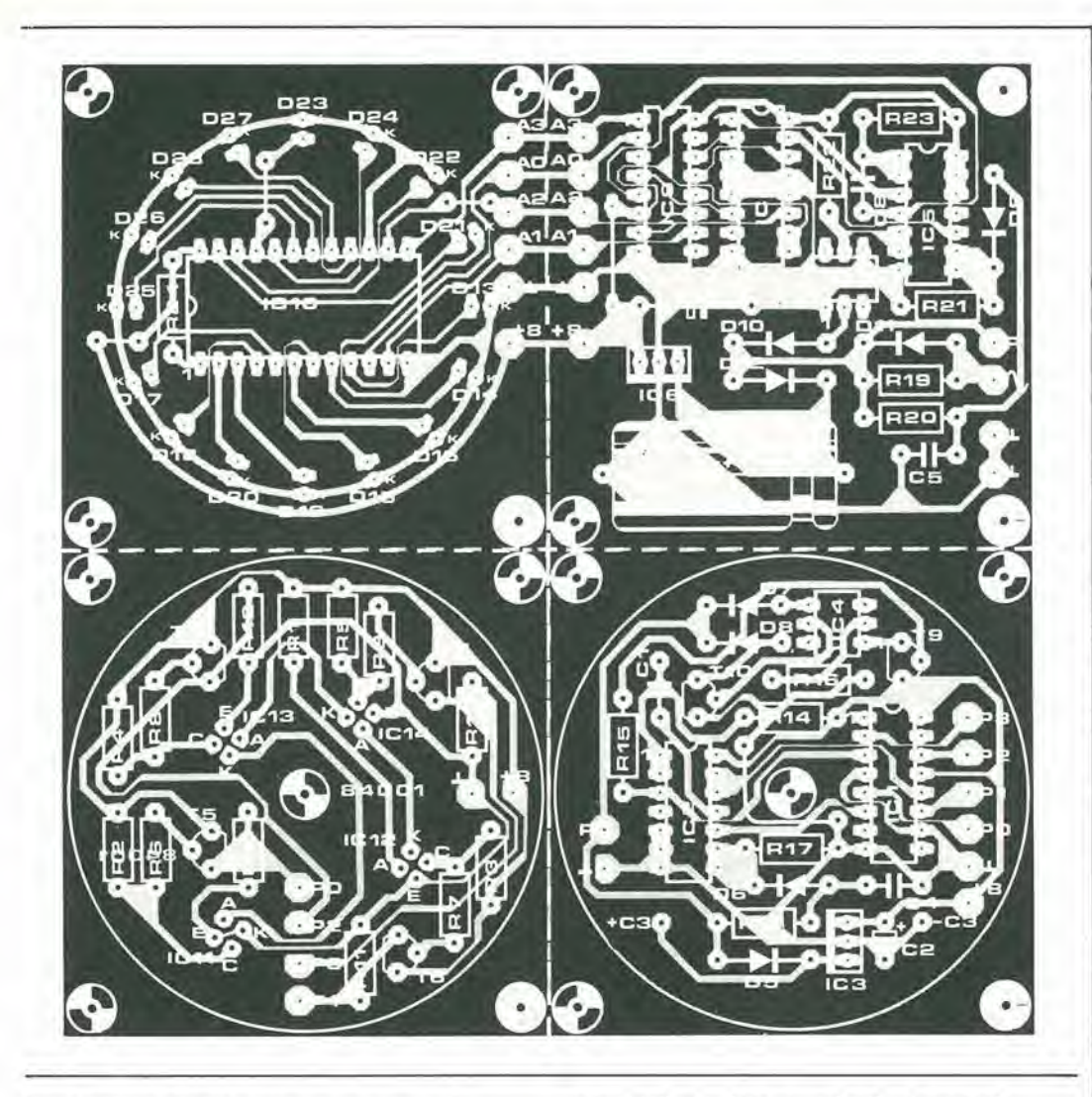

5-47 indicalore della direzione del vento<br>elektor maggio 1984

#### Elenco dei component

#### Reslstenze:

 $R1 = 1k5 1/8 W$  (vedi testo)  $R2... R9 = 100 k 1/8 W$  $R10... R13 = 10k 1/8W$  $R14, R23 = 56 k$  $R15 = 22 k$  $R16, R19 = 1 k$  $R17, R21, R22 = 10 k$ R18,R20 = 6k8  $R24 = 270 \Omega$ 

Condensatori:

 $C1, C4, C5 = 100 n$  $C2, C7 = 4 \mu 7/16$  V  $C3$ , $C6 = 1000 \mu/25$  V  $C8 = 10n$ 

Semiconduttori:

D1 . . . D4 = LED, vedi testo D5,D11,D12 <sup>=</sup> 1N4001 D6.. , D10 = 1N4148  $D13...D28 = LED$ , rosso  $T1$ ... $T4 =$  fototransistore a basso prezzo, vedi testo T5 , . . T10 = BC 557  $IC1 = 4526$ IC2.IC5 = 4093 IC3,IC6 = 7808 IC4.IC7 = 4N25, TlL 111  $IC8 = 4029$  $IC9 = 4042$  $IC10 = 4067$ IC11 . . . IC14 = ORB 706, ORB 710

Varie; Tr1 = Trasformatore di rele 12 V/1 A  $S1 =$  Interruttore di rete bipolare  $F1 =$  Fusibile da 500 mA con portafusibile

dovrà essere alloggiata entro un vasetto di vetro (tipo marmellata) montato capovolto: il disco con i magneti potrà così ruotare liberamente. II cavo di collegamento dovra essere fatto passare attraverso un foro praticato nel coperchio del vasetto e saldato al circuito stampato inferiore. L'apertura dovra essere poi ben sigillata. Le modalità di costruzione sono illustrate in Figura 6 ma, come al solito, le idee dei singoli costruttori daranno probabilmente origine a notevoli varianti costruttive.

Ora, tutta la parte elettronica è protetta in un contenitore ermetico ma, se non si vuole che <sup>i</sup> component! fotosensibili vengano influenzati dalla luce ambiente, l'involucro dovrà essere anche reso opaco. Lo scopo pub essere facilmente ottenuto dipingendo di nero I'esterno del barattolo.

Osservando la costruzione meccanica, risulta evidente il motivo per cui raccomandiamo di usare, se possibile, sensori a riflessione. Usando LED e fototransistori, i LED dovranno essere fissati, in qualche modo, al di sopra del disco di codifica e dovranno ricavare la corrente da un proprio alimentatore. La costruzione dell'involucro esterno dipende molto dal materiale disponibile. Potranno essere utilizzati, per esempio, tubi da grondaia in PVC. Su questo rivestimento esterno dovranno essere montati i cuscinetti per I'alberino della banderuola, e sara necessario un coperchio che impedisca all'acqua piovana di raggiungere questi cuscinetti. Ricordarsi di praticare un foro sul fondo deU'alloggiamento, in modo da evitare la formazione di condensa. Un altro disco di plastica (o semplicemente una striscia di plastica), con due forti magneti incollati alle estremità opposte, dovrà essere fissato all'estremo libero dell'alberino della banderuola. Fare altenzione a fissare i magneti con la giusta polarità, perché il loro scopo è di indurre i magneti montati aH'intemo a ruotare insieme ad essi.

Potrebbe rivelarsi necessario effettuare alcuni esperimenti per trovare il giusto valore della resistenza Rl. I sensori a riflessione hanno spesso una sensibilità talmente buona da permettere una riduzione della corrente nei LED, allo scopo di eliminare la possibilita di eventuali riflessioni "false". Con i normali LED, la corrente dovrà forse essere leggermente aumentata. II metodo per tentativi sara probabilmente il migliore da usare in questo caso, fino a trovare un valore che permetta di visualizzare correttamente tutte le direzioni dei venti.

La costruzione del visualizzatore è semplicissima. A seconda del mobiletto usato, le due schede potranno essere lasciate unite o separate, ma in quest'ultimo caso dovranno essere collegati tra loro i punti A0...A3, +8 V e massa sulle due schede. Per conlenere questa sezione entro dimensioni minime, queste due schede potranno essere montate a forma di "sandwich".

Il trasformatore è collegato alla sezione del visualizzatore ma potra anche essere inserito in un punto qualsiasi del cavo di collegamento. In quest'ultimo caso, D11 ed R19 dovranno essere naturalmente montati sul trasformatore e non sul circuito stampato. Questa unità dovrà poi essere collegata al cavo come mostrato in Figura 7. Ora non rimane altro che tarare la

5-48<br>Indicatore della direzione del vento<br>elektor maggio 1984

6

Figura 6. Questo disegno permelle di dare uno sguardo alia costruzlone meccanlca Inlerna della sezlone rllevalrice, complela di banderuola ed "aslucclo" Le parti elettroniche sono protette contro l'umidità sigillandole all'interno di un vasetto di vetro per marmellata. L'accoppiamento tra la banderuola ed il disco di codifica è di tipo magnetico.

Flgura 7. II traslormatore non dovrà essere necessariamente collocato vicino al dispositivo di lettura, ma potrà essere Inserito In un punlo qualslasi del cavo di connessione tra sezione esterna e sezione interna. Quando viene scelta questa soluzione, D11 ed R19 saranno uniti al trasformatore e non sul circuito stampato.

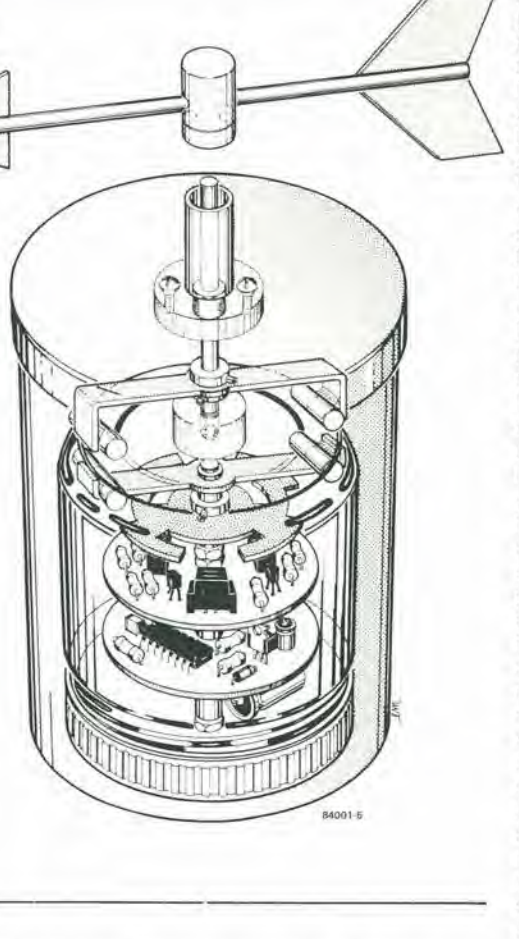

banderuola segnavento elettronica. Puntare dapprima la banderuola verso Nord, aiutandosi con una bussola. Ruotare poi 1'intero alloggiamento fino a quando la lettura sarà 'Nord''. Se la sezione del rilevatore è già fissata in modo stabile sul tetto, la taratura polra essere anche eseguila ruotando il di'sco che porta i magneti, che si trova all'estremità dell'albero della banderuola.

#### <sup>N</sup> S E 0

7

II circuito pub essere un poco modificato. allo scopo di permettere la visualizzazione delle <sup>16</sup>

> Linea di segnale O Dal rilevatore Al visualizzatore Al visualizzatore iN4001  $Tr1 = 12 V/1 A$  $\tilde{\ell}$  -  $\tilde{\ell}$ 500 mA  $\odot$  $\infty$ 84001-7

direzioni del vento su ire display a matrice di punti. Lo schema di questa "aggiunta" è disegnato in Figura 8. <sup>11</sup> circuito deve essere collegato alle uscite dati A0...A3 della sezione di lettura (uscile di IC9), <sup>I</sup> "dati" per pilolare <sup>i</sup> display sono conlenuli in una EPROM da 2 Kbyte (IC1). Il tabulato esadecimale del contenuto di questa EPROM è mostrato in Tabella 1. I display sono collegati in multiplex mediante il contatore/oscillatore IC3 ed il decodificatore da 4 a 16 linee IC4. Le uscite di IC4 pilotano le <sup>13</sup> colonne di LED del display, tramitc <sup>i</sup> transistori T8...T22. La frequenza di multiplex è circa 3,5 kHz. Le righe di LED dei display sono pilotate dalle uscile dati D0.,.D6 della EPROM. I segnali di uscita sono amplificati dai transistori T1...T7 e la corrente che attraversa i LED è determinata dai valori delle resislenze R3...R9, La correnle massima dei LED è di circa 75 mA. La corrente ha questo valore perché ciascun LED è pilotato soltanto per 1/16 del tempo totale, Le quattro uscile di IC4 sono anche collegate agli ingressi di indirizzamento A0...A3 di IC1 cosicché, quando una certa colonna di LED è pilotata, appaiono all uscita gli opportuni dati di "commulazione". Gli ingressi di indirizzamento A4...A7 ricevono i dati dal latch che si trova nella sezione di visualizzazione cosicche, a seconds della direzione del vento, verrà selezionato un certo indirizzo a 16 bit della EPROM: questo indirizzo contiene le informazioni necessarie a visualizzare il giusto valore. I partitori di tensione R12...R15 / R16...R19 servono a ridurre il livello dei segnali ad <sup>8</sup> V dei circuiti di lettura al livello di 5 V necessario per il display. Dovra essere stabilito

infine un collegamento tra i piedini 12 e 21 del 2716. Ci6 e necessario per selezionare la giusta sezione della EPROM. L'alimentazione di questa parte del circuito viene attuata mediante uno stabilizzatore separato a 5 V IIC2), La corrente assorbita 6 di circa 150 mA.

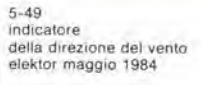

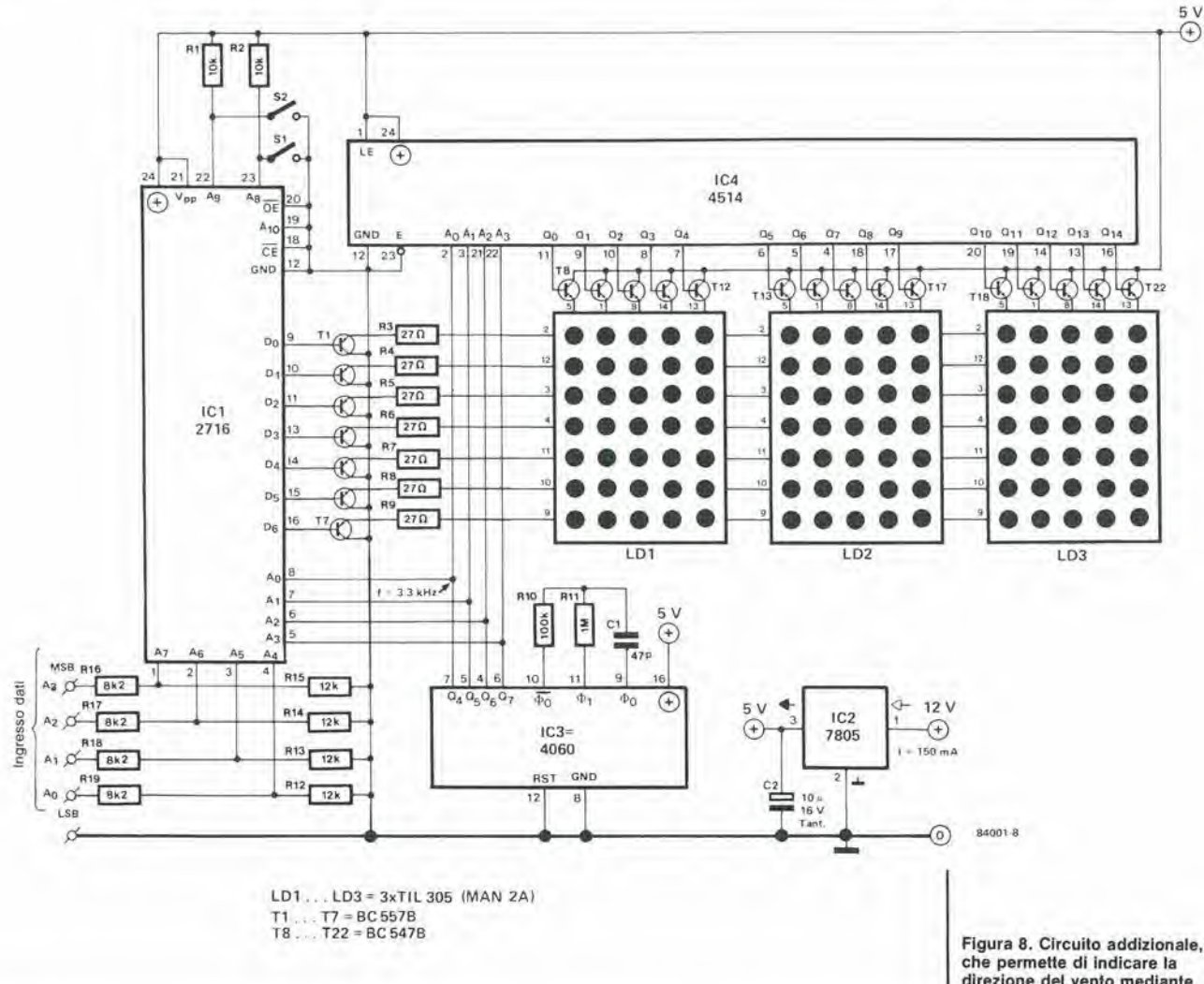

direzione del vento mediante tre display a matrice di punti.

 $\begin{array}{c} \mathbf{A} \\ \mathbf{B} \\ \mathbf{C} \\ \mathbf{C} \end{array}$  $_{\rm FF}^{\rm B}$  $\begin{array}{c} C \\ F1 \\ B1 \end{array}$ **BE<br>AE**<br>AE  $\frac{c_{1}}{b_{0}}$  $\begin{array}{c}\n 1 \\
 1 \\
 0 \\
 \hline\n 0 \\
 0 \\
 \hline\n 0\n \end{array}$  $\begin{array}{c}\nF \\
F \\
E\n\end{array}$ FEEAA  $\begin{array}{c}\n\ddot{F} & \ddot{F} \\
\hline\n\ddot{F} & \ddot{F} \\
\hline\n\ddot{B} & \ddot{C}\n\end{array}$ BE<br>F66<br>B6 **BLA**<br>BA<br>BA  $\frac{F}{C}$  $E_E$  be  $F.00C:$  $FCLE$ :  $BE$ **BE** FF  $F620:$  $\lambda$  E  $E6$ BE  $bE$  $\mathbf{F}$ B676FF **ECECEF BE676**  $\begin{array}{l} \vspace{2mm} \begin{array}{c} \vspace{2mm} \\ \vspace{2mm} \end{array} \\ \vspace{2mm} \begin{array}{c} \vspace{2mm} \\ \vspace{2mm} \end{array} \\ \vspace{2mm} \begin{array}{c} \vspace{2mm} \\ \vspace{2mm} \end{array} \\ \vspace{2mm} \begin{array}{c} \vspace{2mm} \\ \vspace{2mm} \end{array} \\ \vspace{2mm} \begin{array}{c} \vspace{2mm} \\ \vspace{2mm} \end{array} \\ \vspace{2mm} \begin{array}{c} \vspace{2mm} \\ \vspace{2mm} \end{array} \\ \vspace$  $\begin{array}{c} \mathbf{F} \mathbf{F} \\ \mathbf{C} \end{array}$ FF<br>FC<br>FF  $\frac{9}{36}$  $NE$  $rac{C1}{BC}$  $\begin{array}{c}\n\text{F} \\
\text{B} \\
\text{F}\n\end{array}$ FF<br>BF F Ø 36: **BABAEEEE BEARAAFE** FI  $FC4C:$  $BF$  $5<sup>h</sup>$  $\begin{array}{l} \mathbb{F} \; \mathbb{F} \\ \mathbb{F} \; \mathbb{F} \end{array}$  $F650:$ **SE**<br>FF  $\frac{\mathsf{AE}}{\mathsf{FF}}$ **BA**<br>FF **いきけいちけいの**  $\mathbb{F} \mathbb{F}$ FF  $F660:$ FF FF FF<br>CBEF<br>FFF<br>FF FF FF FF  $rac{BC}{20}$  $\begin{array}{c}\n 0 \\
 0 \\
 1 \\
 0 \\
 0\n \end{array}$  $\begin{array}{c} 1.76 \\ 0.76 \\ 0.76 \end{array}$  $C$ <sub>c</sub> $C$ <sub>r</sub>  $F$  $ETT$  $\frac{9E}{C1}$  $\mathbb{A}\, \mathbb{E}$ BE  $B$  $9E$  $BF$ BF FF Cason<br>Cason  $\begin{array}{c} \mathbb{E} \, \mathbb{E} \\ \mathbb{E} \, \mathbb{F} \end{array}$ BE<br>FB  $_{\rm F7}^{\rm BE}$  $_{\rm{FE}}^{\rm{BE}}$ **HE**  $FVBO:$ FI  $\widetilde{\varepsilon v}$ **EV90:** FE FF<br>FF<br>FF<br>FF FF<br>FF<br>FF<br>FF FH<br>FH<br>BF  $\begin{array}{c} \n \overline{z} \overline{z} \\
 \overline{z} \overline{z} \\
 \overline{z} \overline{z} \\
 \overline{z} \overline{z} \\
 \overline{z} \end{array}$ EFFF  $\begin{array}{c} \mathbf{F} \mathbf{F} \\ \mathbf{C} \mathbf{1} \\ \mathbf{F} \mathbf{F} \end{array}$  $\mathbb{F}^n$ FF.  $\mathbb{F}$  P  $\mathbf{F}\mathbf{F}$ PF FF F F DAC: Frer:<br>Fror:  $PIQ$  $\begin{array}{c}\n\mathbb{E} \, \mathbb{F} \\
\mathbb{F} \, \mathbb{F}\n\end{array}$  $\begin{array}{c} 8 \, \mathrm{c} \\ 8 \, \mathrm{c} \\ 1 \, \mathrm{F} \end{array}$  $\begin{array}{c} \mathsf{RE} \\ \mathsf{FE} \end{array}$  $\begin{array}{c}\n \stackrel{\cdot }{F} \\ \stackrel{\cdot }{F} \\ \stackrel{\cdot }{F} \\ \stackrel{\cdot }{F}\n \end{array}$  $\begin{array}{c} c1 \\ \hline \texttt{FP} \end{array}$ **BECCEFE** FF  $\mathbb{F} \mathbb{F}$ ΕĖ  $\begin{array}{c} c7 \\ c7 \\ F7 \\ F7 \end{array}$ 50 % % % FF<br>FE<br>BF  $\begin{array}{c} 57 \\ 57 \\ 17 \\ 10 \end{array}$ CE<br>FP<br>FP CE<br>CC<br>FF  $FDE:$  $c$ BF ĖE そこをひじしつわこうじくしものです。  $\mathbb{E}\,\mathbb{F}$ FREE CODE CODE BE 6E FE FE<br>FE  $\stackrel{\scriptstyle \rm E}{\scriptstyle \rm EFT}$ FVEE:  $80$  $\frac{EF}{BF}$ **BF** EF FI FOFC:  $\epsilon$ EF FF 1、日本国家 1、1  $\pm 1$  $\mathbb{F} F$ ŀF  $\mathbb{F}$  i- $\mathbb{F} \mathbb{F}$ BE ЬĖ  $\begin{array}{c} \mathbb{F} \to \mathbb{F} \\ \mathbb{C} \to \mathbb{F} \\ \mathbb{E} \subset \mathbb{E} \\ \mathbb{E} \subset \mathbb{E} \end{array}$ 1EP:  $\overline{t}\,\overline{t}$ FB  $F$ FE  $\begin{array}{c}\n\text{H} \\
\text{H} \\
\text{H} \\
\text{H} \\
\text{H} \\
\text{H} \\
\text{H} \\
\text{H} \\
\text{H} \\
\text{H} \\
\text{H} \\
\text{H} \\
\text{H} \\
\text{H} \\
\text{H} \\
\text{H} \\
\text{H} \\
\text{H} \\
\text{H} \\
\text{H} \\
\text{H} \\
\text{H} \\
\text{H} \\
\text{H} \\
\text{H} \\
\text{H} \\
\text{H} \\
\text{H} \\
\text{H} \\
\text{H} \\
\text{H} \\
\text{H} \\
\text{H} \\
\text{H} \\
\text{H} \\
\text$ BE<br>BE<br>BE<br>BE  $E6$   $E6$   $E7$  $\frac{c_1}{c_1}$  $rac{c_1}{c_2}$ BE<br>BE £116: CI CD CD CD CD CD CD CD  $\mathsf{B}$  6 БE BE BE E F RE<br>PER EE<br>EF<br>C7  $F120:$ B6  $\begin{array}{c} \mathbb{H} \\ \mathbb{H} \end{array}$ EE  $\Gamma$  6  $B6$ **BEGECE**  $131:$ F F  $rac{C}{B}$  $\begin{array}{c}\n 6 \\
 6 \\
 7 \\
 8\n 6\n \end{array}$ F14P:  $\mathbb{C}\mathbb{C}$ FF<br>FFF<br>FFF<br>EFF  $_{\rm bF}$ BĖ  $c$ ŧī  $F156:$  $\begin{array}{c} \mathbf{B} \, \mathbf{F} \\ \mathbf{B} \, \mathbf{6} \end{array}$  $\begin{array}{c} \mbox{C}\,\mbox{C} \\ \mbox{C}\,\mbox{C} \\ \mbox{C}\,\mbox{D} \end{array}$ FF<br>FF<br>C6  $\begin{array}{c} \text{E1} \\ \text{F1} \\ \text{F1} \end{array}$ FF<br>FF<br>C7 ΓÇ しょうしょう  $\hbar$  1  $\mathbb{F}$  F  $E$ F166:  $E\bar{k}$ **EF** F.F FF ΕF  $E + E$  $\begin{array}{c} 1.01 \\ 0.01 \\ 0.01 \\ 0.01 \\ 0.01 \\ 0.01 \\ \end{array}$  $\frac{DU}{C1}$  $E_{T}$  $F17f$ : E6 Bł  $\tilde{c}$ ēí  $\rm _{BE}^{\rm FL}$  $rac{80}{80}$  $\frac{c_1}{r}$  $\frac{C}{F}$ FIEUR: CI BE EF BE CI BE EF ET EE C CI EE<br>FINA: FF FE FE FE FC CI BE BE EN CI BE FE<br>FINA: FF FE FE FE FE EE EE ET EE BO FE FE<br>FINA: FF FE FE FE FE CE BE F7 EE BO CI BE<br>FIC: FE FF FE FE FC BE CE FE F7 EF PO C BE<br>FIC: FE FF  $0.1641$  $E_F$  is  $E$  $\begin{array}{l} \mathbb{E} \to \\ \mathbb{E} \end{array}$ BE<br>FF  $E E$ ŧΕ £ F EF Ĥ FF. ĖF **BEFF7FF**  $rac{c_1}{F}$ BŁ FI  $\mathbb{H}$  E EE BF  $CQ$  $F F$ EF ce FF FE FE.  $F1$ 

8

ř.

Ŧ

6 7 8<br>B6 B6 B6 B6<br>B6 B6 B6 B6<br>B6 B6 B6 B6<br>B6 P6 B6<br>B6 P6 B6 B6 B6 C7 B6  $\begin{array}{c}\n\mathbf{9} \\
\mathbf{1} \\
\mathbf{1} \\
\mathbf{1} \\
\mathbf{1} \\
\mathbf{1} \\
\mathbf{1} \\
\mathbf{1} \\
\mathbf{1} \\
\mathbf{1} \\
\mathbf{1} \\
\mathbf{1} \\
\mathbf{1} \\
\mathbf{1} \\
\mathbf{1} \\
\mathbf{1} \\
\mathbf{1} \\
\mathbf{1} \\
\mathbf{1} \\
\mathbf{1} \\
\mathbf{1} \\
\mathbf{1} \\
\mathbf{1} \\
\mathbf{1} \\
\mathbf{1} \\
\mathbf{1} \\
\mathbf{1} \\
\mathbf{1} \\
\mathbf{1} \\
\mathbf{1} \\
\math$  $\begin{array}{l} \mathcal{A} \to \mathcal{A} \\ \mathcal{A} \to \mathcal{A} \\ \mathcal{A} \to \mathcal{A} \\ \mathcal{A} \to \mathcal{A} \\ \mathcal{A} \to \mathcal{A} \\ \mathcal{A} \to \mathcal{A} \end{array}$ ರ ಸ್ವ ಸ್ವರ<br>ಸ್ವ ಸ್ವ ಬ  $\begin{array}{l} \mathbf{B} \\ \mathbf{F} \\ \mathbf{F} \\ \mathbf{B} \\ \mathbf{B} \\ \mathbf{F} \\ \mathbf{F} \\ \mathbf{F} \\ \mathbf{F} \end{array}$  $\begin{array}{l} \mathbb{D} \\ \mathbb{B} \to \mathbb{B} \\ \mathbb{F} \to \mathbb{F} \\ \mathbb{F} \end{array}$  $\frac{5}{8}$  $\begin{array}{c} \textbf{4} \\ \textbf{F} \\ \textbf{F} \\ \textbf{C} \\ \textbf{C} \\ \textbf{C} \\ \textbf{D} \\ \textbf{C} \\ \textbf{D} \\ \textbf{D} \\ \textbf$  $\frac{2}{\mathrm{F}\,\mathrm{F}}$ さいしゅう こうしょう  $\mathop{\mathbb{F}}\limits_{\mathbb{F}}$ 计开 FZCC:  $\hat{\mathbb{F}}$  l -<br>1566<br>1575<br>1575  $19$ <br> $19$ <br> $80$  $BE$  $E6$ F210:<br>F220: HE PP  $_{\rm FF}^{\rm BL}$  $\frac{\Gamma}{\Gamma}$  $rac{1}{6}$  $\frac{D}{C}$ F236: BE  $\frac{D}{C}$  $rac{CD}{CD}$  $1240:$ ЕF  $\frac{C}{F}$ **BF**<br>FF  $\frac{\text{B}}{\text{F}}$  $\frac{C\,F}{F\,F}$  $\begin{array}{c} \mathbb{P} \to \mathbb{P} \\ \mathbb{P} \to \mathbb{P} \end{array}$ F250: cc  $\mathbb{R} \mathsf{E}$ 66 86 86<br>66 86 86<br>66 86 86<br>66 86 86 F2FC:<br>F27C:<br>F28U: EF<br>B<br>B<br>B<br>F<br>B FF<br>BF<br>BF<br>BF FF<br>CL<br>BŁ FCBFF<br>FCBFF FF  $\mathbb{F} \mathbb{F}$ CD FF FF  $\mathbb{F} \, \mathbb{F}$  $\mathbb{F} \, \mathbb{F}$  $F<sub>1</sub>$ D.C. B6  $rac{CL}{8C}$  $\begin{array}{c} C \, \mathfrak{c} \\ \mathfrak{e} \, \mathfrak{c} \end{array}$  $E E$ EE  $C \rightarrow F F$  $\epsilon$  $66$  $\begin{array}{c} 16 \\ 14 \\ 15 \end{array}$  $_{\rm FF}^{\rm B \, E}$  $\frac{F}{F}$ CONGEE **BAFT777766** F290: e c  $\rm FE$ F7 ŁE  $\mathbf{\hat{g}}$  $\mathfrak{g}_{\,0}$  $\mathbb{F} \, \bar{\mathbb{F}}$  $\mathbb{FP}$  $E2AC:$ <br> $E2E0:$  $\begin{array}{c} \n\vdots \\
\downarrow \vdots \\
\downarrow \vdots \\
\downarrow \vdots\n\end{array}$ FF<br>EF<br>FF FF<br>FF<br>FF<br>FF FE<br>FE<br>FE<br>FE  $\frac{5\,6}{1.5}$  $\frac{\mathrm{FP}}{\mathrm{FP}}$  $\begin{smallmatrix} 80 \\ 80 \end{smallmatrix}$  $\mathbb{E}\,\mathbb{E}$  $\mathbb{F} \, \mathbb{F}$  $\mathbb{F}$  E t F  $\bar{t}$  F  $\mathbb{F}$   $\mathbb{F}$  $\mathbb{P} \to$ E B  $\begin{array}{c} 80 \\ 55 \end{array}$  $\frac{B}{F}$  (f) 日本トラフト  $56$ <br>FF  $\begin{array}{c} \mathbb{F} \to \\ \mathbb{F} \end{array}$  $\mathbb{F}$  F  $EZCE$ : F1  $\bar{\mathbb{F}}$  E FCFFFFE66  $\mathbb{C} \mathbb{E}$  $BF$ FF F2D0:<br>F2EC:<br>F2E(: **CESS**<br>FF<br>FF Cf ĐF BE  $\epsilon_{\emptyset}$  $\mathbb{E}\,\mathbb{F}$  $\epsilon \, \mu$  $c$ BE  $_{\rm B1}$  $_{\rm{ee}}$  $\bar{\text{F}}$  F FFBF666 EF<br>BF<br>BF  $\begin{array}{c} 80 \\ CO \\ CO \\ BE \end{array}$  $\begin{array}{c} \mathbb{C} \, \emptyset \\ \mathbb{P} \, \mathbb{F} \\ \mathbb{F} \, \mathbb{F} \\ \mathbb{F} \, \mathbb{F} \end{array}$ **BFFFFFF**  $FQ$  $\begin{array}{c} 1 & b \\ \hline 1 & 0 \end{array}$  $\begin{array}{c} 1.1 \\ 1.1 \\ 1.1 \end{array}$  $\begin{array}{c} C \bar{Y} \\ F \bar{Y} \end{array}$  $\mathbb B$  E  $\mathbb F$   $\mathbb F$  $\epsilon_0$ FF EE  $E30C$ : Fŀ  $\mathbb{F} \mathbb{F}$ 上野园县西北市有所有 ł ł  $\mathbb{H}$ ŀ b  $\mathbb{H}$ CE<br>CD<br>BE  $66B6$ F310:<br>F320:  $60000000$  $\begin{array}{c}\n56 \\
66\n\end{array}$ EU<br>BEL<br>FF  $\begin{array}{c}\n\vdots \\
B & F\n\end{array}$  $\frac{56}{56}$ FF<br>FF PG. E6 **BECED**<br>CCCCLEFE BE  $E9$  $B\overline{6}$  $BE$ E6<br>BE6<br>BE  $\frac{DQ}{C1}$ F33P: 86 B6  $\epsilon$ BĠ BE FP FF FF  $\mathbb{H}^1$  $\mathbf{F}$ <br>F 8000000  $BE$  $\begin{array}{c} CD \\ CD \\ CD \\ CD \end{array}$ F340: **PE** BE BE<br>BE  $\mathop{\varepsilon_1}\limits_{\mathop{\varepsilon}\limits_{\mathop{\varepsilon}\limits^{\mathop{\varepsilon}\limits_{\mathop{\varepsilon}\limits_{\mathop{\varepsilon}\limits^{\mathop{\varepsilon}\limits_{\mathop{\varepsilon}\limits_{\mathop{\varepsilon}\limits}}}}}}$ **BE**<br>FF BE<br>FF BE.  $\frac{C1}{E}$ FF F350:  $D9$ B6 B6  $F E$ FF BF<br>BF<br>FB<br>FB **BER**<br>BER<br>BER F3FC:<br>F370: FF<br>D9  $\mathbb{F}$   $\mathbb{F}$ **FLGETFTE**  $\mathbf{b}$  f FF F F  $\mathsf{FF}$  $\mathbb F$  F  $\mathbb{F}$  f FF **BBF575F7**  $rac{CD}{BE}$  $\begin{array}{c} \text{CD} \\ \text{8.6} \\ \text{B.6} \end{array}$  $_{\rm{g_6}}^{\rm{C1}}$ BE<br>BE  $rac{b}{b}$ BŁ<br>B6 B6  $C1$ FF F380:  $EQ$  $b6$ FF BE. F390: eø  $\rm{FB}$  $8k$  $80\,$  $B6$  $\mathbb{B} \, \bar{\mathbb{G}}$  $_{\rm FF}$ FF  $\overline{\texttt{FP}}$  $\bar{\rm F}$  F  $\mathbb{F}$  F  $\frac{1}{2}$ FF<br>EF<br>EF<br>FF F3A@:<br>F3BC:  $\begin{array}{c} 1 \\ 1 \\ 2 \\ 6 \end{array}$  $\frac{\mathrm{FE}}{\mathrm{FE}}$  $\frac{1}{2}$ FB<br>FB  $\begin{array}{ll} \mathbb{E}\, \mathbb{H} \\ \mathbb{E}\, \mathbb{H} \end{array}$  $rac{80}{60}$  $\mathbb F$  E  $\mathbf{F}$  F  $\mathbb{F}$   $\mathbb{F}$ FI  $\mathbb{F}$  F FF  $56$  $\begin{array}{c} 8 \, \zeta \\ F \, F \end{array}$ **B6**<br>FF  $\frac{B}{F}$  $$\rm{^5F}$$  FF FF  $\begin{array}{c}\n\text{B} \\
\text{B} \\
\text{F} \\
\text{F}\n\end{array}$ F3Ce: Fł  $\mathbb{F} \mathbb{F}$  $\rm FF$ BE BE EF FB F7 EF & C1<br>EB F7 EF & C1<br>BE BE BE C1 FF EE<br>F7<br>F7 F3D0: C1<br>F3EC: 80 BE<br>FB BE<br>EF  $\frac{C1}{86}$  $\frac{c_1}{c_1}$ BE BŁ BE BE. BE BE FF  $F3F1:$  $\mathbb{E} E$  $20$  $C1$  $BQ$  $\mathbb{H}$ EE  $\mathbf{FE}$ FF FF FF  $F^{\text{A}}(0,0)$ :

> Tabella 1. Tabulato esadecimale dei dati che dovranno essere memorizzati nella EPROM IC1.

**INNBANNAN** 

Un'opportuna gestione dell'ingresso WAIT dello Z 80 permette a questo piccolo circuito di soddisfare alle parlicolari condizionl necessarie per programmare direttamente una EPROM, nonostante l'insolita temporizzazione del segnali di controllo di questo microprocessore.

# programmare le EPROM con lo Z 80

B. Barink

i

qualunque sistema Z 80 con RAM statica puo essere usato per programmare le EPROM 2716

k

x

Per programmare una EPROM 2716, devono essere soddisfatte parecchie condizioni: il piedino  $\overline{OE}$ , cioè il piedino di attivazione dell'uscita. deve essere a livello "alto"; <sup>i</sup> livelli sulle linee di indirizzamento e dei dati devono rimanere stabili; il potenziale al piedino Vpp deve aumentare da 5 V fino alia tensione di programmazione di 25 V; infine, il piedino CE (altivazione del chip) deve andare a livello "alto" per 50 ms, Nulla di veramente insolito, ma è necessaria una certa attenzione in quanto la velocità del processore dovrà essere ridotta e si dovrà tenere conto delle particolari caratteristiche della temporizzazione dei segnali di controllo. E' possibile osservare, in Figura 1, che il segnale RD (lettura) appare contemporaneamente al segnale di convalida della memoria MREQ (richiesta di memoria), mentre durante un'operazione di scrittura c'è un ritardo di un ciclo di clock Ira il momento in cui appare il segnale MREQ e la transizione a livello "basso" del segnale WR (scrittura). Questo è importante per noi, in quanto la programmazione consiste nel prolungare I'operazione di scrittura, Tuttavia, per essere in grade di accedere alia EPROM, la sua locazione dovra essere scelta in qualche punto

dell'area indirizzabile. E' necessaria una decodifica degli indirizzi (che qui non è illustrala) per fornire un segnale di convalida per la zona di memoria occupata dalla EPROM.

#### II circuito e la sua temporizzazione

<sup>11</sup> segnale di decodifica degli indirizzi dovra portare il punto "A" della Figura 2 a livello 'basso''. Se questo segnale è stato generato senza combinare le linee di indirizzamento con la linea MREQ, <sup>i</sup> due segnali potranno ancora essere combinati usando la porta OR N7. Se questi segnali sono slati gia combinati, il segnale di decodifica, chiamato ADDRESS negato, potrà essere direttamente applicato al punto "A". Torneremo più tardi sull'argomento del segnale PE (altivazione programma) che potrebbe. in certe applicazioni, assumere la funzione di segnale di convalida.

#### Ciclo di scrittura

Quando la EPROM è indirizzata, il livello logico applicato al punto "A" del programmatore di

Figura 1. Dlagramma dl lemporlzzazlone per <sup>I</sup> segnali dl controllo dello Z 80, duranle i cicli di lettura e di scrittura. È possibile osservare che c'è un notevole ritar<u>do tra</u> la<br>comparsa di <mark>MREQ</mark> e quella di<br>WR, mentre MREQ ed RD appalono slmullaneamente. Un circuito di attes<u>a è us</u>ato per<br>portare la linea WAIT a livello<br>''basso'', non appena viene Indlrlzzala la EPROM, anche durante un ciclo di scrittura.

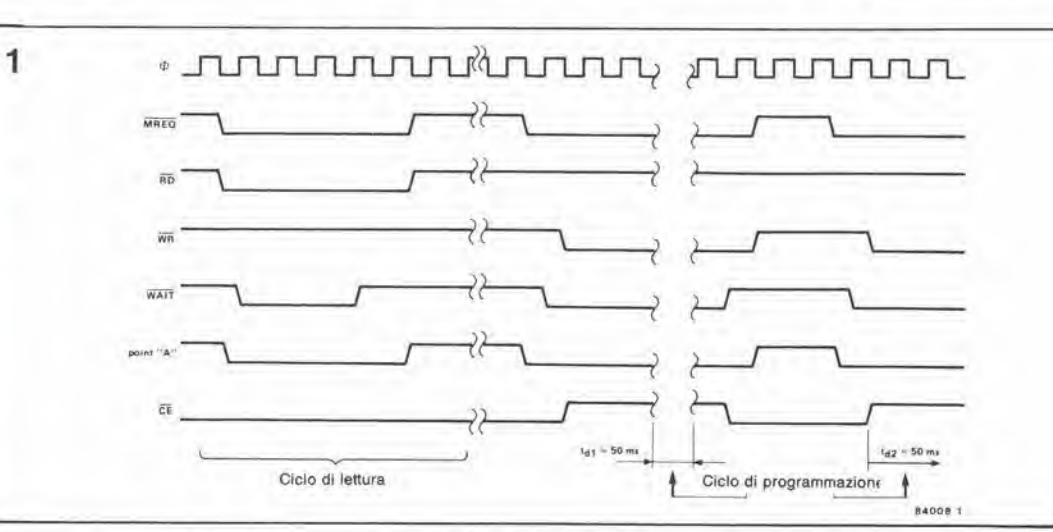

EPROM produce un fronte di commutazione discendente all'uscita di N3, che fa partire il monostabile MMV1. Un impulse calibrato di 50 ms apparirà di conseguenza al piedino 8 di questo circuito integrato e verrà usato come impulso di programmazione all'ingresso CE della EPROM. Questo stesso impulse porta I'ingresso WAIT dello Z 80 al livello "basso", tramite Nl ed N5, cosicche le parole sul bus di indirizzamento e sul bus dei dati rimarranno stabili. Poiché la linea RD è a livello "alto", l'ingresso OE della EPROM è anch'esso a livello "alto". Contemporaneamenle viene interdetto Tl. viene saturate T2 ed il potenziale al piedino Vpp della EPROM passa da 5 V a 25 V,

Niente di tutto ciò succede però se il segnale WR non viene rilardato. come abbiamo spiegato all'inizio di questo articolo. In realtà, l'uscita della porta OR N3 non può andare a livello "basso" se la linea WR non 6 anch'essa a livello "basso". Si deve tenere conto anche dei ritardo introdotto dal monostabile MMV1. Per questo motivo è stato aggiunto un circuito per introdurre un "intervallo di attesa" di parecchi cicli. Questo circuito è formato da una serie di flip flop (FF1...FF4) che manlengono a livello "basso" il piedino WAfT dello Z 80 immediatamente dopo che il punto "A" 6 andato a livello ''basso''. <u>Il ma</u>ssimo ritardo tra I'istante in cui I'ingresso WAIT va a livello "basso" (per rendere stabili le parole sui bus dei dati e degli indirizzi) e I'istante in cui il livello "basso" appare sulla linea WR, è di circa <sup>150</sup> ns. A questo ritardo devono essere aggiunte alcune dozzine di ns introdotte da MMV1. Con <sup>i</sup> quattro flip flop, possiamo ottenere un'attesa di tre cicli, cioe 750 ns con un clock di 4 MHz. Come mostra il diagramma di temporizzazione di Figura 1, l'ingresso WAIT va a livello basso subito dopo MREQ, anche se la linea WR è ancora a livello "alto". Non appena perviene I'impulso CE di 50 ms, <sup>i</sup> bus dei dati e degli indirizzi vengono bloccati e rimangono in questa condizione per tutta la durala della programmazione.

#### Ciclo di lettura

<sup>11</sup> circuito di attesa viene attivato dal segnale di decodifica degli indirizzi, e perciò esso funziona anche durante <sup>i</sup> cicli di lettura della EPROM. In questo modo, viene risolto il problema presentato dalle EPROM che hanno un tempo di accesso troppo lungo (450 ns). II monostabile non viene però attivato, e perciò CE rimane a livello "basso", come mostra la prima parte del diagramma di temporizzazione. OE va invece a livello "basso" non appena lo fa RD. Di conseguenza, sono soddisfatte tutte le eondizioni che permettono alia EPROM di trasferire <sup>i</sup> dati sul bus. Per mantenere la normale velocità di lettura, i cicli di attesa dovranno essere cancellati; questo scopo viene facilmente otlenuto eollegando il piedino 6 di N4 (OE) al piedino 4 (PR) del flip flop FF1. che perciò non sarà più collegato a +5 V.

#### Programmazione "in situ"

Questo non è un programmatore di EPROM del tutto aulonomo. Si tratta infatti di un circuito ausiliario, nel quale lo zoccolo della EPROM ha terminali "wire wrap". Dovranno essere naturalmente stabiliti alcuni collegamenti cablati: PHI/EX (segnale di clock), WAIT, RD, WE, I'indirizzo del segnale di decodifica (ovvero PE) ed infine il potenziale di programmazione di 26 V (non 25 V, in quanto e'e una certa caduta di tensione in D3 ed in T2). E' necessario accertarsi che il segnale di

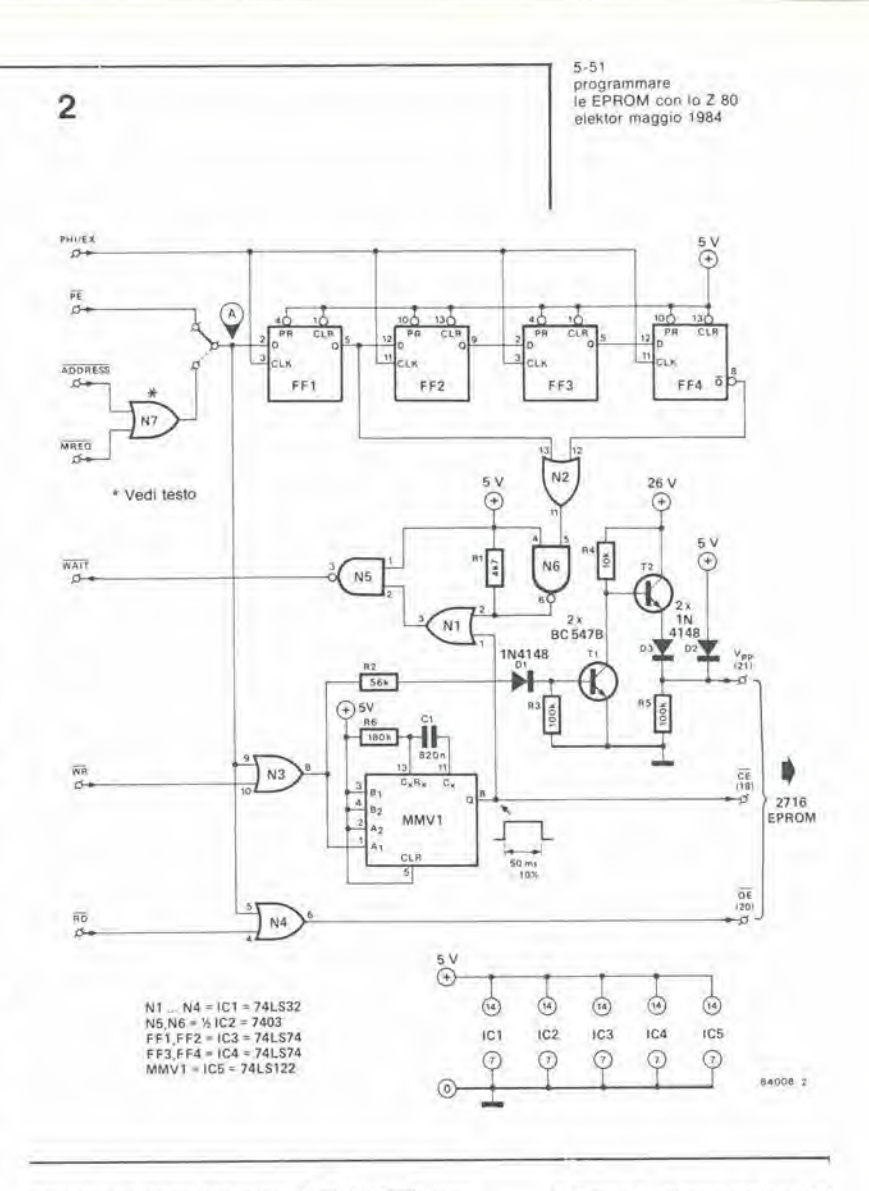

decodifica degli indirizzi (ADDRESS) non contenga il segnale RD, in quanto la sua presenza impedirebbe di scrivere alcunche, e di conseguenza non sarebbe possibile programmare.

L'unita di programmazione del sintetizzatore polifonico è un bell'esempio di programmazione 'in situ", cioè nello stesso luogo dove il componente dovra essere definilivamente montato. Se osservate lo schema eletlrico di questo circuito ed il relativo articolo, potrete rendervi conto di cio che intendiamo dire. In questo caso, non è nemmeno necessario montare uno speciale zoccolo per la EPROM, in quanto essa verrà inserita al posto della RAM IC9. Il 4071 (IC6) verrà estratto dal suo zoccolo ed i segnali necessari alia EPROM verranno applicati ai piedini come segue:

- piedino 10 (IC6): OE (piedino 20 della EPROM):
- piedino 11 (IC6): Vpp (piedino 21 della EPROM):
- piedino 4 EPROM). (IC6): CE (piedino <sup>18</sup> della

Il segnale di clock PHI/EX è disponibile al piedino 27a del bus del microprocessore, ed altrettanto accade per RD (in 31c) e WR (in 31a). Il segnale PE è disponibile all'uscita di N10. Il segnale WAIT è applicato al piedino 5c del conneltore a 64 poli, Di conseguenza, ogni volta che sara presente il potenziale di 26 V. ciascuna operazione per la scrittura nella memoria (memorizzazione attivata) permelte di iniziare la programmazione della EPROM.

Figura 2, Schema elettrico del programmatore di EPROM 2716 che utlllzza lo Z 80. II circuito è formato da un multivibratore monostabile, che genera un impulso di programmazione calibrate della durata di SO ms, e da un circu<u>ito di attesa che manda la</u><br>linea WAIT a livello "basso" anche prima che arrivi il segnale WR. Montando questo circuito su una plaslrlna dl veroboard, equipagglata con 24 pledlni "wire wrap", questo programmatore permellera dl Inserlre la EPROM da programmare su qualslasl scheda dl memoria provvlsla dl decodifica degli indirizzi.

5-52<br>puntale per cablaggio fatto in casa<br>elektor maggio 1984

K

La basetta stampata e ideale per costruire circuiti affidabili. Non tutti però possiedono il materiale e le attrezzature necessari per produrre <sup>i</sup> circuiti stampati. A parte questo, a volte non vale la pena e la spesa di progettare, folografare ed incidere le piste per una basetta stampata. Tuttavia, esistono moite strade che portano a Roma.

# puntale per cablaggio fatto in casa

dispositive a basso costo, per risparmiare tempo durante il cablaggio dei circuiti su scheda

Da un contributo di H. Messmer

Ci sono due modi alternativi per costruire protolipi di circuito, che differiscono principalmenle per il sistema con il quale vengono stabiliti <sup>i</sup> collegamenti, II primo e quello che impiega le piste di rame continue: usando questo sistema, sara necessario eseguire solo pochi collegamenti addizionali, purche sia stata ben progettata la disposizione dei componenti, in modo da minimizzare il numero delle connessioni cablate sul prodotto finale. I lettori che amano risolvere puzzle saranno accontentati da questi circuiti! Particolarmente nel caso dei circuiti digitali, queste schede potranno però presentare qualche problema: a seconda della posizione dei circuiti integrati, è spesso necessario interrompere le piste di rame che collegano <sup>i</sup> piedini. Anche disponendo di utensili adatti, questo lavoro potra essere piuttosto noioso e lungo. La seconda alternativa è più adatta a questo tipo di circuiti: schede sulle quali sono incise soltanto le piazzole di saldatura, Poiche non esistono piste di rame di collegamento, non sarà più necessario interromperle ed i componenti potranno essere montati con maggiore libertà. Quando vengono usate schede di questo tipo, tutti collegamenti dovranno essere stabiliti mediante un adatto filo conduttore, per maneggiare il quale è stata messa a punto una tecnica adatta. Il filo usato è di sottile rame smaltato; quando dovrà essere stabilito un collegamento, sarà necessario togliere lo smalto da una delle estremita del filo, mediante un saldatore caldo. Poiche il filo

e mollo sotlile, potra essere inserito senza inconvenienti nei fori per il passaggio dei terminali del componente, a lato di questi ultimi. Per evitare he il filo di rame salti fuori dal foro, esso "dovra essere avvolto, on un certo numero di spire, inlorno al terminale del componente. In questo modo, e possibile eseguire connessioni multiple prima della saldatura. L'inserzione potrà essere eseguita,

naturalmente, anche a mano, ma esiste un modo piii semplice: con uno speciale punlaie che allmenta il filo dalla punta. La costruzione di questo semplice accessorio è descritta qui di seguito,

#### Costruzione

Una malita automatica, di quelle che fanno fuoruscire la mina con la pressione di un pulsante (mina da 0,5 mm di diametro), un rocchetto per filo da cucire ed una striscia di alluminio (circa 90 x 20 mm) sono tutto ciò che occorre per costruire questo attrezzo, Se non avete a disposizione una matita automatica del tipo descritto, prendere una normale penna a sfera ed un ago da iniezioni (sempre con il foro da 0,5 mm). Togliete il pulsante della matita automatica, in modo che il lato superiore risulti aperto. Con una penna a sfera, sard necessario togliere il refill ed il pulsante che permette di far rientrare la punta. L'ago per iniezioni verra poi inserito nella penna, in modo che la punta fuoriesca di circa 5 mm daU'estremita con la quale normalmente si scrive. Al centro della striscia di alluminio, praticare un foro di adatto diametro, nel quale dovra essere inserita la parte superiore della matita o della penna a sfera,

Praticare poi due fori più piccoli ai lati del foro centrale, ed equidistanti da esso. La striscia di alluminio dovra poi essere piegata in forma di U, in modo che il rocchetto possa inserirsi tra le due ali verticali della U, come mostrato in Figura 1, Per garantire la libera rotazione del rocchetto, usare come perno una vile 2 BA. con relative dado. Ora non rimane che avvolgere sul rocchetto una certa lunghezza di filo smaltato da cablaggio.

#### <sup>I</sup> circuiti fatti in casa non dovrebbero presentare problemi

#### Materiale

Le schede per protolipi sono di solito vendute dai dettaglianti di materiale elettronico, tagliate nelle dimensioni cosiddette "Eurocard". Il materiale più adatto è la resina epossidica rinforzata con vetro, che è naturalmente più stabile rispetto alla carta bachelizzata. Il filo da usare è il comune filo smaltato con lacca termofusibile, con un diametro che pud variare tra 0,25 e 0,35 mm. E' anche disponibile uno speciale tipo di filo apposito per quesla applicazione, il quale. pur costando leggermente piii caro, potra essere stagnato e saldato con maggiore facilità. Il filo e inoltre fornito con smalto di diversi colori, molto utile per circuiti complicati. Qualunque sia il filo usato, esiste però una regola aurea: prima stagnare e poi saldare!

<sup>1</sup> lettori che stiano pensando di usare il filo ricavato daU'avvolgimento di un trasformatore o di una bobina di reattanza, scopriranno ben presto che è molto difficile togliere lo smalto da questo tipo di filo. Un altro svantaggio è che,

invecchiando, lo smalto si è indurito ed è divenuto fragile; di conseguenza, esso si sgretolerà quando viene svolto dal Irasformatore od avvolto sul rocchetto. Aumenterà così molto la probabilità di un cortocircuito! L'attrezzo più importante è il saldatore, la cui punta dovrà avere una temperatura di 350 — 400 gradi centigradi. altrimenti non sarà possibile fondere lo smalto del filo. La soluzione ideale sarà di usare un saldatore a temperatura regolabile, ma se questo non i disponibile, provate a togliere lo smalto con il vostro normale saldatore. Alri utensili non sono in pralica necessari, per quanto una piccola pinza risulterà molto utile.

#### Preparazione e costruzione

2

£ consigliabile usare sempre (e non solo con questo metodo costrultivo) zoccoli per i circuiti integrati, perché la saldatura diretta ai piedini spesso danneggia il componente. Sarà anche utile, specialmente ai principianti, dedicare un tempo sufficiente a considerare il luogo tempo sufficiente a considerare il luogo il igliore dove montare i circuiti integrati. Uno integrati di luogo i

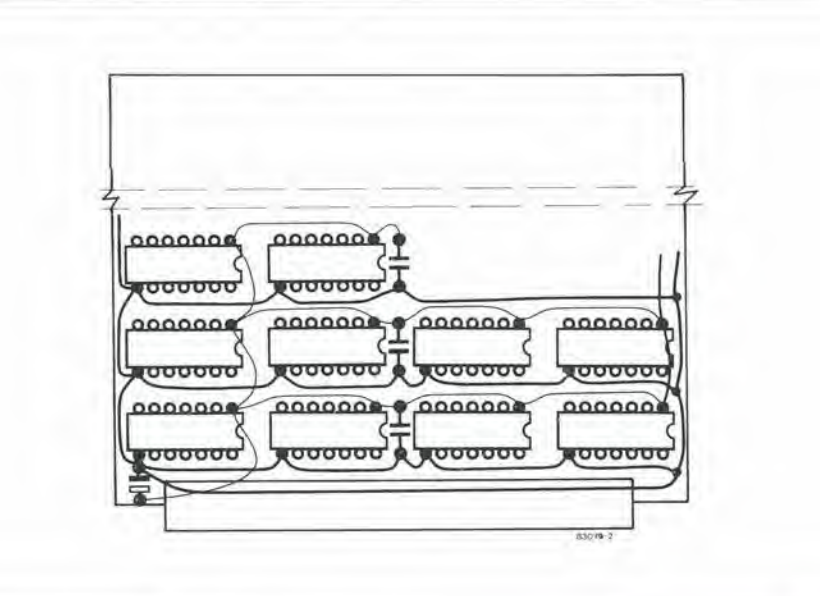

ys<br>P

83079

5-53 puntale per cablaggio lallo in casa<br>elektor maggio 1984

Flgura 1. II punlale per cablaggio completamenle montato. E' possibile vedere<br>chiaramente come viene esegulto II cablaggio con questo attrezzo.

Figura 2. Le linee di allmenlazlone dovranno essere cablate per prime. Le linee più<br>grosse sono i collegamenti a 0 (massa), mentre quelle più sottili portano l'alimentazione positiva. I diversi condensatori in parallelo alle linee di allmenlazlone setvono al disaccoppiamento.

schizzo ad immagine speculare delle connessioni dei circuiti integrati eviterà di dover capovolgere troppe volte la scheda. Montare per primi sulla scheda gli zoccoli, saldando alle piazzole <sup>i</sup> piedini diagonalmente opposti (per esempio il + ed il dell'alimentazione). Successivamente, dopo che saranno stati montati sul circuito stampato tutti gli altri componenti, le vili. <sup>i</sup> terminali per collegamenti esterni, eccetera, potrà avere inizio il cablaggio, Dovranno essere cablate per prime le linee di alimentazione (vedi Figura 2). .<br>Sarà meglio eseguire la linea a 0 V (massa) con filo di rame nudo mentre la linea positiva dovrebbe avere un isolamento leggermente superiore rispetto a quello richiesto per gli altri collegamenti. Nella maggior parte dei circuiti digitali, sarà sufficiente che le linee di alimentazione abbiano un diametro di 0,4 mm. Un consiglio: marcate il piedino 1 di tutti i circuiti integrati su entrambe le facce della scheda; sarà così molto più facile raccapezzarvi nel groviglio dei collegamenti! Lavorando con attenzione, è possibile costruire persino schede RAM da 16 o 64 K, che dimostreranno come <sup>i</sup> circuiti per prototipi non siano necessariamente inferiori ai circuiti stampati propriamente detti! M

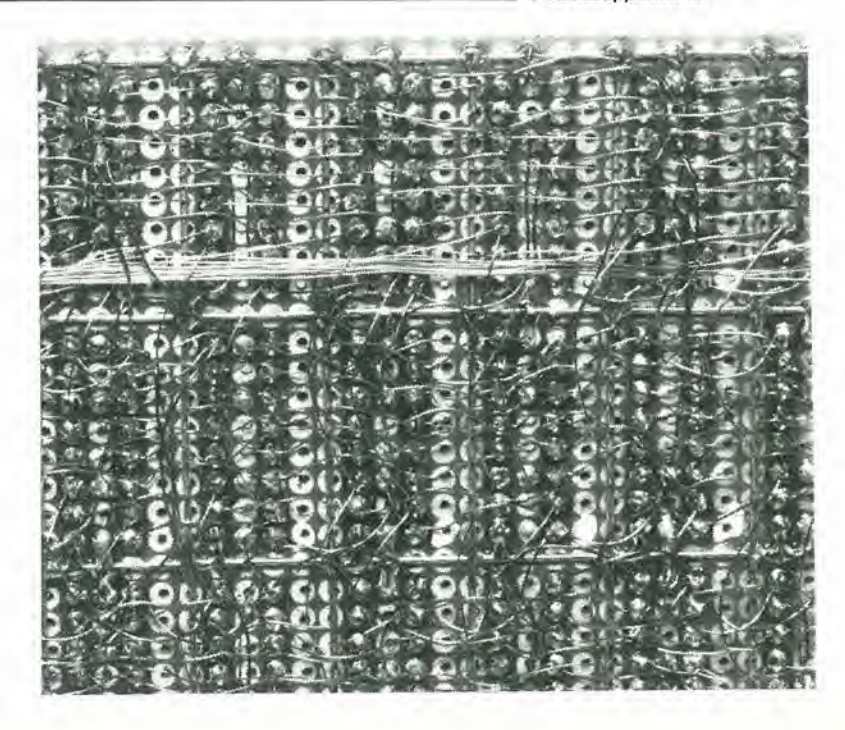

5-54<br>decodifica degli indirizzi<br>elektor maggio 1984

La memoria di un computer è una combinazione hardware di elementi logici del tutto indipendente dal software, del quale però deve sempre tenere conto. La struttura e I'organlzzazlone dell'area indirizzabile sono molto più di una semplice questione di estetica. La decodifica degli indirizzi è una delle strutture meno capite dei computer, pur giocando un ruolo essenziale nel (unzionamento della macchina, nella stesura del software; è persino utilizzata per aggiungere ampliamenti di memoria o periferiche, come per esempio moduli di ingresso/uscita.

# decodifica degli indirizzi

spiegazione motivata di come e organizzata un'area indirizzabile

La memoria di un computer potrebbe essere paragonata ad una grande biblioteca: le informazioni o. se preferite, <sup>i</sup> dati, sono i libri ed il loro contenuto. Descriveremo qui soltanto brevemente la memoria: quello che ci interessa di questa biblioteca è il sistema di schedatura, e specialmente il modo in cui sono disposti i volumi, secondo gruppi, categoric, sottogruppi, eccelera. In altre parole, siamo interessati al sistema di riferimento.

#### II valore deH'informazione

Immaginate un catalogo di parecchi miliardi di voci, che trattano degli argomenti piu diversi e disparati. Naturalmente, la nostra biblioteca contiene libri di elettronica, ai quali è possibile accedere con il riferimento "E". I libri che riguardano I'elettronica digitale sono catalogati sotto il riferimento "ED", mentre quelli riguardanti i soggetti analogici sono classificati sotto "EA". In termini di dati, definiremo la lettera "E" come il bit piu significativo dei riferimenti "ED" ed "EA", mentre "D" ed "A" sono i bit meno significativi. Questa distizione pub essere facilmente osservata, in quanto la lettera "E" comprende tutte le opere di argomento elettronico della nostra immaginaria biblioteca, mentre le lettere "D" ed "A" definiscono soltanto una parte di questi libri. Se continuiamo a fare riferimenti sempre piii particolareggiati, il carattere successive (ancora meno significativo dei primi due) potrebbe, per esempio. essere usato per distiguere tra le opere in lingua italiana e quelle in altre lingue, Di conseguenza, <sup>i</sup> libri catalogati con "EDI" saranno opere in lingua italiana, che trattano di elettronica digitale, mentre un libro catalogato con "EAF" è scritto in francese e tratta di elettronica analogica. L'ultimo carattere (italiano o no) è meno significativo di quello che lo precede (digitale od analogico): entro la categoria delle opere "elettroniche", la distinzione tra opere

"digitali" ed "analogiche" è più importante di quella tra libri scritti in italiano ed altri scritti, per esempio, in francese.

Per concludere questo tentativo di chiarire il significato (o l'importanza) dell'informazione, ecco un piccolo esempio. Esso riguarda <sup>i</sup> cartellini dei prezzi della merce esposta sugli scaffali di un negozio. Per lo stesso prodotto, i negozianti preferiscono chiedere 99.900 lire, piuttosto che 100.000 lire. Perche si fa cosi? L'informazione più significativa (il numero delle decine di migliaia di lire) sembra molto inferiore nel primo prezzo, rispetto al secondo, ma in realtà la differenza è insignificante, in quanto rappresenla una piccola variazione dei caratteri di informazione meno significativi.

#### Suddivisione e doppio indirizzamento

Prendiamo ora in considerazione le memorie del computer, Esse appaiono come una pila di compartimenti (chiamati celle di memoria) ciascuno dei quali contiene 8 unità irriducibili di informazione, nei sistemi a noi più familiari, cioe nei microcomputer ad 8 bit. Queste unita individuali (i bit) non sono accessibili separatamente: essi formano una "parola" di 8 bit. chiamata "byte", ed <sup>i</sup> loro valori logici compongono <sup>i</sup> dati. Queste "parole" viaggiano verso I'interno del sistema sui bus dei dati, che sono composti da 8 linee numerate D7...D0, ciascuna delle quali corrisponde ad un bit di dati, II processore pub accedere alle parole contenute nella memoria tramite il bus degli indirizzi, che e composlo da 16 linee numerate A15...AO che determinano una serie di indirizzi in corrispondenza ai quali sono disposti <sup>i</sup> nostri compartimenti o cellette di memoria. Questa organizzazione potrebbe essere confrontata a quella della biblioteca descritta neU'esempio precedente. In Figura 1, abbiamo rappresentalo <sup>1</sup> sei bit di indirizzo meno significalivi (A5...A0) in forma di "corridoi" con diramazioni successive, proprio come avviene in una biblioteca. La decisione riguardante la svolta a destra oppure a sinistra in corrispondenza a queste diramazioni viene presa percorrendo questi corridoi. fino ad arrivare a poco a poco al punto che desideriamo raggiungere. La decisione di svoltare a "sinistra" od a "destra", in una linea di indirizzamento, e indicata dal suo livello logico "alto" oppure "basso" (questi livelli sono rispettivamente indicati da "1" oppure "0"), che sono <sup>i</sup> soli stali possibili per queste linee. Quanto piii aumenta il "peso binario" (valore di posizione) di un bit di indirizzo, tanto più vasta è la zona da esso coperta. Poiche i bit 5 e 4 della Figura <sup>1</sup> sono entrambi a livello "0", uno "0" al bits significa che b stata selezionata I'area che va da 00 a 07, mentre se il bit 3 è "1", è possibile accedere alia zona tra 08 e OF. Se il bit 4 commuta ad "1", con il bit 5 ancora a livello "0", la decisione del bit 3 sceglie tra le zone 10,..17 e 18,..IF.

Supponiamo che, in una data applicazione, non sia definito il livello del bit 3, mentre i bit 4 e 5 sono entrambi a "0": il risultato è che le zone summenzionale non sono piii differenziate. La zona 00...07 potrà essere confusa con la zona 08...0F. Questo è chiamato "doppio indirizzamento". A seconda del peso binario del bit non definito, I'estensione delle zone a doppio indirizzamento sara piu o meno grande.

#### 2 alla sedicesima potenza  $= 65.536$

Le sei linee di indirizzamento più significative sono mostrate in Figura 2. che indiea anche il loro contributo alia suddivisione dell'area indirizzabile. Le quantità contraddistinte dal segno "K" sono sempre multipll di 1024 (non di 1000), che corrisponde al numero di celle di memoria alle quali si pub accedere con le prime dieci linee di indirizzamento (A9...A0, 2 alia deeima potenza = 1024). Di conseguenza. quando parliamo di memoria, il segno "K" designa una quantità di 1024 byte e non 1024 bit. A seconda che la linea di indirizzamento A15 sia Tahella 1

 $\overline{1}$ 

 $\overline{3}$ 

 $6$ 

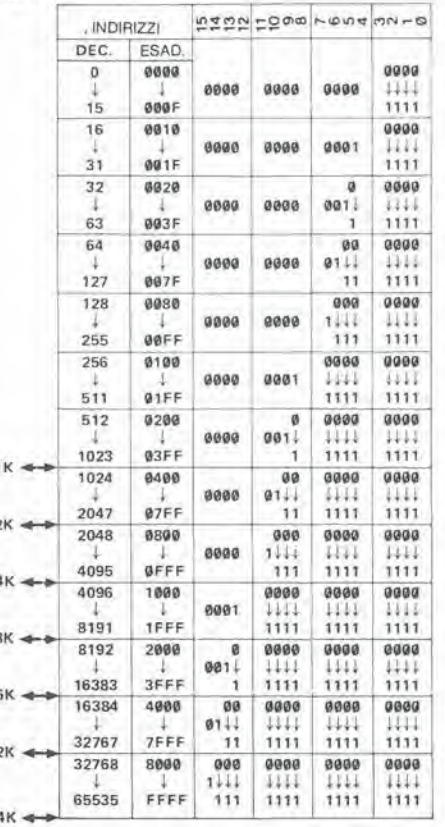

a livello logico alto oppure basso, verrà selezionata una delle due metà della memoria totale indirizzabile con 16 linee (2 alla 16esima potenza =  $65.536$  e ciascuna metà comprenderà 32.768 byte). Entro ciascuno di questi due blocchi, la linea A14 differenzia due blocchi di 16.384 parole... e così via, fino alla linea A10, che permette di selezionare tra due blocchi di 1024 parole entro un blocco di 2048 parole decodificato da A11. Come abbiamo ricordato in precedenza, se non è definito il livello logico di una delle linee di indirizzamento, potranno essere confusi due blocchi che normalmente risulterebbero distinti. Perciò, se non è specificato il livello logico di A15, l'indirizzo 0 e l'indirizzo 32.768 sono indistinguibili. Lo stesso vale per gli indirizzi 1 e 32.769, e così via. Non dimenticare questo fatto quando si effettua un indirizzamento: il conteggio inizia sempre da 0, non importa quale sia la base di numerazione (binaria, decimale od esadecimale) Questo ci conduce alla tabella 1, che mostra le sedici linee di indirizzamento, le loro 65.536 combinazioni possibili ed i corrispondenti indirizzi. Nonostante l'apparente linearità della progressione in questa tabella, il peso delle linee di indirizzamento aumenta da destra a sinistra e, concordemente con questo aumento, cresce l'importanza delle zone influenzate da una decisione riguardante il bit di indirizzamento. Questo è mostrato sulle colonne a sinistra della tabella, dove sono indicate le ampiezze delle zone decodificate.

#### Come generare i segnali di abilitazione

Finora abbiamo considerato il problema dell'indirizzamento esclusivamente dal punto di vista "topografico". Osservando i circuiti integrati che dobbiamo utilizzare, possiamo vedere che i tipi più comuni non hanno 16 linee di indirizzamento, ma un numero inferiore,

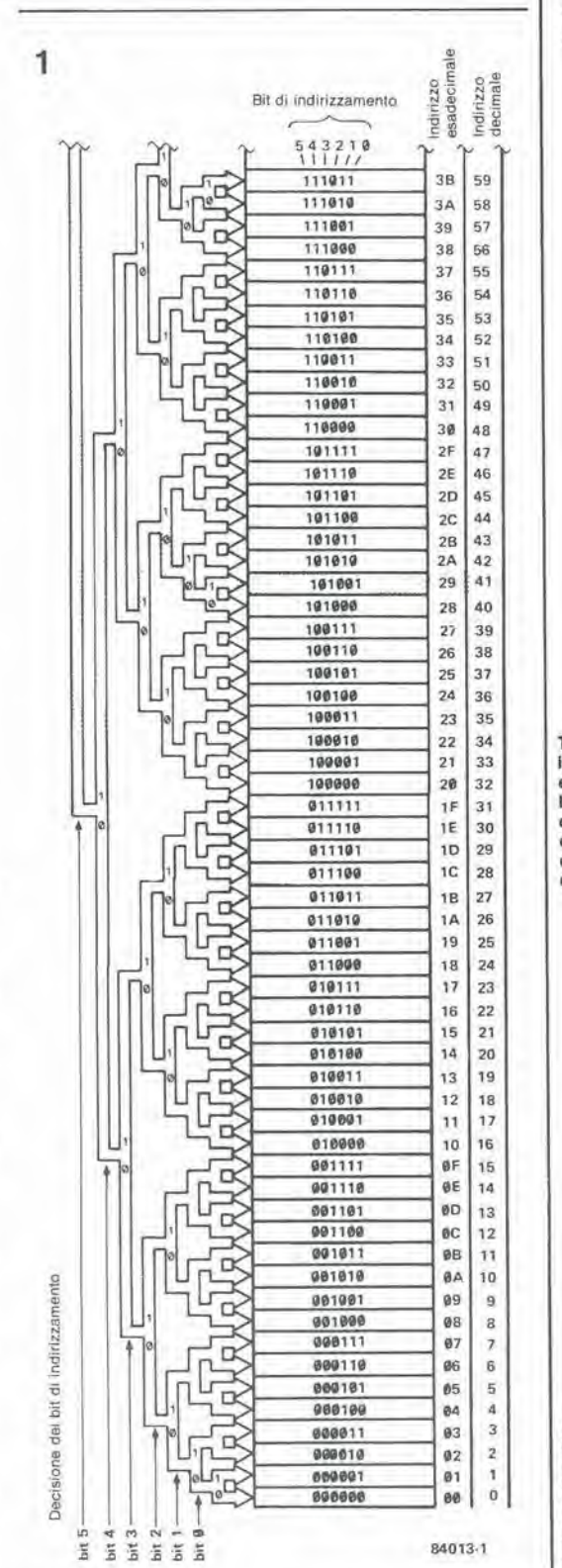

proporzionale alla loro capacità. Come può essere dedotto dalla Figura 2, un chip contenente 4 K (come potrebbe essere una EPROM 2732) deve avere 12 linee di indirizzamento (A11...A0). L'indirizzamento di ciascuna delle 4096 parole è ottenuto mediante un decodificatore degli indirizzi interno, incorporato nel circuito integrato. Nello stesso modo, un circuito integrato contenente 2 K di memoria (per esempio la RAM 6116, ancora molto diffusa) avrà 11 linee di indirizzamento (A10...A0) che permetteranno al decodificatore interno di distinguere tra le 2048 celle di memoria. Ciò che viene chiamato "decodifica

 $5 - 55$ decodifica degli indirizzi elektor maggio 1984

Tabella 1. Usando 16 linee di indirizzamento, potranno essere indirizzate 65.536 parole binarie. Questa tabella mostra come il valore dell'indirizzo da decodificare viene influenzato dalla decisione riguardante clascun bit.

Figura 1. Questo "albero" binario dei sei bit meno significativi di un indirizzo mostra come la decisione riguardante un bit (livello logico "alto" o "basso")<br>determini la decodifica di una zona la cui estensione dipende dal "peso" binario del bit.

Figura 2. I livelli dei bit più significativi determinano la suddivisione dell'area indirizzabile in blocchi, che si inseriscono uno nell'altro. Di conseguenza, la linea A15 distingue due blocchi di 32 K. entro ciascuno dei quali A 14 può selezionare due blocchi da 16 K, e così via.

Figura 3. I bus dei dati e degli indirizzi non sono tutto ciò che occorre per indirizzare la memoria; sono anche necessari alcuni segnali di controllo, per garantire la corretta sincronizzazione delle operazioni di lettura e scrittura.

Figura 4a. Il 6502 non dispone di istruzioni o segnali specifici per distinguere la memoria dai moduli di ingresso/uscita. I segnali di controllo necessari<br>per attivare il funzionamento sono: il clock  $\Phi$  2 ed il segnale di lettura/scrittura (R/W).

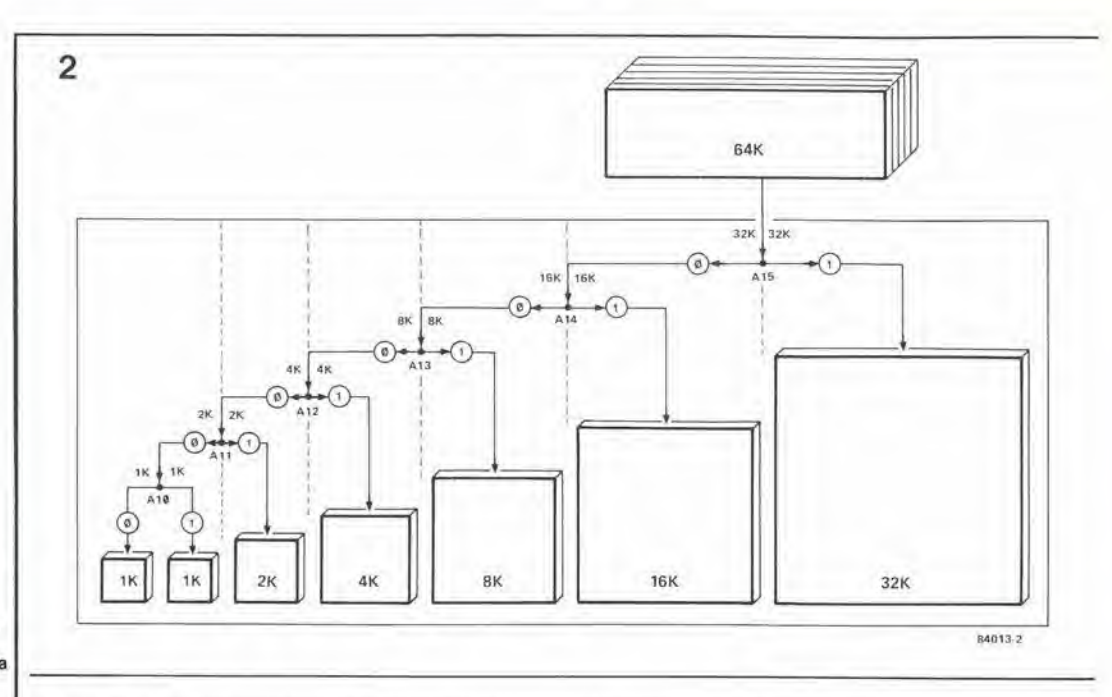

degli indirizzi" non corrisponde, strettamente parlando, a questa decodifica interna nei blocchi di memoria contenuti in un circuito integrato, ma piuttosto alla locazione di questi blocchi nell'area indirizzabile della CPU. Per i nostri esempi, concentreremo l'attenzione sul 6502 e sullo Z 80, che hanno entrambi 16 linee di

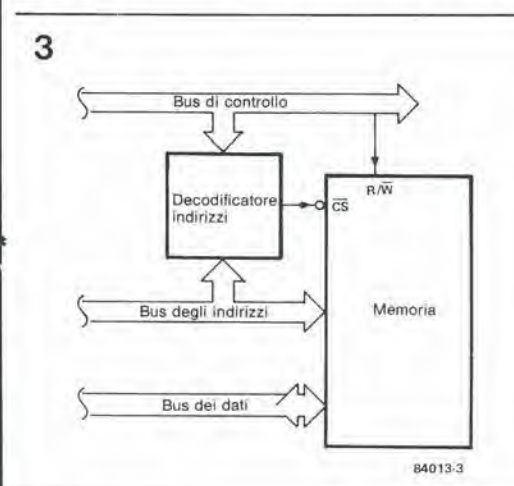

indirizzamento e possono perciò decodificare fino a 64 K di memoria.

Qualunque circuito integrato di memoria possiede, oltre alle linee di indirizzamento che abbiamo appena ricordato, uno o più ingressi di abilitazione, che dovranno essere portati ad un certo livello logico (generalmente "0", che è indicato dalla barra di negazione posta sopra il "nome" del corrispondente piedino) per attivare il chip. Ciò significa che l'indirizzamento interno avrà luogo soltanto quando è presente il segnale di abilitazione, ed i byte non verranno trasferiti sul bus dei dati fintanto che questa condizione non sarà soddisfatta. Questo segnale di abilitazione viene ottenuto usando le linee di indirizzamento più significative, combinate con certi segnali di controllo che sono essenziali per temporizzare il funzionamento (vedi Figura 3). Questi segnali di controllo sono differenti per ciascun sistema; per il 6502, essi sono:

- il segnale di clock  $\Phi$ 2, che permette soltanto le operazioni di lettura e di scrittura durante la seconda metà di ciascun ciclo di clock del processore:
- il segnale  $R/\overline{W}$ , che distingue tra l'operazione di lettura (read) e quella di scrittura (Write).

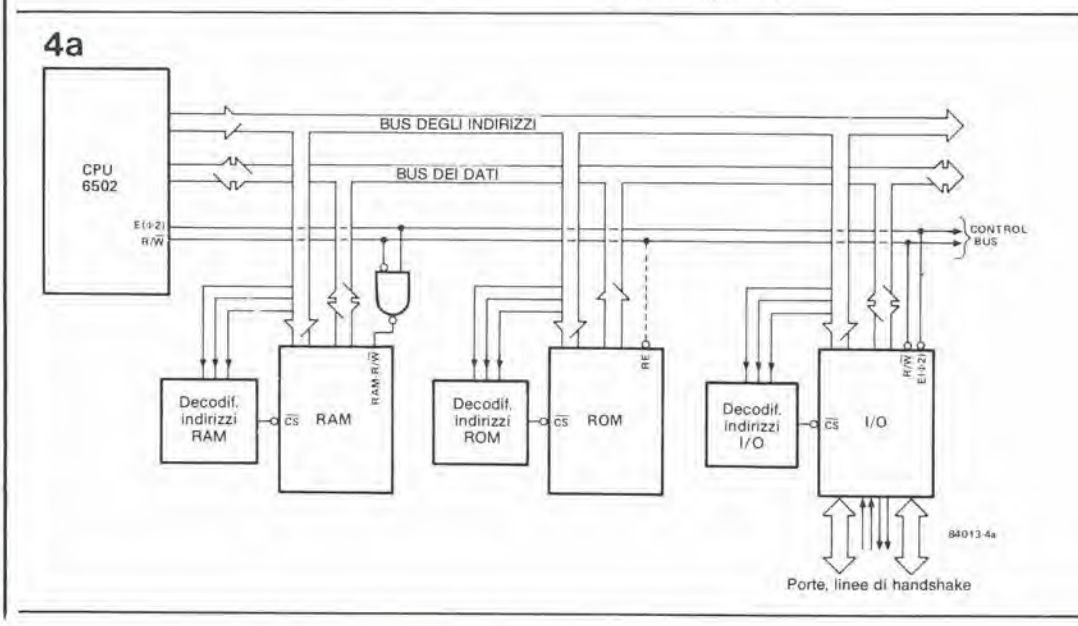

I corrispondenti segnali nello Z 80 sono:

- WE ed RE, per distinguere tra scrittura (Write Enable) e la lettura (Read Enable);
- MREQ <sup>e</sup> IOREQ, per distinguere tra le operazioni eseguite con la memoria e quelle che riguardano il modulo di ingresso/uscita, per <sup>11</sup> quale lo Z 80 ha specifiche islruzioni.

Le differenze tra i due processori sono chiarite dalle Figure 4a e 4b. <sup>I</sup> segnali di convalida, ottenuli a partire dai segnali di indirizzamenlo piii significativi e dai segnali di controllo, sono tutti definiti qui con  $\overline{CS}$  (Chip Select = selezione) del chip). Al solo scopo di rendere le cose più comprensibili, supporremo che essi siano sempre attivi al livello logico "basso" Tultavia. a seconda del sislema e del fabbricante, è possibile trovare alcuni segnali, compreso quello di abilitazione, che sono attivi a livello "alto".

Prima di arrivare alle combinazioni logiche che ci permetteranno di generare <sup>i</sup> segnali di atlivazione, non sara male porre I'accento suH'imporlanza della base di numerazione esadecimale. Abbiamo <sup>16</sup> linee di indirizzamenlo raggruppate in quattro gruppi da 4. Esiste una cifra esadecimale (0...F; 0...15 in decimale) che corrisponde a ciascun gruppo di 4 linee. Per esempio, neU'indirizzo 4A2F. il "4" corrisponde alia parola binaria delle linee A15. A14. A13 ed A12 (0100): la "A" corrisponde alia parola binaria delle linee All, A10, A9 ed A8 (1010): il "2" corrisponde alle parole sulle linee A7. A6, A5 ed A4 (0010): infine. la "F" corrisponde allo stato delle linee A3, A2, Al ed AO (1111). Questa semplice conversione permette di trovare facilmenle la configurazione delle 16 linee di indirizzamento, che corrispondono ad un indirizzo dato in esadecimale.

#### Combinazioni logiche fisse

Inizieremo ora a prendere in considerazione la vera e propria decodifica degli indirizzi, ottenuta mediante combinazioni logiche piii o meno ciomplesse. Immaginale un circuito di memoria che debba essere abilitato tra gli indirizzi 2000 e 2FFF. Le linee All...AO decodificano 4098 celle di memoria tra X000 ed XFFF. Combinando le linee A15.,.A12. come mostrato in Figura 5a. verra emesso un segnale CS, attivo (a livello logico "0") soltanto quando la configurazione delle linee è "0010", che corrisponde al numero 2. L'esempio della Figura 5b mostra una decodifica di maggiore precisione. Il segnale di abilitazione  $\overline{CS}$ , che è

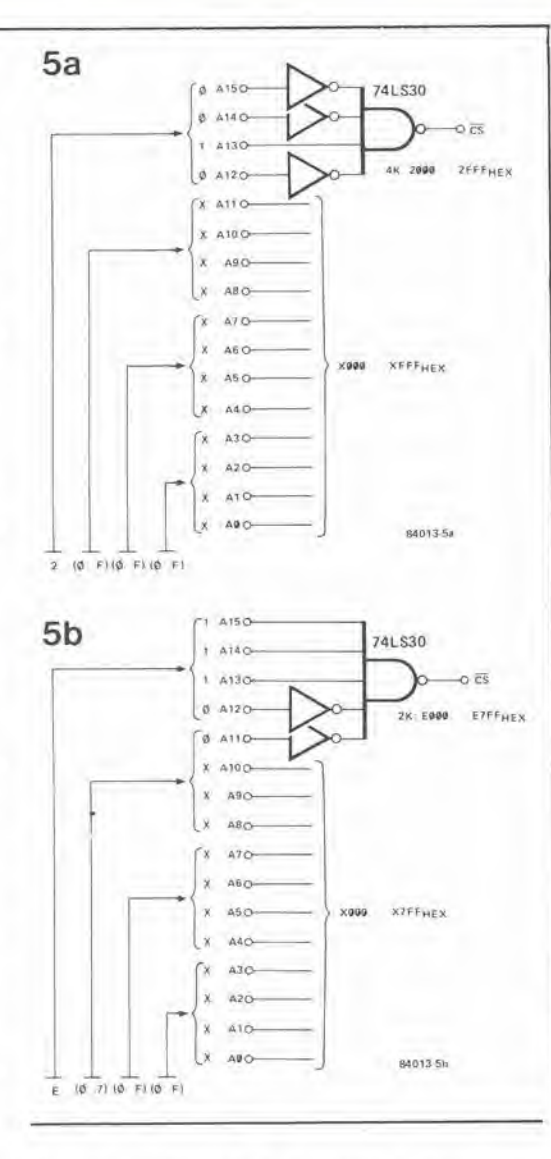

ottenulo combinando logicamente le linee A15...A11, sarà attivo soltanto quando la configurazione di queste linee da i valori E0...E7. Le altre linee di indirizzamenlo permettono di indirizzare ciascuno dei 2048 indirizzi tra E000 ed E7FF. La decodifica ottenuta eon la combinazione mostrata in Figura 5c è anche più precisa: CS è a livello logico "0" soltanto quando A3.,.A15 danno il

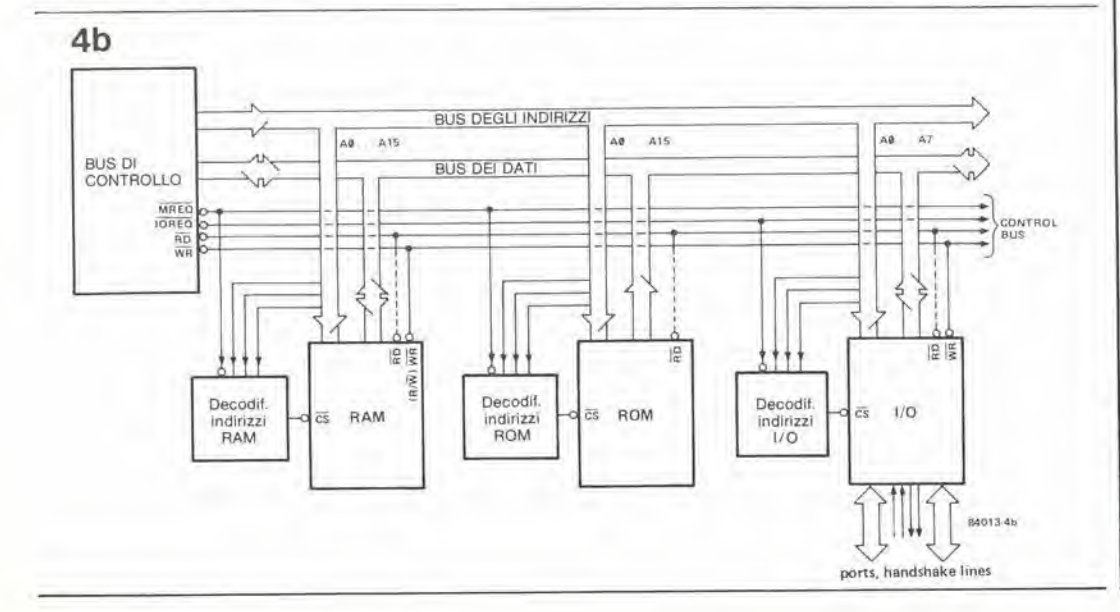

5-57<br>decodilica degli indirizzi elektor maggio 1984

Figure 5a e 5b. Esempl di decodifica fissa degli indirizzi. di 4 e 2 Kbyte. Poiché la zona Indlrlzzata dlvlene piii piccola, II numero del segnali dl indirizzamento combinati diviene più grande.

Figura 4b. La struttura interna di un sistema Z 80 è quasi del tutto analoga a quella di un 6502, Iranne per il latto che dispone di più segnali di controllo (ed anche più<br>specifici). Andrebbe oltre gli obiettivi di questo articolo trattare i problemi relativi alla temporizzazione di questi<br>segnali.

 $5 - 58$ decodifica degli indirizzi elektor maggio 1984

Figura 5c. Un altro esempio di decodifica fissa degli indirizzi: in questo caso, sono decodificati 8 byte.

Figura 6. Il decodificatore 74LS138 permette di suddividere facilmente un blocco da 8 K (decodificato mediante A13...A15) in blocchi da 1 K, ciascuno dei quali ha il suo proprio segnale CS. Il secondo ingresso di attivazione viene elaborato diversamente, a seconda che il processore usato sia un 6502 oppure uno  $780$ 

Figura 7. In certe applicazioni, è opportuno avere

indirizzamenti programmabili o per lo meno variabili. Ciò viene ottenuto usando un comparatore di grandezza che<br>determina quando la parola binaria formata dalle linee A12...A15 è uguale a quella formata dall'utente mediante i commutatori. Un'alternativa è di usare porte logiche NOR esclusivo, come mostrato in Figura 7b. Le uscite del 74LS266 sono tutte a livello alto soltanto quando i due ingressi di ciascuna porta sono entrambi al medesimo livello logico.

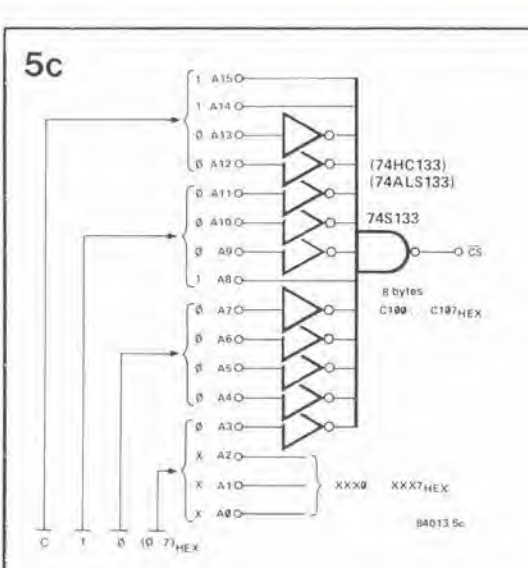

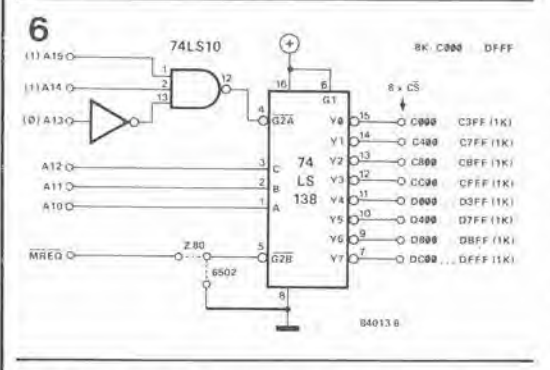

valore esadecimale C10, mentre le tre linee restanti sono usate per indirizzare gli otto byte tra C100 e C107.

Questi tre esempi dimostrano come la decodifica venga resa sempre più precisa usando un numero sempre crescente di linee di indirizzamento significative per generare il segnale di attivazione e come ciò riduca l'ampiezza delle zone indirizzate. Per semplificare, in questi esempi sono stati completamente ignorati i segnali di comando necessari per mettere in pratica tutto questo. Un circuito di decodifica multipla degli indirizzi è mostrato in Figura 6. Lo schema contiene un circuito integrato decodificatore molto usato, il 74LS138, che ha tre ingressi di dati binari e due ingressi di abilitazione (G2A e G2B). Il segnale G<sub>2</sub>A, che viene ottenuto combinando A13...A15. è attivo esclusivamente tra C000 e DFFF, che

delimitano un blocco di 8 K. L'ingresso G2B preleva il segnale MREQ da uno Z 80, oppure è collegato a massa (livello logico "0") quando viene usato un microprocessore 6502. La parola binaria di tre bit, creata combinando A10...A12, permette di decodificare otto blocchi successivi di 1 K. Gli otto segnali CS così prodotti possono essere applicati alla memoria, unitamente ai segnali di comando WE, RD, oppure R/W.

#### Combinazioni logiche variabili

Gli esempi di decodifica esaminati finora hanno una cosa in comune, cioè che sono invariabili, ma è anche possibile una decodifica degli indirizzi variabile, come illustrato in Figura 7. Il componente principale di questo schema è il comparatore di grandezza a quattro bit, un 74LS85. Una parola binaria A0...A3 è fornita dalle linee di indirizzamento A12...A15. Questa parola binaria viene confrontata, dal 74LS85. con la parola binaria fornita da 4 interruttori collegati a massa e da quattro resistenze di polarizzazione collegate al livello logico alto. Quando la parola binaria A0...A3 è uguale alla parola binaria B0...B3, il piedino 3 ( $A = B$ ) va a livello logico alto. Il livello di uscita di questo piedino viene poi invertito e diventa così il segnale CS per un blocco di memoria da 4 K (X000...XFFF, dove X è il valore esadecimale che corrisponde alla parola binaria B0...B3). Lo stesso tipo di decodifica programmabile degli indirizzi potrà essere ottenuto usando porte NOR esclusivo, come mostrato in Figura 7b. Le uscite a collettore aperto del 74LS266 sono tutte a livello logico alto soltanto quando i due ingressi di ciascuna porta sono entrambi al medesimo livello logico. Ciascuna porta confronta un bit della parola di indirizzamento formata da A12...A15 con il corrispondente bit della parola binaria programmata usando gli interruttori e le resistenze di polarizzazione. Questa procedura presenta il vantaggio di aggiungere flessibilità alla decodifica degli indirizzi. Inoltre, come suggeriscono le linee tratteggiate della Figura 7b, è piuttosto facile restringere la decodifica programmabile aumentando il numero delle linee di indirizzamento significative usate, e di conseguenza riducendo l'estensione dei blocchi abilitati dal segnale CS. Poniamo così termine a questo articolo sulla decodifica degli indirizzi e, mentre siamo consapevoli che è rimasto ancora molto da dire su questo argomento, speriamo che almeno un raggio di luce sia stato proiettato sul bus degli

indirizzi e sul modo in cui funziona.

M

7a  $7<sub>b</sub>$ ஈ € 546 Ŀ 5K6 586 565 74LS266 à e2 B1 A150 ea **AK X000 XEEE** ai40 **741 SB5** A150 A140 A2  $556502$ A13C  $XFF$ A) A120 A120  $Z$ 80 **MREQ** CS<sub>280</sub> **JORED** 84013-76 R4013 74

#### Oscillatore a quarzo programmabile

Gli oscillalori programmabili a quarzo (PXO) non sono una novità. Essi sono di norma composti da un oscillatore stabilizzato a componenti discreti, da un crislallo di quarzo e da uno o piu divisori controllali mediante livelli logici. La novita dei PXO recentemente presentati dalla Statek Corporation (uno dei piii grandi produttori di oscillatori degli USA) è che 1'oscillatore, <sup>i</sup> divisori ed <sup>i</sup> circuiti selettori sono costruiti in forma di circuilo integrate CMOS alloggiato, insieme al quarzo, in un contenitore OIL standard a <sup>16</sup> piedini. La Statek hà già messo in vendita otto di queste unità: la sola differenza tra di esse è la frequenza fondamentale del quarzo. Questa frequenza viene indicata dal numero che definisce il codice del tipo di unità: per esempio, in un PXO-600, questa frequenza e di 600 kHz. Al momento, le frequenze standard del quarzo sono: 192 kHz. 327,68 kHz, 600 kHz. 768 kHz, 983 kHz, <sup>1</sup> MHz, 1,3 MHz, 1,6 MHz ed 1,97 MHz. La Statek è in grado di adeguarsi alle esigenze di singoli consumatori per frequenze non normalizzate. La costruzione interna ed <sup>i</sup> collegamenti ai piedini sono mostrati in Figura 1. L'uscita diretta dell'oscillatore interno (OSC) viene amplificata e poi emessa dal piedino <sup>11</sup> (Fout). L'oscillatore è anche collegato alia logica di selezione (SEL), che 6 controllata dal piedino 13 (CSEL). Quando questo piedino è a livello logico alto (livello TTL), il selettore collega al prime divisore un clock esterno (EXC piedino 12), invece deU'oscillatore interno.

1

I rapporti di divisione dei due divisori sono determinati ciascuno da tre ingressi (rispettivamente, PROG 1...3 e PROG 4...6): la Tabella <sup>1</sup> mette in relazione <sup>i</sup> livelli agli ingressi ed <sup>i</sup> rapporti. Alcuni calcoli aritmetici dimostreranno che con un unico quarzo sono disponibili 57 diverse frequenze. II segnale d'uscita del secondo divisore è amplificato e poi emesso dal piedino 9 (OUT).

Un livello logico "0" all'ingresso RESET (piedino 14) porta <sup>i</sup> divisori ad 1/1 e l'uscita OUT (piedino 9) al livello logico basso.

Al piedino 10 è stata data una denominazione in certo qual modo infelice: TEST. Quando questo piedino e a livello logico alto, la frequenza d'uscita viene moltiplicata per 1000, purche il rapporto di divisione totale non sia inferiore ad 1/1000. Le resistenze di pull down interne dei divisori e le resistenze di pull up del circuito di reset garantiscono un livello logico non ambiguo, anche se il relativo piedino non è collegato.

I piedini <sup>1</sup> e 15 non sono usati.

Altri importanti parametri tecnici sono:

# \_

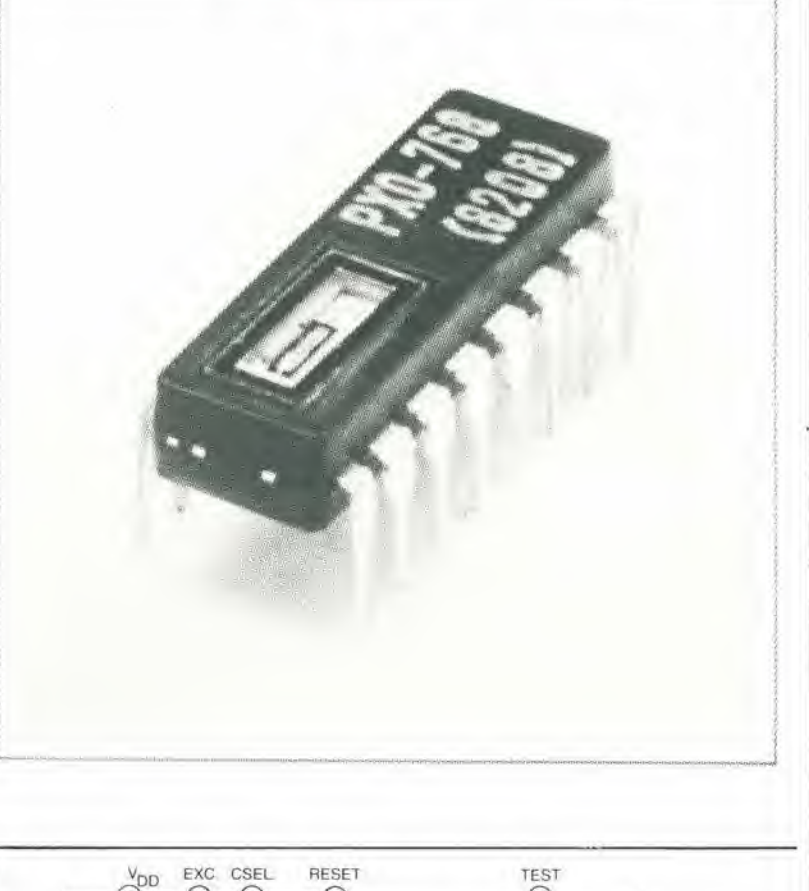

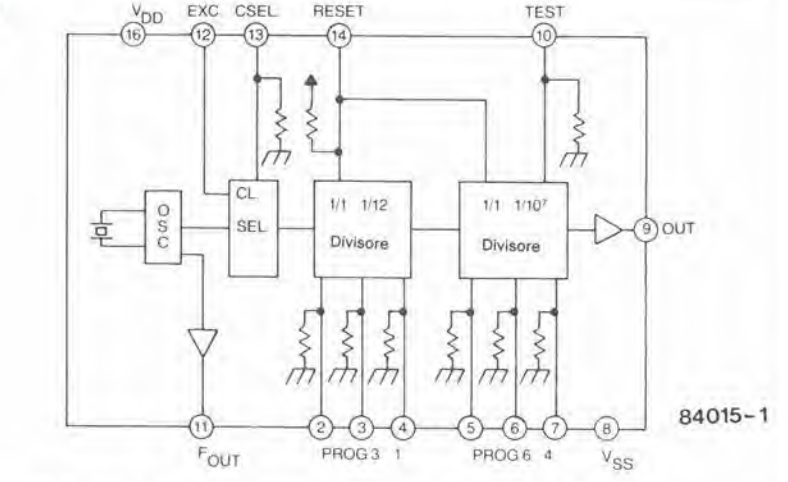

Figura 1. Schema a blocchi e collegamenti ai piedini dell'oscillatore a quarzo programmabile (I piedini <sup>1</sup> e 15 non sono usati).

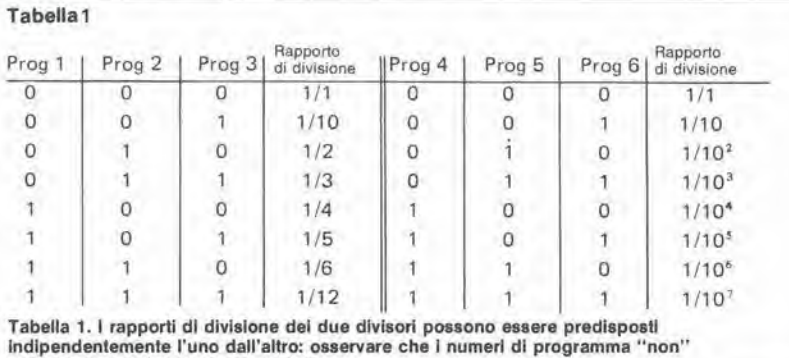

coincidono con i numeri dei piedini!

#### Tabella 2

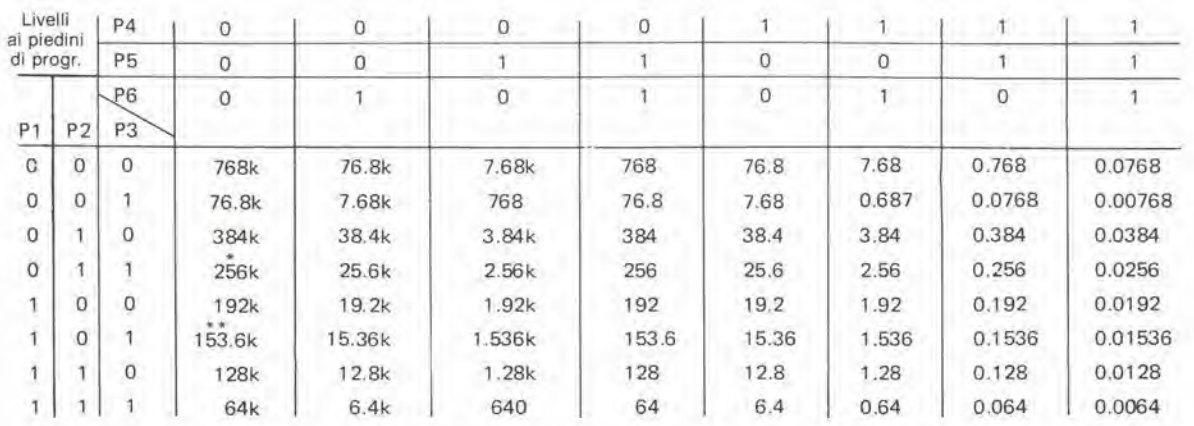

• Rapporto impulso/pausa 33% •• Rapporto Impulso/pausa 40%

 $\mathfrak{p}$ 

Tabella 2. Frequenze d'uscita del modello PXO-768 per diversi livelli logici applicati ai piedini di programmazione PROG (unità: Hz).

- elevata tolleranza di calibrazione: normalmente ± <sup>100</sup> ppm;
- modesto invecchiamento: massimo <sup>10</sup> ppm nei primi <sup>12</sup> mesi:
- elevata stabilità di frequenza: deriva massima ± 0,015 % nella banda di variazione della temperatura da  $-10$  a + 75 °C (non comprese le tolleranze di calibrazione);
- bassa corrente assorbita (CMOS), anche se totalmente compatibile con <sup>i</sup> livelli TTL;
- tempi di salita e di diseesa molto brevi (per esempio, nel PXO-600, questi tempi sono. rispettivamente, di 70 e 30 ns).

Una tipica applicazione è illustrata in Figura 2, dove un PXO-768 è collegato come generatore di velocità baud. La Tabella 2 mostra le velocità tipiche disponibili con questa unità. La velocità baud viene ottenuta dividendo per 16 la frequenza di uscita: le velocità baud estreme, di 0,0004 e di 48.000 baud/sec, vengono usate raramente. Non è sfortunatamente possibile ottenere tutte le velocita baud che possono essere incontrate in pratica con una sola unita PXO: per esempio, una velocita di 75 non puo essere ricavata da un PXO-768. ma puo essere ottenuta mediante un PXO-600.

<sup>I</sup> PXO possono anche essere usati per moltissime altre applicazioni, come un generatore ad onda quadra, un generatore di onde rettangolari con rapporto impulso-pausa regolabile, oppure un multivibratore monostabile.

Bibliografia: Foglio dati Statek Corporation "Oscillatore a quarzo programmabile".

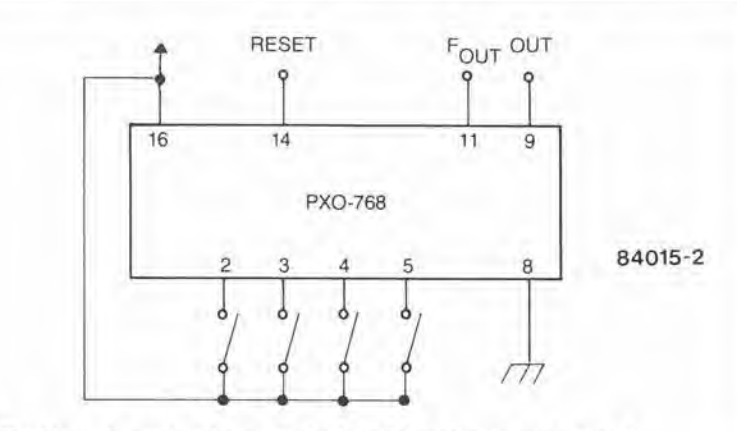

Figura 2. E' evidente da questo schema quanto sia facile costruire un generatore di velocità baud con uno del PXO ed un interruttore DIL a quattro vie.

#### Tabella 3

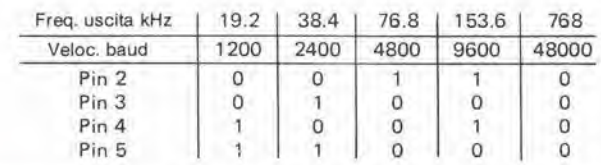

Tabella 3. Alcune velocità baud (baud/secondo) disponibili dal generatore di Figura 2.

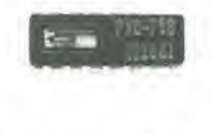

A TIVAL - 27-

Altre inlormazioni da: I. O. D. Limited, 29 Market street, Crewkerne, Somerset. TA 18 7JU Telefono: (0460) 74433

#### Le pagine dei circuiti stampati

Le pagine seguenti contengono le immagini speculari della serigrafia delle piste di rame dei circuiti stampati (ecceltuati quelli a doppia faccia inclsa, in quanto autocostruirli è un'impresa piuttosto complicata); questi circuiti stampati sono quelli dei progetti presentati in questo numero della nostra Rivista e vi permetteranno di incidere le vostre basette.

Per fare ciò, saranno necessari: una bomboletta di un liquido atto a rendere la carta semitrasparente ("ISOdrafl" o simili, che potrete acquistare presso un negozio di articoli da disegno), una lampada a raggi ultravioletti, soluzione di soda causlica per sviluppo, percloruro di ferro, lastre ramate fotosensibilizzale positive per

circuiti stampati; basette positive fotosensibili potranno essere acquistate od autocostruite applicando un sottile strato di fotoresist ad una normale lastra ramata, medianle una bomboletta spray (lacca Kontakt Chemie mod. Positiv 20).

- Inumidire I'intera superficie totosensibilizzata del circuito stampato (lato rame) con lo spray trasparente.
- Ritagliare la serigrafia che interessa da una di queste pagine ed appoggiare la parte sulla quale appare il disegno sul lato inumidito del circuito stampato. Eliminare tutte le bolle d'aria premendo con cura sulla superficie un tampone di carta morbida per pulizie domestiche.
- Il tutto potrà ora essere esposto alla luce ultraviolelta. Usare una lastra di vetro per tenere a posto gli elementi solo in caso siano necessari lunghi tempi di esposizione perche, nella maggior parte dei casi, lo spray garantisce da solo I'adesione della carta alia scheda. Ricordare che le normali lastre di vetro (ma non il cristallo od il plexiglas)

assorbono una parte della luce ultravioletta, cosicché il tempo di esposizione dovrà essere leggermente aumentato.

- II tempo di esposizione dipende dal lipo di lampada ultravioletta usato, dalla dislanza della lampada dalla superficie del circuito stampato e dalla natura dello strato fotosensibile, Se usate una lampada U.V. da 300 W ad una distanza di circa 40 cm dalla scheda ed una lastra protettiva di plexiglas, sarà di norma sufficiente un tempo di esposizione di 4..,8 minuti.
- Dopo I'esposizione, staccare la maschera con il disegno delle piste

(che polra essere nuovamente utilizzata) e lavare a fondo la scheda sotto acqua corrente.

- Dopo aver sviluppato lo strato fotosensibile immergendolo nella soluzione di soda (circa 9 grammi di soda caustica per ogni litro d'acqua), la scheda potrà essere incisa in una soluzione di percloruro ferrico (500 grammi di FeCl3 in un litro d'acqua). Lavare infine a fondo il circuito stampato (e le mani!) in acqua corrente.
- Eliminare la pellicola fotosensibile dalle piste di rame, mediante paglietta d'acciaio e praticare <sup>i</sup> necessari fori.

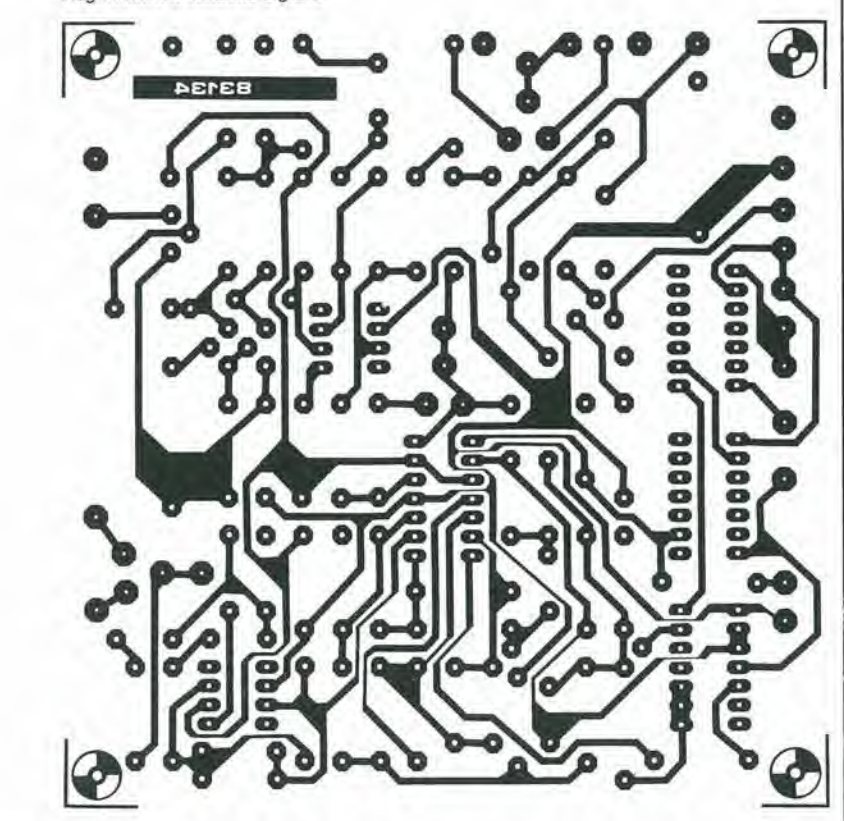

Cosmetico per segnali audio: preamplificatore, filtri ad arresto di banda ed alimentatore.

Nota: Per mancanza di spazio. non posslamo pubblicare le serigrafie dell'indicatore della dlrezione del vento e ia parte inversa del registratore a cassette digitale.

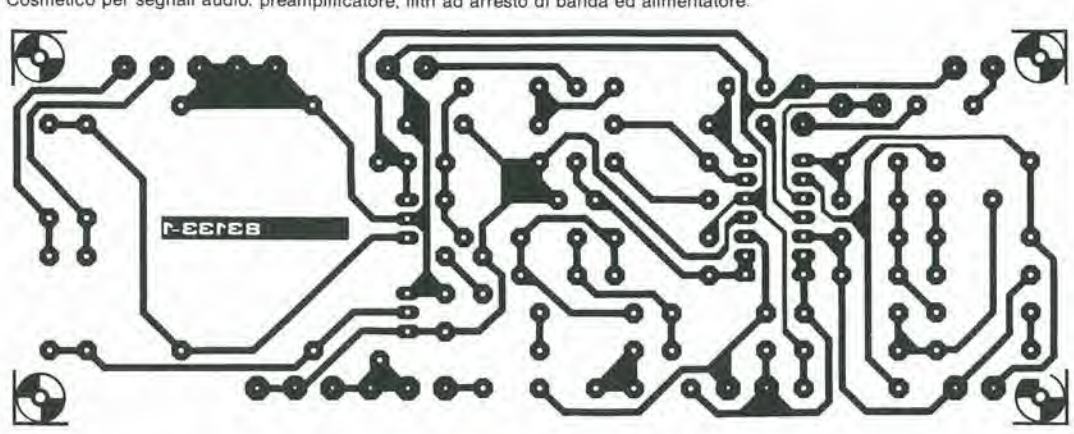

Registratore a cassette digitale

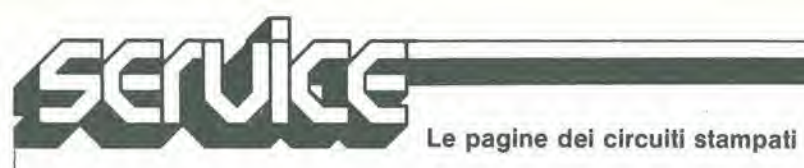

 $\overline{1}$ 

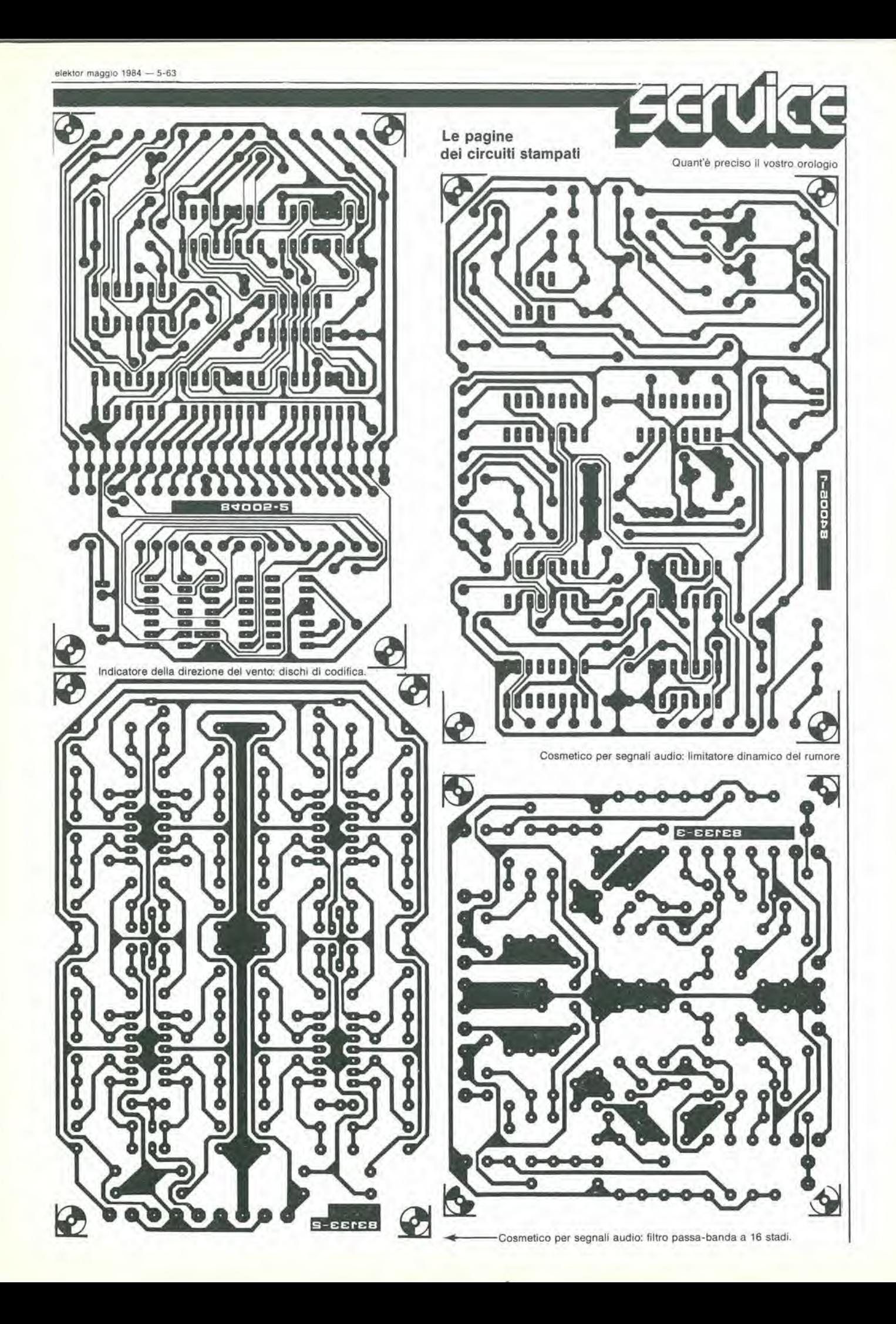

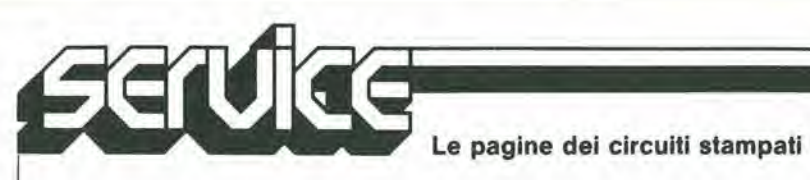

5-64 - elektor maggio 1984

1

## mercato **OLOGIQU**

#### Display intelligente ad 8 caratteri

II display, realizzato dalla Siemens, consente di visualizzare per ognuno degli 8 caratteri, ben 63 diversi simboli (lettere maiuscole, cifre e caratteri speciali), compreso il punto decimale. I caratteri a 17 segmenti vengono pilotati da un inlegrato MOS, fornito di memoria, di un generatore di caratteri e di ingressi compatibili TTL. <sup>I</sup> segnali di comando sono in codice ASCII.

Questi display intelligenti possono essere collegati in serie e formare righe di qualsiasi lunghezza, poiché i singoli caratteri sono indirizzabili separatamente l'uno dall'altro. Il carattere visualizzato non si spegne finché non viene sostituito da quello successivo. La tensione di alimentazione è di 5 V,

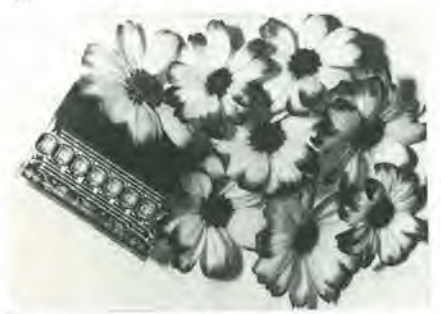

nuovo display DL 1814. rispeito al DL 1414 (4 LED), consuma circa il 30% in meno per ogni carattere.

Dati tecnici del DL 1814: altezza 2,8 mm, caratteri ingranditi, ampio angolo visivo di  $\pm$  33°, custodia di plastica rigida, tempo di accesso di 500 ns. consumo di corrente di 10 mA per ogni carattere.

SIEMENS ELETTRA Via F. Filzi. 25/A Milano

#### Amplificatore operazionale di potenza

La Silicon General ha introdotto l'SG 1173, un amplificatore operazionale che consente di guadagnare spazio e di risparmiare nei costi.

Con una capacita di sink e source di 3,5 A da una tensione di alimentazione fino <sup>a</sup> ±24 V, I'SG <sup>1173</sup> consente di risparmiare spazio rimpiazzando configurazioni a discreti e ibridi, che normalmente richiedono un amplificatore operazionale standard con driver di potenza esterni.

L'SG 1173 ha inoltre un circuito per la limitazione della corrente inlerna e per shutdown termico. per semplificare ulteriormente il suo impiego in applicazioni come controllo o servo loop e pilota di piccoli molori. I'SG 1173 e disponibile sia in package metallico TO-66 a 5 terminali che in TO 220 plastico, sempre a 5 terminali. È anche disponibile nella versione a norme MIL 883B.

EXHIBO Via F. Frisi, 22 Monza (Ml)

#### Regolatori di tensione positiva

La seric di regolatori positivi a 3 terminali L78M00 della SGS è disponibile nei package TO-220 e SOT-82 e con parecchie tensioni di uscita fisse.

Questi regolatori possono fornire una regolazione on-card, eliminando <sup>i</sup> problemi di distribuzione relativi alia rcgolazionc single point.

Ciascun tipo impiega un limitatore di corrente incorporate, il shut-down termico e la protezione dell'area di sicurezza, rendendo il regolatore praticamente indistruttibile.

Sc viene dotato di un adeguato dispersore di calore. il regolatore pu6 fornire una corrente di uscita di 0.5 A,

Le tensioni di uscita fisse sono 5, 6. 8, 12, 15, 18, 20 e 24 V; però mediante pochi componenti esterni si possono otlenere valori di tensioni e correnti regolabili.

SGS-ATES COMPONENTI **ELETTRONICI** Via C. Olivetti, 2 Agrate Br. (MI)

#### Generatore di frequenze standard

II modello 4401 della Global Specialties Corporation è un generatore di frequenze standard a basso costo che è usato laddove si richieda una frequenza di precisione. Lo strumento è provvisto di 2 uscite BNC, la prima genera una frequenza fissa di 10 MHz, la seconda frequenza da 0,1 Hz a 10 MHz in 8 decadi.

Per mezzo di un switch è anche possibile moltiplicare la frequenza selezionata x 1. x 2 o x 5.

Entrambe le uscite generano onde quadre, sono compatibili con TTL esono protette contro eventuali cortocircuiti.

FARNELL ITALIA Via Mameli, 31 Milano

#### Sensori di corrente lineari e digitali

La Micro Switch ha introdotto i sensori di corrente allo stato solido della serie CS, che forniscono un'uscita digitale o analogica sia per la corrente continua che alternata.

<sup>1</sup> sensori rivelano il flusso di corrente e ad un livello predeterminato la logica del sistema di controllo entra in funzione. II

modello digitale CSD (uscita ON/OFF) può, per esempio, attivare un segnale acustico od eccitare una elettrovalvola. Il modello lineare CSL definisce invece il grado di variazione della corrente e pub essere usato per implcmentare un sistema a retroazionc.

Per tutti i modelli, il sensore è costituito da un conduttore che ai passaggio della corrente crea un campo magnetico che viene misurato.

II range di corrente misurabile & molto ampio e può arrivare, per certi modelli, a 300 A. II campo di temperatura di funzionamento va da —20 a 85 "C o da —40 a 85 "C.

**HONEYWELL** Via G.M. Vida, 11 Milano

#### Oscilloscopio a 500 MHz

La Enertec Schlumberger ha ampliato verso I'alto la sua gamma di oscilloscopi con il modello 5229.

Si tratta di un oscilloscopio bicanale, a 4 tracce, compatto e portatile, avente una banda passante di 500 MHz in tempo reale, con ampio schermo di 8 x 10 divisioni di <sup>1</sup> cm/div.

I canali di ingresso hanno la sensibilità regolabile da 10 mV a 5 V perdivisionee la possibilità di selezionare l'impedenza su 50  $\Omega$  oppure 1 M $\Omega$ ; si possono collegare in cascata i canali. ottenendo una sensibilita massima di 2 mV/div con banda di 100 MHz.

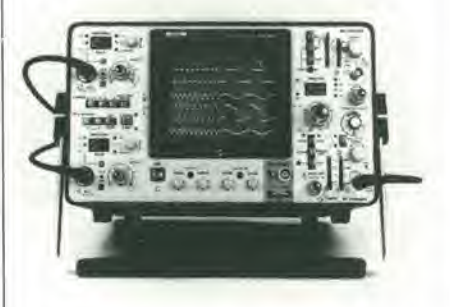

<sup>11</sup> 5229 e dotato di 2 basi tempi, con possibilità di funzionamento mixed, regolabili da <sup>I</sup> ns/div a 0.5 s/div (Bl); il jitter della B2 ha un valore di 1/40.000.

Il trigger, interno ed esterno, è accoppiabile in c.c., c.a., p.a., p.b., sincronizza segnali sino a 600 MHz ed è visualizzabile sullo schermo.

dB ELECTRONIC INSTRUMENTS Via Teano, 2 Milano

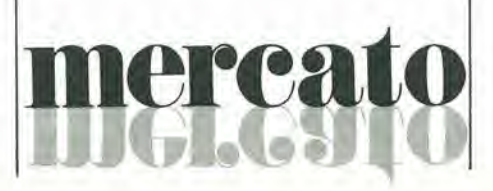

5-66 - elektor maggio 1984

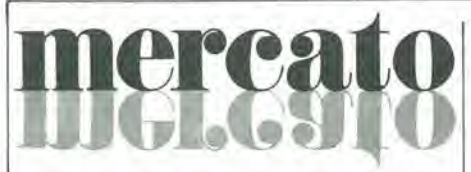

#### DMM autoranging a 4 1/2 cifre

La selezione automatica/manuale del fondo scala, la funzione di sample/hold perla memorizzazione deH'ultima lettura, I'indicazione di overload/low battery, I'indicazione dclla funzione/portata sul display a cristalli liquidi a 4 1/2 cifre sono le caratteristiche peculiari del DMM 136 della Kcylhlev

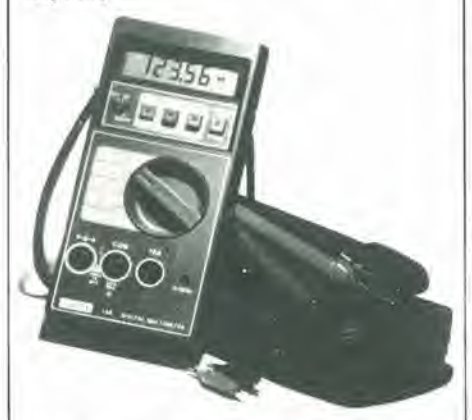

Le altre caratteristiche tecniche comprendono 22 gamme(5 funzioni) di misura con una precisione dello 0,04%, la porlata Icc/ca fino a 10 A e la possibilita di provare <sup>i</sup> diodi, il beeper per test di continuità e la regolazione dello zero per compensare la resistenza dei cavi usati nella misura.

Alimentato a rete e a batteria (con 100 ore di funzionamento continuo), questo DMM tascabile viene fornito con un set completo di puntali.

Lo strumento è utilizzabile anche in condizioni ambientali severe, con umidità relativa all'80% fino a 28 °C e maggiore di 70% da 28 a 40 "C.

ELETTRONUCLEONICA P.za De Angeli, 7 Milano

#### Fotodiodi al germanio per fibre ottiche

La Germanium Power Devices ha annunciato un fotodiodo in contenitore TO-18, il tipo GM/5, basato sulla tecnologia al germanio. in grado di offrire una buona risposta spettrale da 0,5 a 1,8 µm, con un picco a 1,5 μm. Questo è il range di lunghezza d'onda ideale per <sup>i</sup> sistemi a fibra ottica, dal momento che i diodi alsilicio forniscono una risposta bassa oltre 0,8 µm.

Il diametro attivo di ricezione della luce è di <sup>1</sup> mm, con scella di finestra o lenti. Le altre caratteristiche comprendono: un'alta sensibilita a 0.7 A/W, un tempo disalita di <sup>10</sup> ns e una corrente di buio di soli 5 pA, <sup>11</sup> GM/5 puo essere usato nei modi foto-

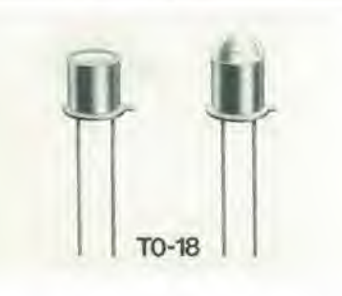

voltaico o fotoconduttivo e le applicazioni tipiche comprendono le comunicazioni ottiche, le misure di potenza ottiche, le misure di attenuazione delle fibre e il moniloraggio laser,

SYSCOM ELETTRONICA Via Gran Sasso. 35 Cinisello B. (Ml)

#### Oscillocopio a 40 MHz

L'oscilloscopio CSI040 della Trio Kenwood presenta caatterisliche tecniche simili a quellc di oscilloscopi con bande passanti superiori. Ha 3 canali di ingresso, la doppia base dei tempi (indipendenti) con possibilità, inserendo la linea di ritardo, di visualizzare una porzione amplificata della forma d'onda in esame, ottenendo cosi sul CRT fino a 6 tracce separate (3 segnali di ingresso  $+$  le 3 porzioni amplificate). La regolazione del posizionamento del punto da amplificarc (della forma d'onda in esame) è ottenuto tramite potenziometro multigiri graduato.

Il CS1040 ha una sensibilità di 1 mV/div  $\div$ 5 V/div e una base dei tempi rcgolabile da 100 ns/div a 0,5 s/div.

Una vasta possibilità di scelta di modi e di accoppiamenti (video, linea, ecc.) di trigger rende facile la visualizzazione di forme d'onda comunquecomplesse. E inoltredotato di holdoff regolabile per consentire una facile osservazione disegnali complessi (treni di impulsi, ecc.).

VIANELLO Via Tommaso da Cazzaniga. 9/6 Milano

#### Amplificatore operazionale a bassa corrente di polarizzazione

Combinando la tecnologia JFET/bipolare e I'isolamento dielettrico, gli amplificatori operazionali monolitici 1346 e 1347 della Teledyne sono caratterizzati da una

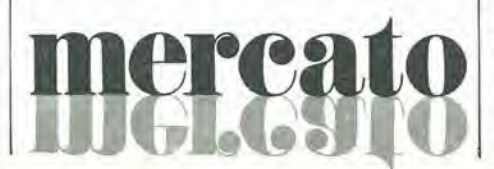

larghezza di banda con guadagno unilario di 2 MHz, da uno slew rate di 7 V/µs, da una corrente di polarizzazione di  $\pm$  250 fA, da una tensione massima di offset di  $\pm$  0.5 mV, da un settling time di 2 µs per arrivare  $a \pm 0.1\%$  e da un consumo massimo di 300 mW.

Disponibile in packageTO-99. i dispositivi sono disponibili nelle versioni per il range di temperatura da 0 a 75 °C e da -55 a 125  $^{\circ}C$ 

ELEDRA 3S V.le Elvezia, IS Milano

#### Controllo di energia

Si chiama Thermoguard il dispositive di controllo di energia creato dalla Lap Fung Trading Company, in grado di individuarc gli improvvisi sbalzi di temperatura causati dalle correnti d'aria provenienti dai punti scarsamente isolati della casa.

Il dispositivo è composto da un termistore collegato a un potenziometro, da una balteria a 9 V e da un amperometro.

Spostando il Thermoguard nei vari punti di una stanza, si possono velocemente e facilmente individuate le perdite di aria fredda o calda.

HONG KONG TRADE DEVELOPMENT **COUNCIL** Piazzetta Pattari, 2 Milano

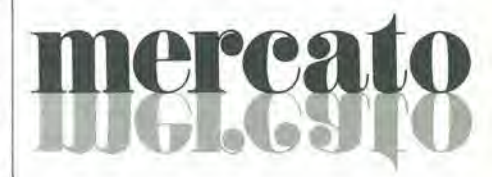

#### Surge Network da 10 kA

La KeyTek Instrument ha realizzato una Surge Network, la P7, studiata persimulate gli effetti degli impulsi ad alia energia sui componenti elettronici.

L'unita. che soddisfa le specifiche IEEE Sid. 587 (ANSI C62.4I). ANSI C62.2 ed ANSI C62.31, quando viene usata con un KeyTek 7ll Maninframe fornisce un impulse di corrente di cortocircuilo di 8 x 20 ps da 10 kA su un circuito in provaa bassa impedenza. Questo generatore Bi-Wave fornisce un impulse di tensione di 1.2 x 50 µs quando l'impedenza del carico è alta, e automaticamente cambia a un impulso di corrente di 8 x 20 µs quando il carico in prova varia rapidamente o inlerviene una protezione dai picchi. La massima tensione di picco a circuito aperto è di 6 kV.

ELIND Via Torino, 30 Cernusco S/N (MI)

### **CORRI IN EDICOLA** C'È UNA NUOVA RIVISTA JACKSON **DEDICATA AL TUO COMPUTER IN CASA.**

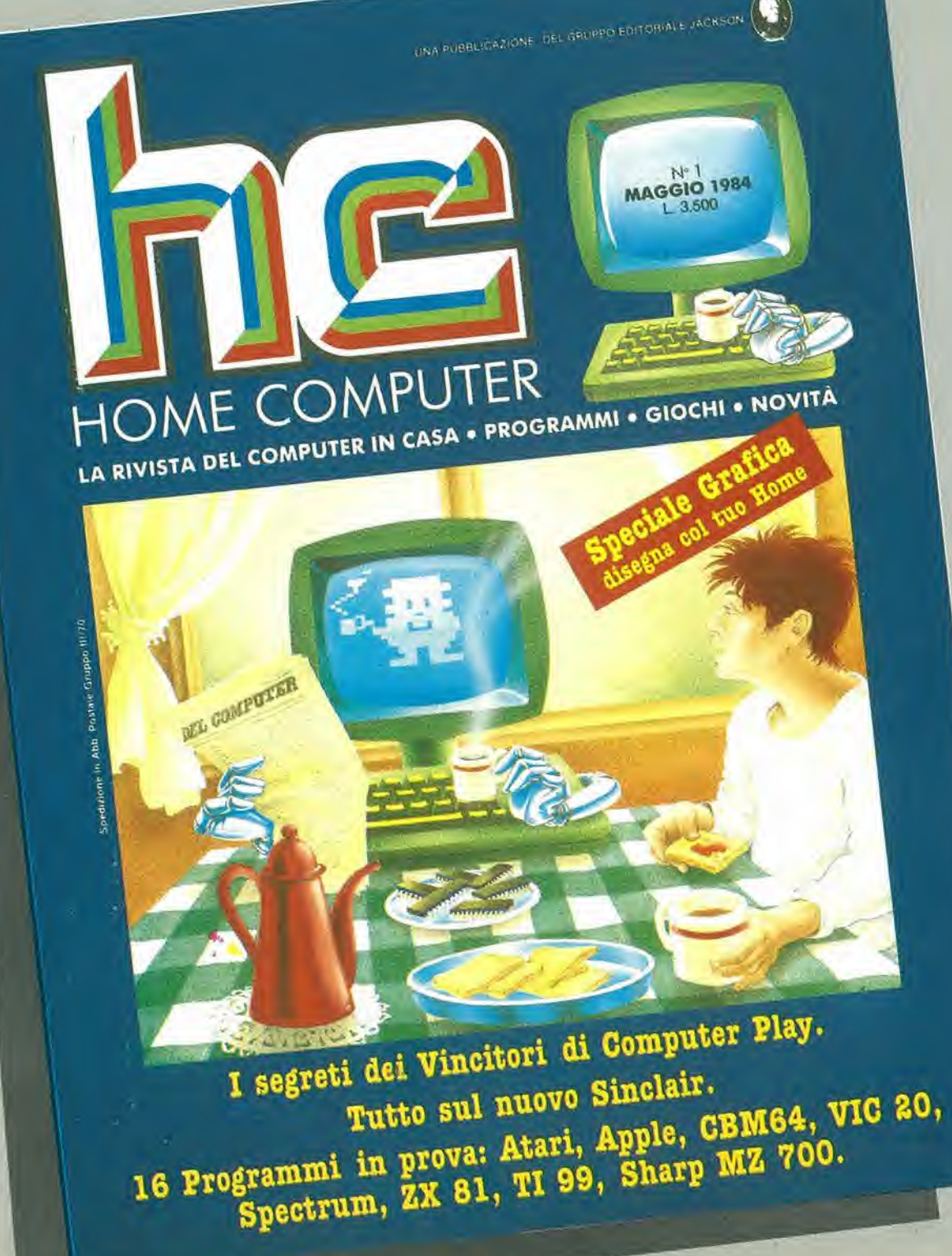

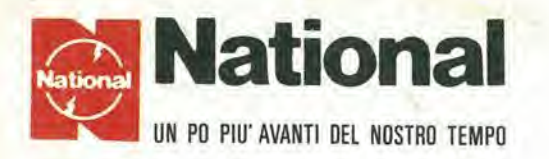

### I migliori oscilloscopi affrontano contrattaccando la battaglia dei prezzi

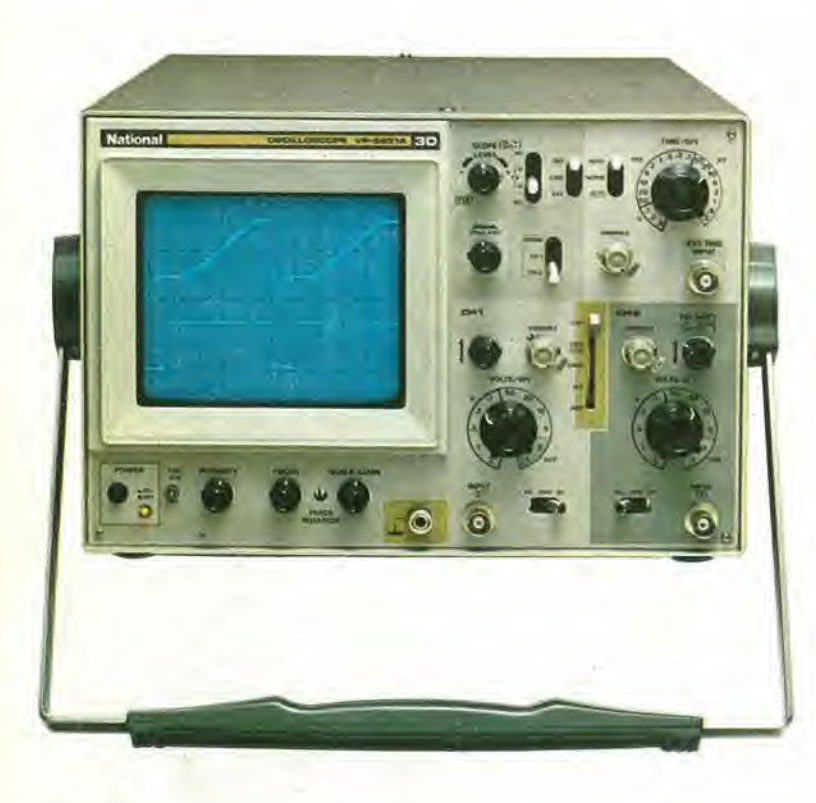

VP5231 • 30 M Hz • doppia traccia • <sup>I</sup> mV •  $MTFB = 15,000$  ore Ora completo anche di "TRIGGER

L.  $1.222.000 +$  IVA

VP5220 · 20 MHz · doppia traccia · 1 mV  $MTBF = 15,000$  ore

L. 976.000 + IVA valuta Marzo 84

#### ATTENZIONE!!

HOLD-OFF"

Gli oscilloscopi sono completi di 2 sonde professionali NATIONAL 10 : 1.

#### Per <sup>i</sup> modelli;

 $VP5512 - 100 MHz$ VP5256 — 60 MHz  $VP5234 - 40 MHz$ doppia base tempi doppia base tempi doppia base tempi RICHIEDETE LE ATTUALI QUOTAZIONI Al NOSTRI DI STRIBUTORI AUTORIZZATI

### PRINCIPALI DISTRIBUTOR! AUTORIZZATI

- BERGAMO: FRABERT S.P.A. Via Cenisio 8 24100 BERGAMO  $(035/248.362)$  PA
- BOLOGNA : RADIO RICAMBI Via E. Zago <sup>12</sup> 40100 BOLOGNA (051/370.137) ROMA
- BRESCIA : ELETTRONICA COMPONENTI snc V.le Piave 215 25100 BRESCIA (030/361.606)
- CAGL1ARI : F.LL1 FUSAROsrl Via dei Viscomi 21-09100 CAGL1AR1
- F1RENZE : FGM ELETTRONICA Via S. Pellico 9-11 50121 Fl-RENZE (055/245.371)
- MILANO : ELETTRONICA AMBROSIANA Via Cuzzi 4 20100 MILANO (02/361.232)
	- : MARCUCCI Via F.lli Bronzetti 37 20100 MILANO (02/738.60.51)

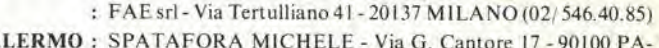

- SPATAFORA MICHELE Via G. Cantore 17 90100 PA-LERMO (091/293321)
- GR ELETTRONICA-Via GrazioliLame22-00100 ROMA (06/359.81,12)
	- : GB ELETTRONICA Via Aversa 00100 ROMA (06/27.52.590)
- (070/44272) TORINO C.A.R.T.E.R. Via Savonarola 6 10128 TORINO (011/59.25.12)
	- VARESE : GENERAL MARKET Via Torino 43 21052 BUSTO ARSIZIO (VA) (0331/63.33.33)
	- VERONA : CEM-DUE sas Via Locatelli 19 37100 VERONA (045/594.878)

### Barietta Apparecchi Scienttfici

20121 Milano - Via Fiori Oscuri, 11 - Tel (02) 809.306 (5 linee ric. aut.) - Telex 334126 BARLET <sup>I</sup>